STAPRE — Statistique

Mathieu Ribatet—Full Professor of Statistics

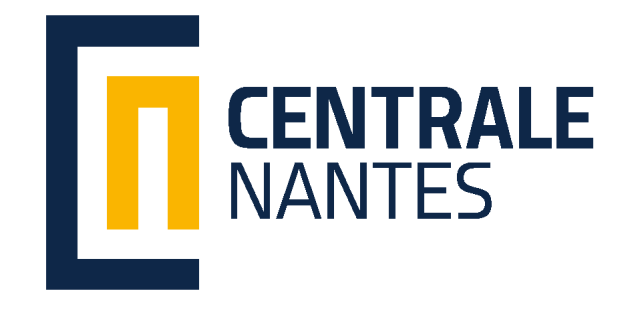

Statistiques (v3) Mathieu Ribatet (mathieu.ribatet @ec-nantes.fr) –  $1 / 102$ 

#### **Prerequisites**

- Basic probability notions
- Matrix algebra
- $\Box$  A bit of optimization
- R software (learn by yourself)

#### Course outline

- 4 main topcis: classification, PCA, logistic regression
- $\Box$  Theoretical lectures followed by labs
- $\Box$  Each lab has two parts: simple and more difficult case studies

#### Aims

- Theoretical: Knowledge of the key elements (without any proof)
- Practical: know how to use methodologies in the right way

#### Evaluation

1 final exam

- $\Box$  Alternate "on the spot" theoretical lectures and labs on your laptop (always bring it)
- $\Box$  Please participate (I'm friendly)

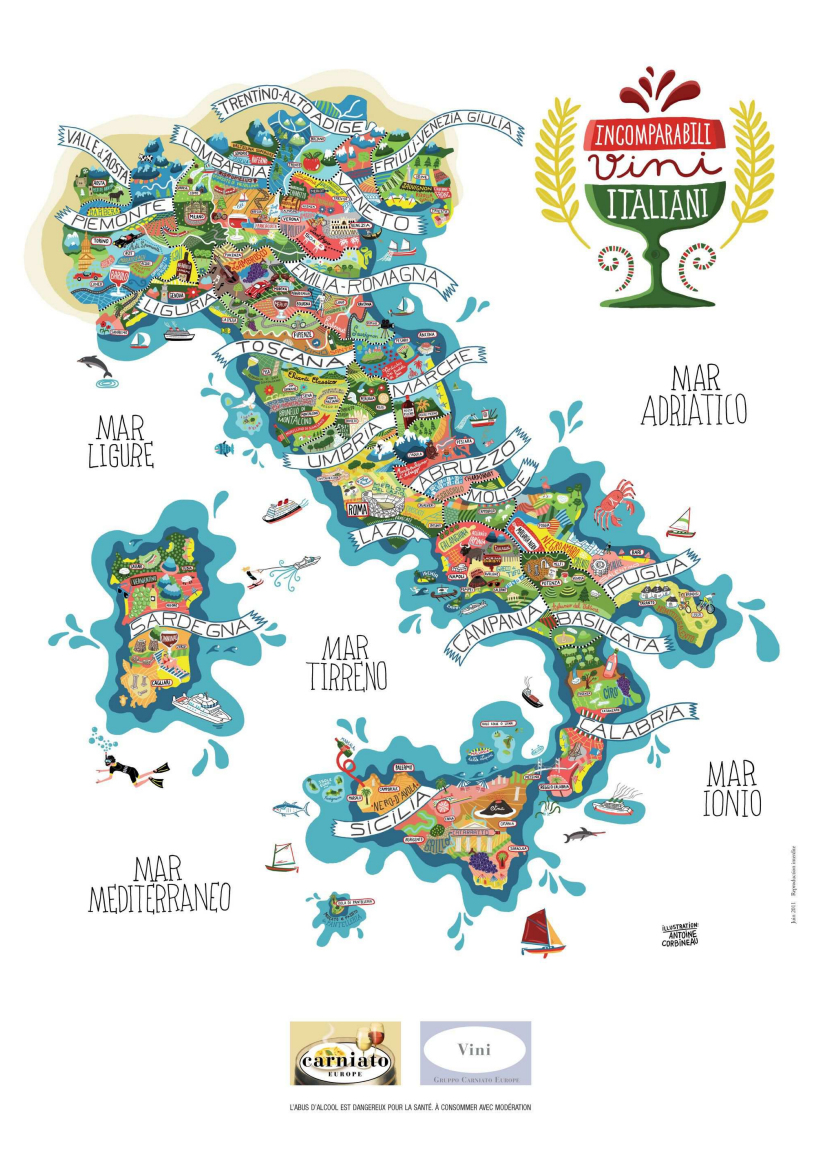

Statistiques (v3) Mathieu Ribatet (mathieu.ribatet Qec-nantes.fr) – 4 / 102 Figure 1: You are going to classify Italian wines according to some chemical measures.

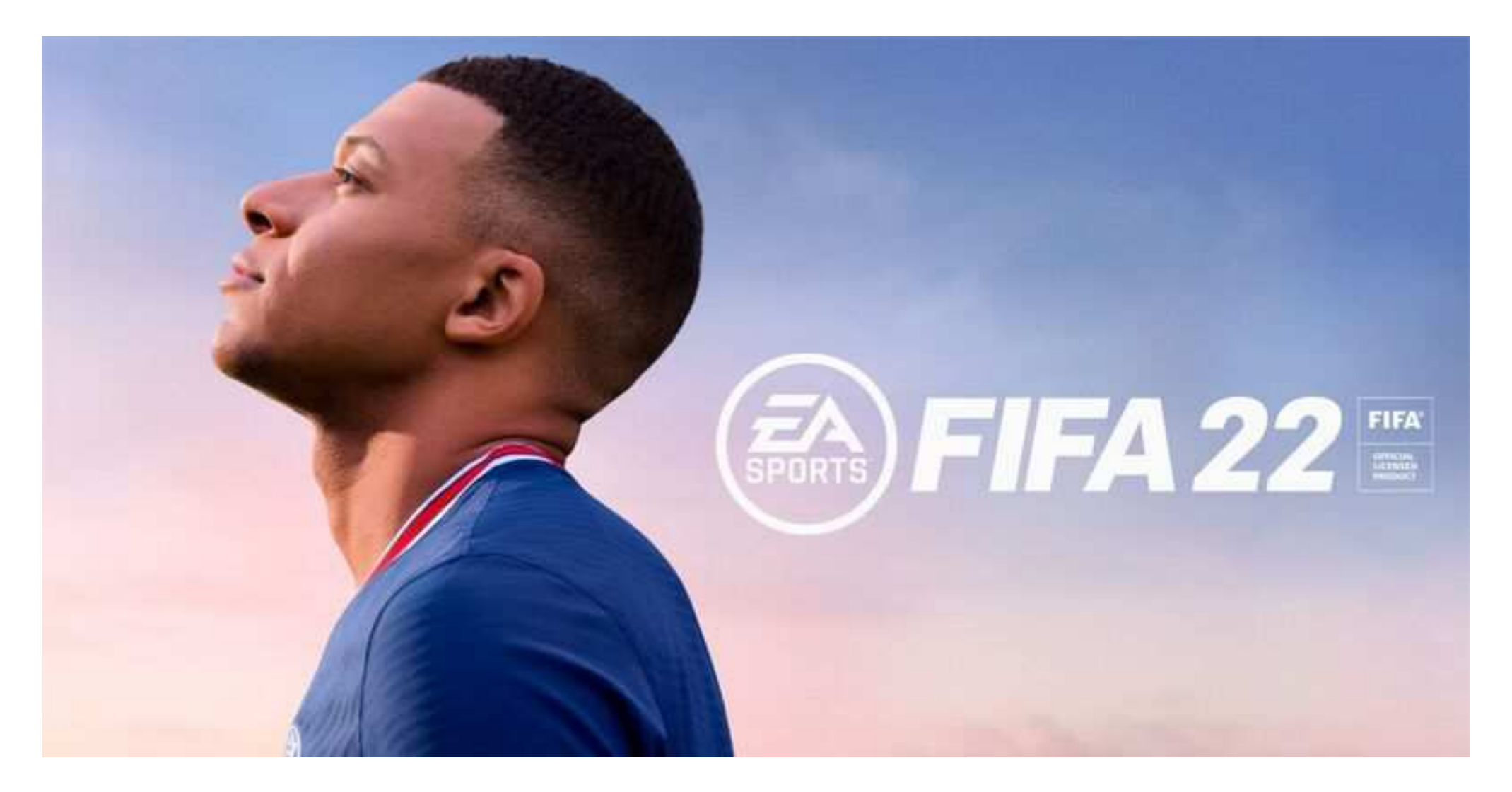

Figure 1: You are going to summarize the behaviour of professional football players (Ligue 1).

Statistiques (v3) Mathieu Ribatet (mathieu.ribatet @ec-nantes.fr) – 4 / 102

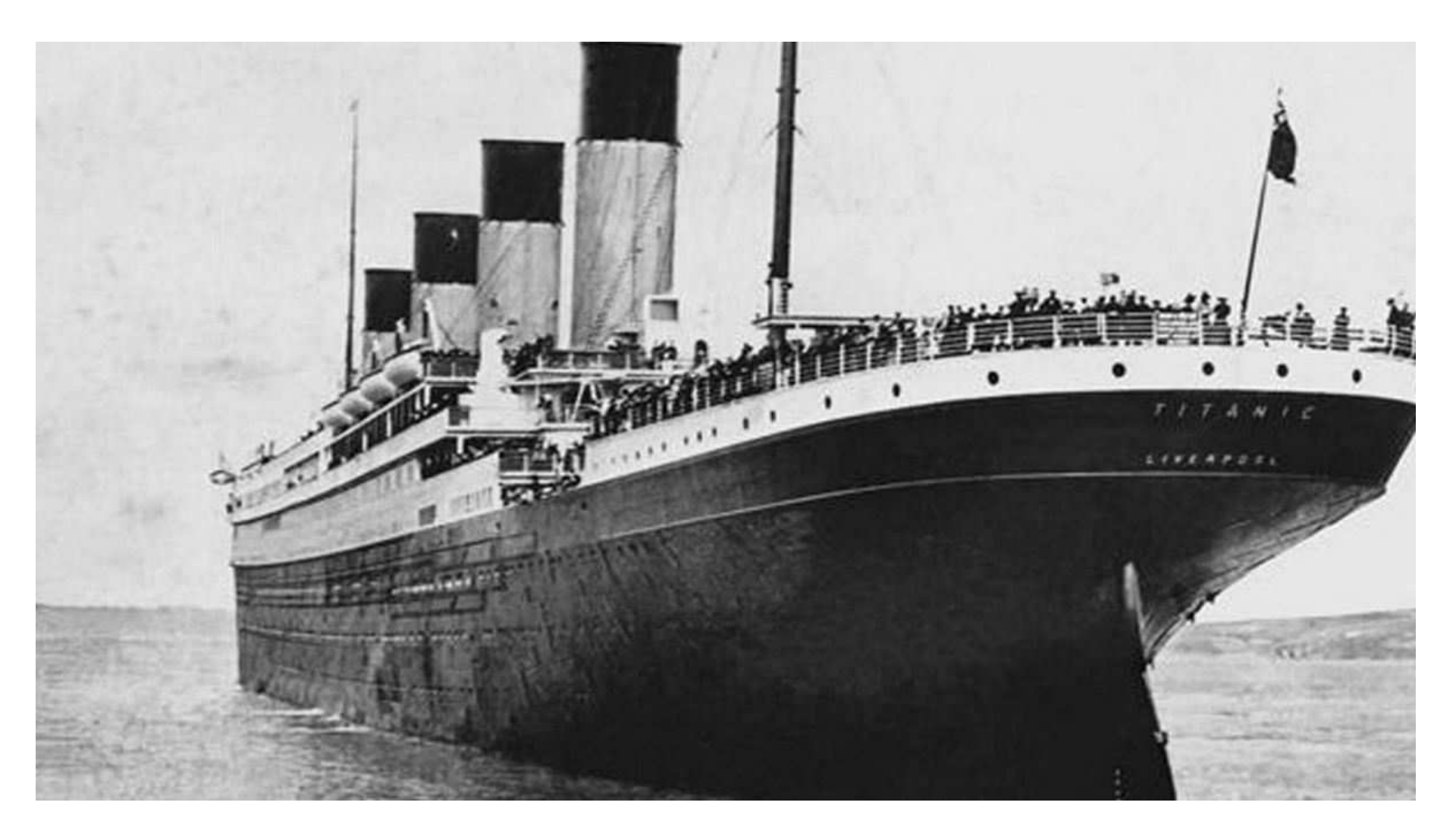

Figure 1: You are going to estimate the probability of surviving if you were on board in the Titanic.

Statistiques (v3) Mathieu Ribatet [\(mathieu.ribatet@ec-nantes.fr\)](mailto:mathieu.ribatet@ec-nantes.fr) – 4 / 102

 $>$  statistics [0. Descriptive](#page-6-0)

[1. Classification](#page-24-0)

2. Principal [component analysis](#page-81-0)

<span id="page-6-0"></span>[3. Logistic regression](#page-128-0)

# 0. Descriptive statistics

 $\Box$  There are two main type of variables:

Quantitative such as height, weights, ... Qualitative such colors, lefty/righty, ...

- $\Box$  Often qualitative variables are encoded as integers.
- Possible side effect is that computer may wrongly perform standard algebra on those values!
- $\Box$  Pressing need to encode them as factors
- $\Box$  Note that, if needed, one can convert a quantitative variable to a factor using discretization, e.g.,  $[0, 5]$ ,  $[5, 10]$ , ...

# Summary statistics

- $\Box$  Having observed a sample  $x_1, \ldots, x_n$ , it is common practice to give a brief summary of the data using summary statistics.
- $\Box$  Measures of location refer to the central position of the data, i.e., where a future observation would typically lie.
- Measure of dispersion refer to the spread of the data, i.e., does observation can vary a lot or not?

Location sample mean, sample median, midhinge

Dispersion sample standard deviation, range, inter quartile range, MAD Shape Skewness, kurtosis

Mean

$$
\bar{x} = \frac{1}{n} \sum_{i=1}^{n} x_i
$$

#### Median

$$
\text{Median} = \begin{cases} x_{\frac{n+1}{2}:n}, & n \text{ is odd} \\ 0.5 \left( x_{\frac{n}{2}:n} + x_{(\frac{n}{2}+1):n} \right), & n \text{ is even.} \end{cases}
$$

**Quantile** of order p with  $0 < p < 1$ 

$$
Q_p = (1 - \gamma)x_{j:n} + \gamma x_{j+1:n}, \qquad j = [np + 1 - p], \quad \gamma = np + 1 - p - j
$$

**Quartiles** are special cases with  $p = 1/4, 3/4$  and often denoted  $Q_1$  and  $Q_3$ .

Statistiques (v3) Mathieu Ribatet [\(mathieu.ribatet@ec-nantes.fr\)](mailto:mathieu.ribatet@ec-nantes.fr) – 8 / 102

Standard deviation

$$
s = \sqrt{\frac{1}{n-1} \sum_{i=1}^{n} (x_i - \bar{x})^2}
$$

Range

Range =  $\max x_i - \min x_i$ 

Interquartile Range

 $IQR = Q_3 - Q_1$ 

Statistiques (v3) Mathieu Ribatet (mathieu.ribatet @ec-nantes.fr) – 9 / 102

# Statistical graphics

 $\Box$  A picture worths a thousand words

# Statistical graphics

- $\Box$  A picture worths a thousand words but takes place so need to worth it  $\Box$  Widely used statistical plots are
	- histograms, barplots
	- boxplots
	- scatterplots
	- quantile–quantile plots

## Histograms

- $\Box$  Histograms are used to visualized the distribution of the data.
- They are empirical versions of the probability density function of a quantitative variable
- Each class/modality is depicted by a rectangle whose area is proportional to the corresponding class frequency.
- Statisticians usually used normalized versions so that the total area of the histogram is  $1^1$  $1^1$ .
- □ More precisely we have

$$
h_j = \frac{n_j}{n\ell_j}, \qquad j = 1, \dots, J, \quad n_j = \# \text{ obs. in class j.}
$$

<span id="page-13-0"></span> $^{\rm 1}$ as the probability density function integrates to  $1$ 

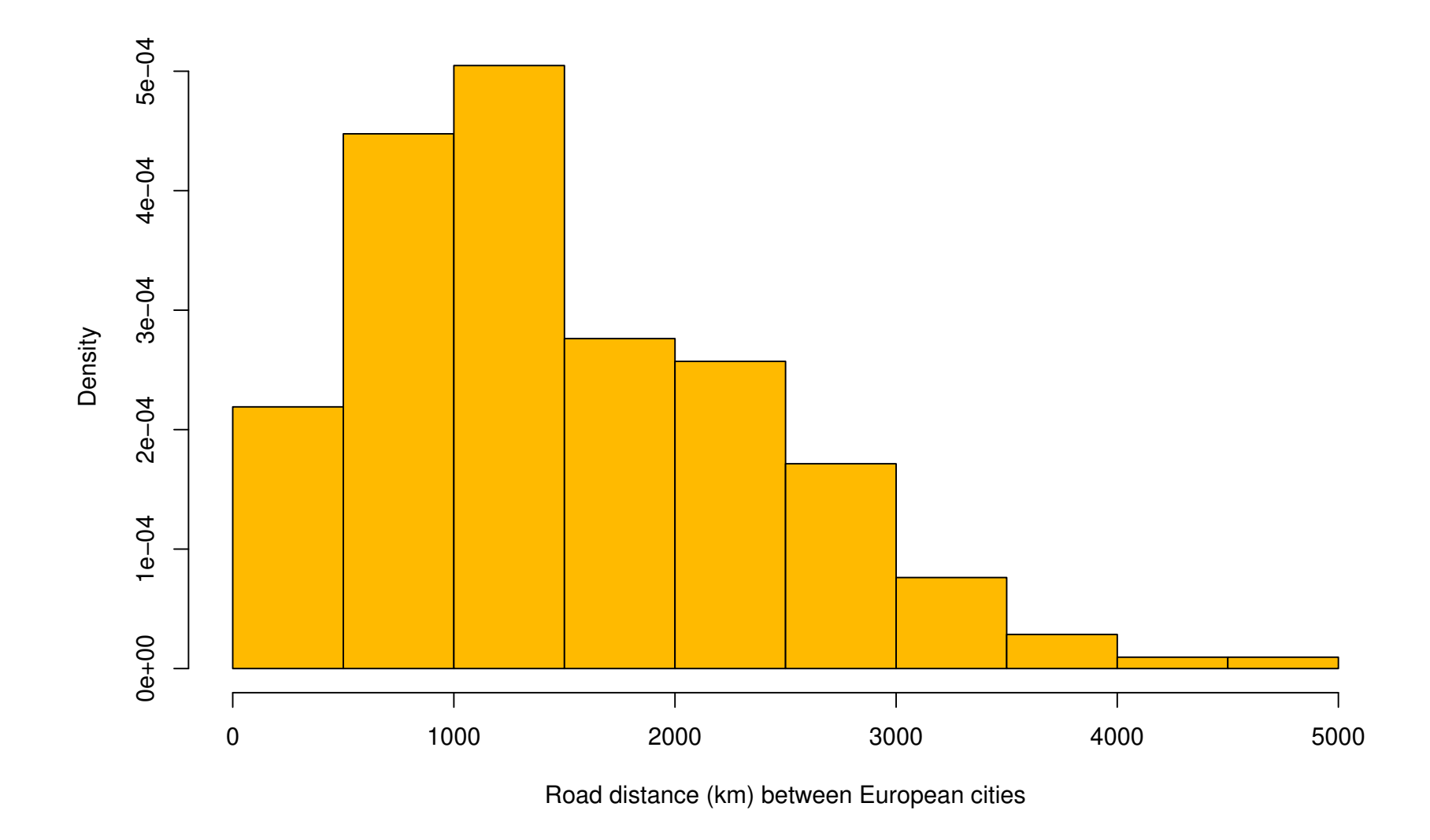

Figure 2: Histogram of distance in  $km$  between 21 European cities.

Statistiques (v3) Mathieu Ribatet (mathieu.ribatet @ec-nantes.fr) –  $12 / 102$ 

### **Barplots**

□ Barplots are somehow similar to histograms but for categorical variable or variable with finite numbers of possible outcomes.

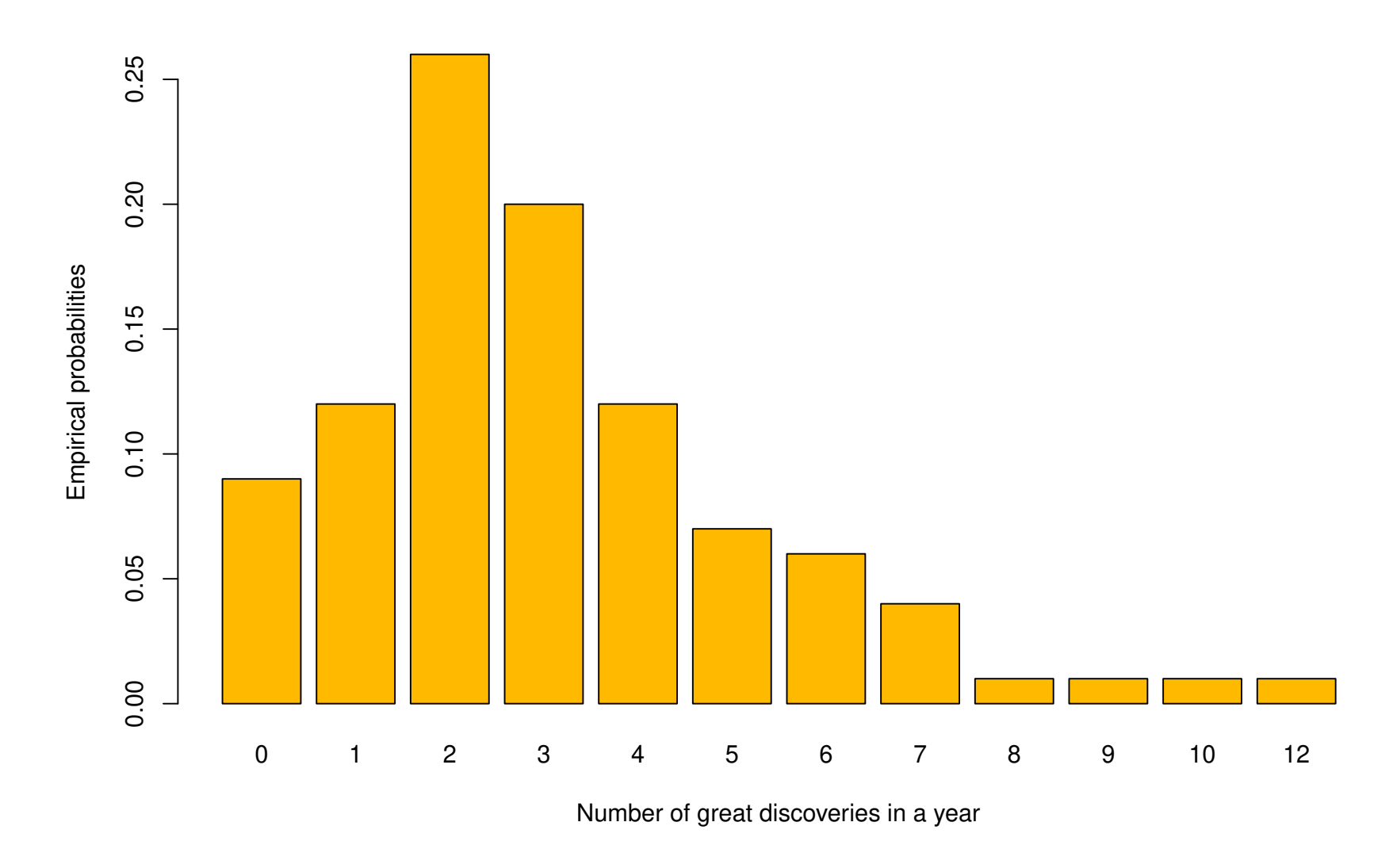

Figure 3: Barplot of the number of yearly "great" discoveries from 1860 to 1959.

## Boxplots

- $\Box$  Boxplots also helps visualizing the distribution of the data but take less space.
- They are never used alone but rather in groups to spot any differences.
- $\Box$  It consists of a box  $(Q_1, Q_3$  and the median) and whiskers defined as the closest observation<sup>[2](#page-17-0)</sup> to  $Q_{1,3} \mp 1.5 IQR$ .
- Observation outside those whiskers are usually denoted as outliers.

**4** Outliers are not spurious observations and should not be discarded. To do so, you need a justification such as measurement problem.

<span id="page-17-0"></span> $^2$ towards the center of the distribution

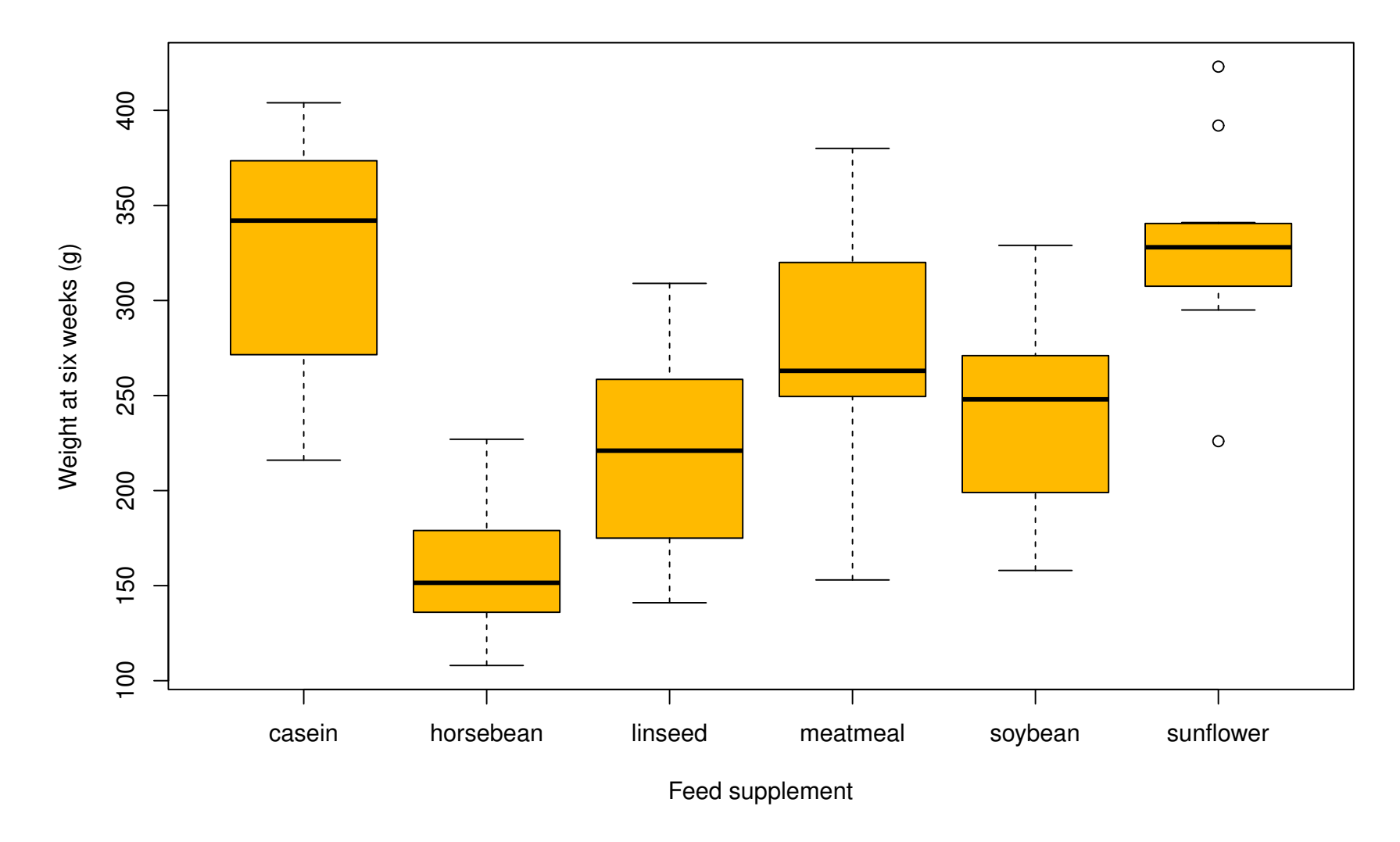

Figure 4: Boxplots of the weights of chicks  $(g)$  with respect to their feed type supplements.

# Scatter plot

- □ Scatter plot aims at visualizing relationship between two variables
- $\Box$  Often but not necessarily, those variables are quantitative
- $\Box$  We just plot the points  $\{(x_i, y_i) : i = 1, \ldots, n\}$ .

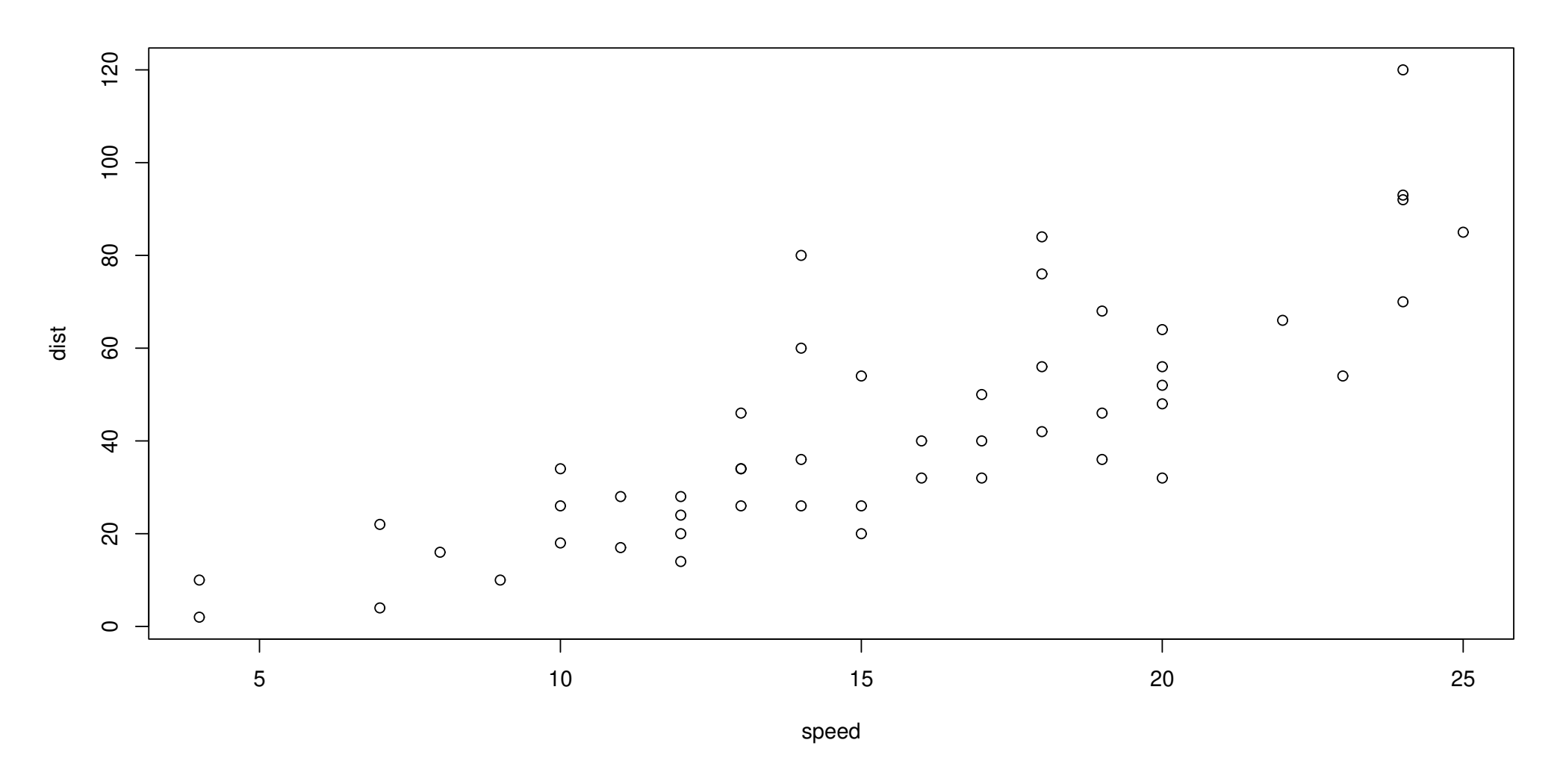

Figure 5: Scatterplot of the distance taken to stop as the speed varies. A linear dependence seems to occur–theoretically, one would expect a quadratic one, wouldn't we?

### Dotchart

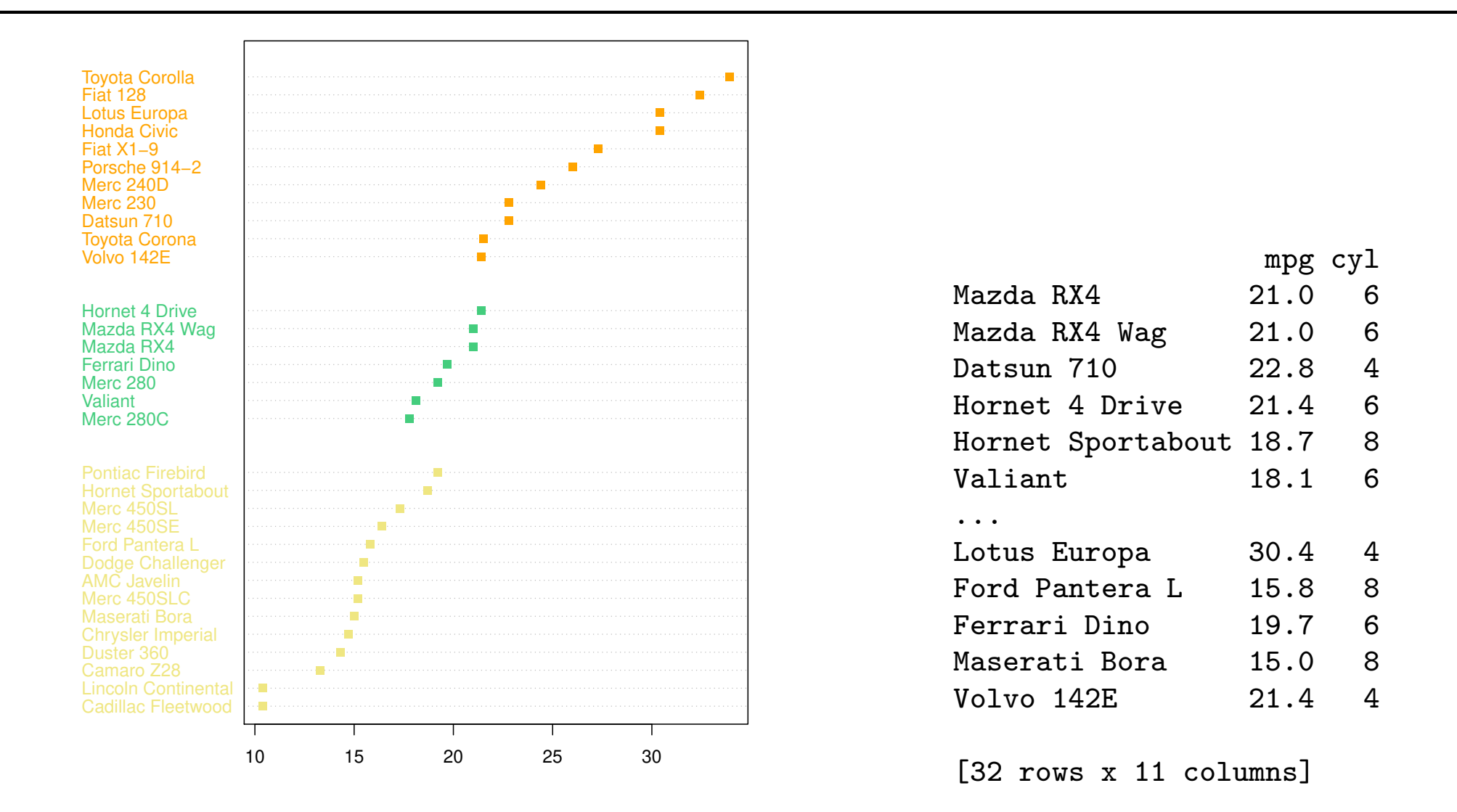

Figure 6: Dotchart on the consumption of cars segmented on the number of cylinders.

# QQ-plot

- $\Box$  Quantile quantile plots are used to check whether:
	- two samples share the same distribution
	- a sample follows a given, e.g., fitted, distribution.
- The plot is based on ordered statistics

$$
x_{1:n} \leq x_{2:n} \leq \cdots \leq x_{n:n+1}
$$

- The first version is just a scatter plot of the ordered statistics of the two samples
- $\Box$  The second version is a scatter plot of the ordered statistics and the theoretical/fitted quantiles

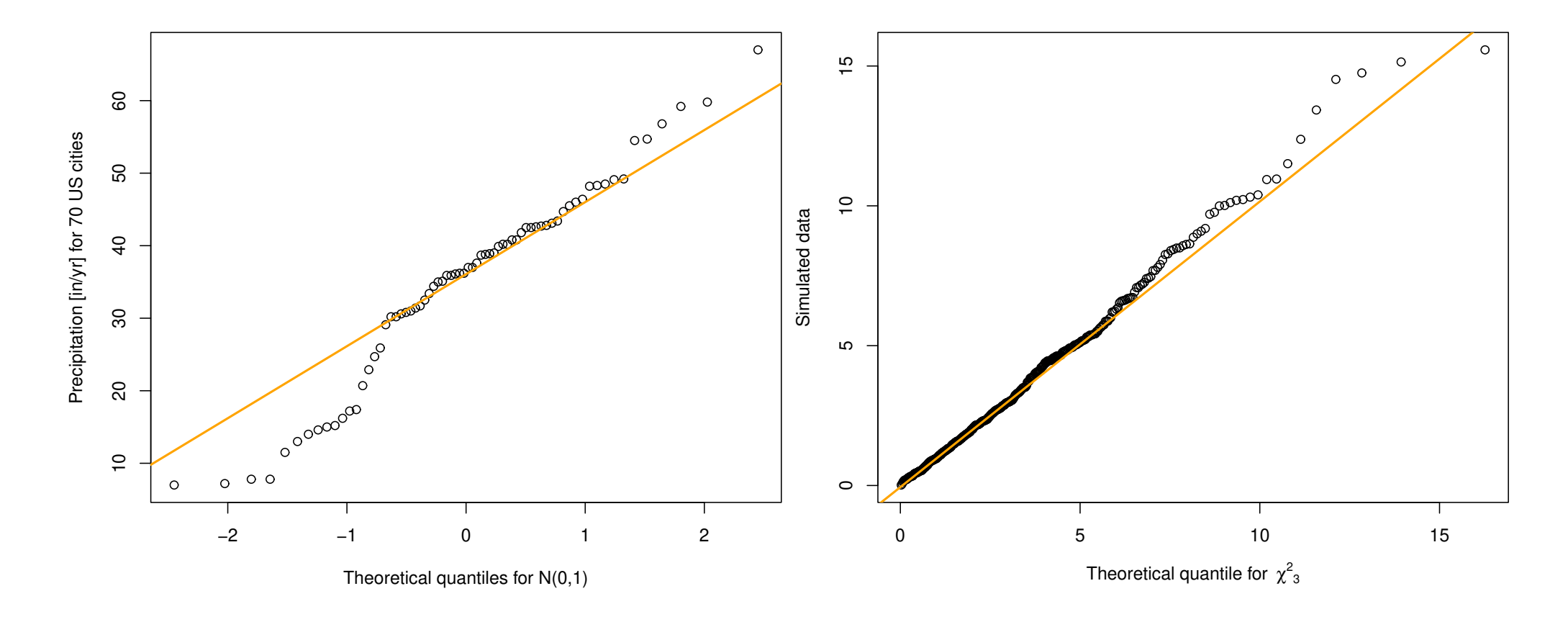

Figure 7: Illustration on the use of qq-plots. Left: Precipitations doesn't appear to be Gaussian. In particular, the Gaussian distribution appears to overestimate the smallest precipitation amount. Right: The  $\chi^2_3$  $_3^2$  distribution is reasonnable choice. (here confidence intervals are missing which is (very) unfortunate.)

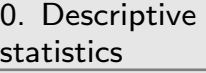

⊲ [1. Classification](#page-24-0)

2. Principal [component analysis](#page-81-0)

<span id="page-24-0"></span>[3. Logistic regression](#page-128-0)

# 1. Classification

#### Homework

- Get the book An introduction to Statistical Learning with Applications in R from [this link](https://www.statlearning.com)
- $\Box$  Read section 12.4.1 and do the lab of Section 12.5.3

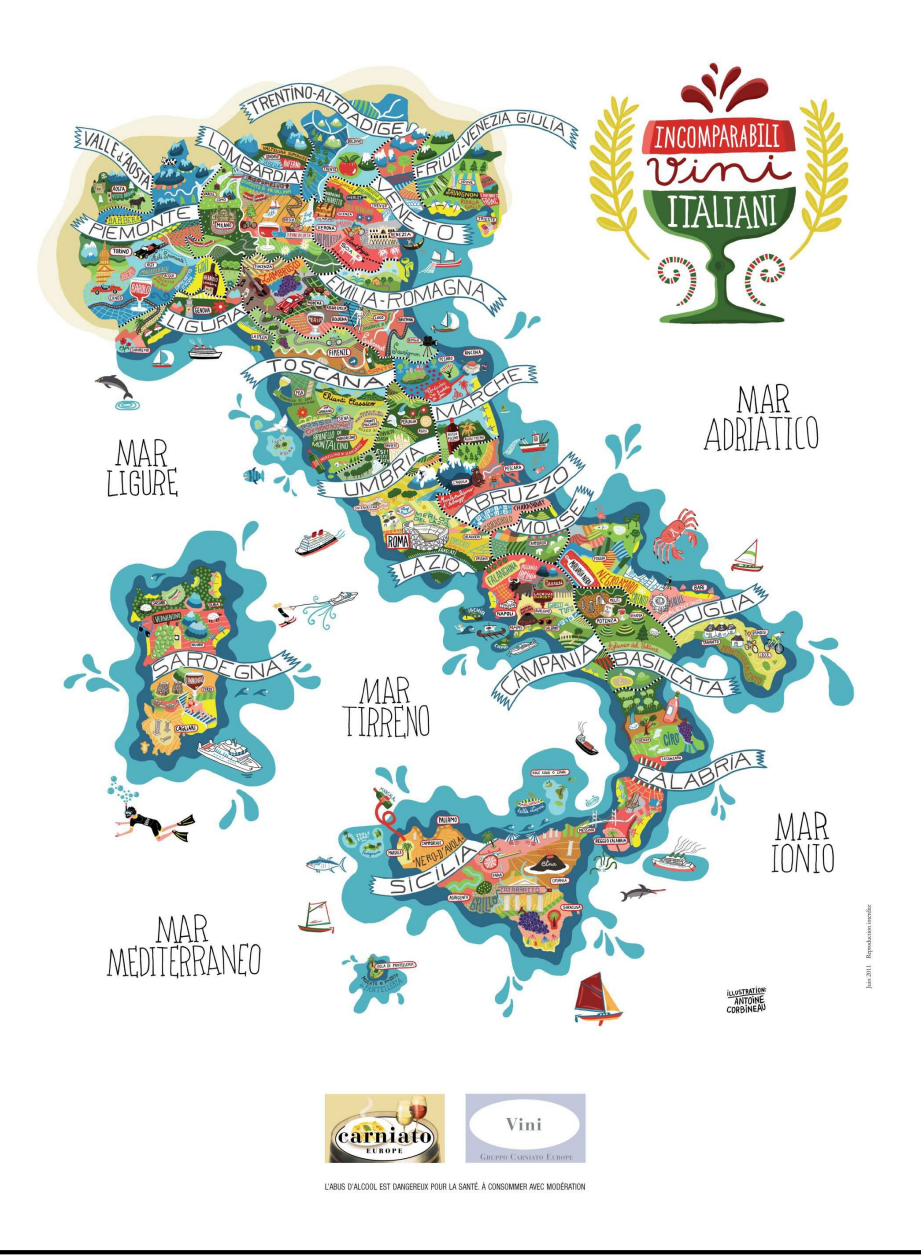

- □ 3 wine makers
- $\Box$  178 italian wines
- $\Box$  13 variables

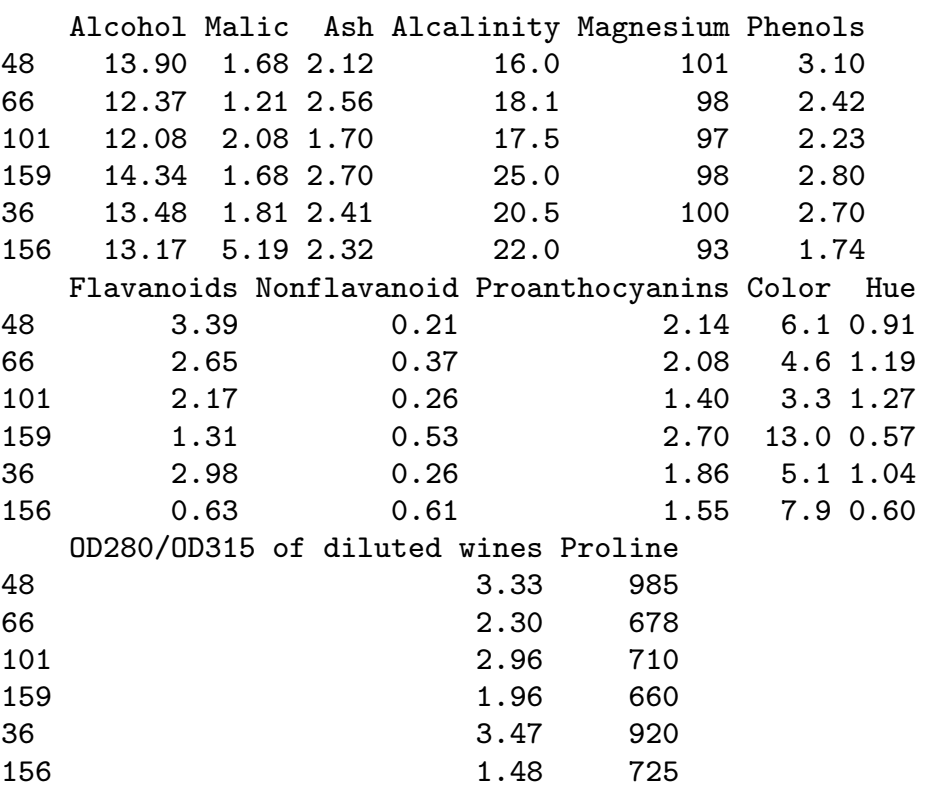

For The k–means measures homogeneity using the euclidean distance denoted  $d(x, y) = ||x - y||.$ 

 $F^{\mathcal{F}}$  The k–means measures homogeneity using the euclidean distance denoted  $d(x, y) = ||x - y||.$ 

- ।  $\mathbb{R}$  Computing  $\|x_i x_j\|^2$  must thus be sensible:
	- $-$  quantitatives variables  $\rightarrow$  OK
	- categorical variables  $\rightarrow$  KO<sup>[3](#page-28-0)</sup>
- **EXECU** The variables must have the same order of magnitude and if not need to work on a scaled version

<span id="page-28-0"></span> $3$ Well unless you use one-hot encoding but...

We aim at finding  $K$  groups that are the most homogeneous using the Euclidean norm, i.e.,

We aim at finding  $K$  groups that are the most homogeneous using the Euclidean norm, i.e.,

$$
\pi^* = \underset{\pi \in \mathcal{P}(n,K)}{\arg \min} \frac{1}{2n} \sum_{k=1}^K \sum_{i,j=1}^n ||x_i - x_j||^2 1_{\{\pi(i) = \pi(j) = k\}},
$$
\nhomogeneity of class  $k$ 

where  $\mathscr{P}(n, K)$  is the set of partitions of n elements from K labels.

We aim at finding  $K$  groups that are the most homogeneous using the Euclidean norm, i.e.,

$$
\pi^* = \underset{\pi \in \mathcal{P}(n,K)}{\arg \min} \frac{1}{2n} \sum_{k=1}^K \sum_{i,j=1}^n ||x_i - x_j||^2 1_{\{\pi(i) = \pi(j) = k\}},
$$
\nhomogeneity of class  $k$ 

where  $\mathscr{P}(n, K)$  is the set of partitions of n elements from K labels.

DEF OK that's just a discrete (or combinatorial) optimization problem since  $\mathscr{P}(n, K)$  is finite! Easy!

We aim at finding  $K$  groups that are the most homogeneous using the Euclidean norm, i.e.,

$$
\pi^* = \underset{\pi \in \mathcal{P}(n,K)}{\arg \min} \frac{1}{2n} \sum_{k=1}^K \sum_{i,j=1}^n ||x_i - x_j||^2 1_{\{\pi(i) = \pi(j) = k\}},
$$
  
homogeneity of class  $k$ 

where  $\mathscr{P}(n, K)$  is the set of partitions of n elements from K labels.

 $F^{\mathscr{F}}$  OK that's just a discrete (or combinatorial) optimization problem since  $\mathscr{P}(n, K)$  is finite! Easy!

Well no since  $|\mathscr{P}(n, K)|$  induces a combinatorial burden, e.g.,  $S(11,5) \approx 2.5 \times 10^5$ . It is hopeless to get the global minimum and in practice we stick with a (rather good) local minimum!

# LLoyd algorithm

#### Algorithm 1: Lloyd algorithm.

**input** : A sample  $x_1, \ldots, x_n$ , number of urns K, maximal number of iterations  $T_{\text{max}}$ , initial partitioning  $\pi$ . output: An "optimal" partitioning  $\pi$ 

1 for  $t \leftarrow 1$  to  $T_{\text{max}}$  do 2 For each urn, compute its centroid, i.e.,; 3  $\mu_k =$ 1  $N_k$  $\sum$  $i\colon \pi(i) = k$  $x_i, \qquad k=1,\ldots,K, \quad N_k =$  $\sum$  $\boldsymbol{n}$  $i=1$  $1_{\{\pi(i)=k\}}.$ <sup>4</sup> For each observation, place it into the urn of the closest centroid, i.e.,  $\pi(i) = \argmin_{k \in \{1, \dots, K\}} ||x_i - \mu_k||^2.$  $k \in \{1,...,K\}$ 5 **if** The partitioning  $\pi$  has not changed then 6 | Go outside the loop;

7 return  $\pi$ ;

### Application to the Fisher's Iris data

Data 150 measures of length and width of Iris sepals and petals. Objective Find the Iris species, i.e., setosa, versicolor or virginica.

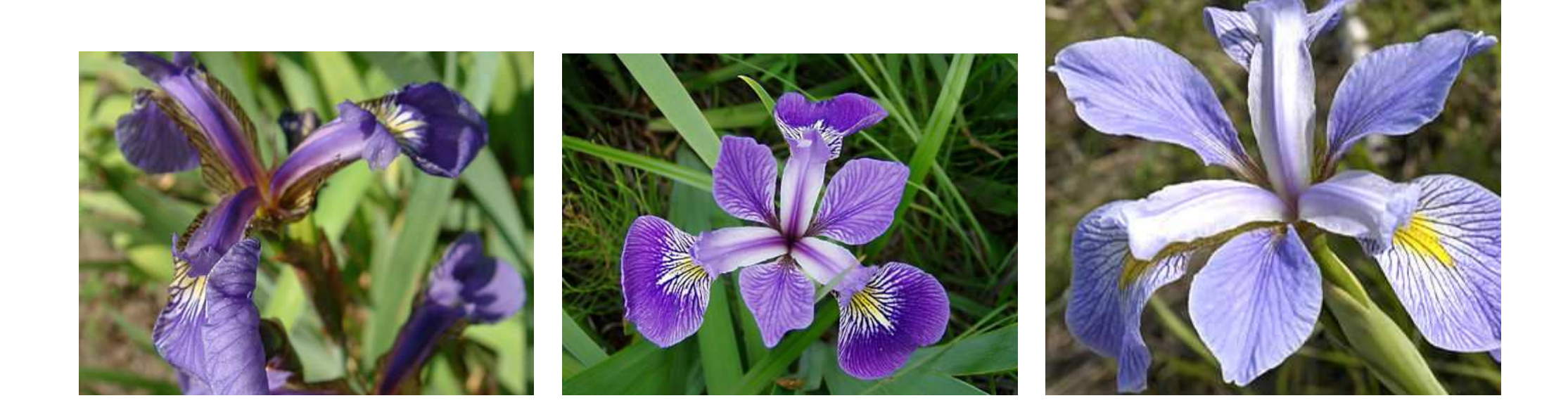

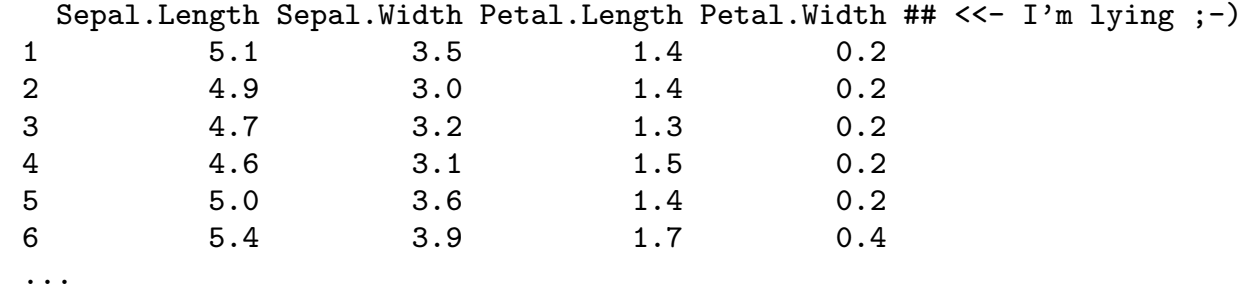

#### Statistiques (v3) Mathieu Ribatet (mathieu.ribatet @ec-nantes.fr) – 28 / 102

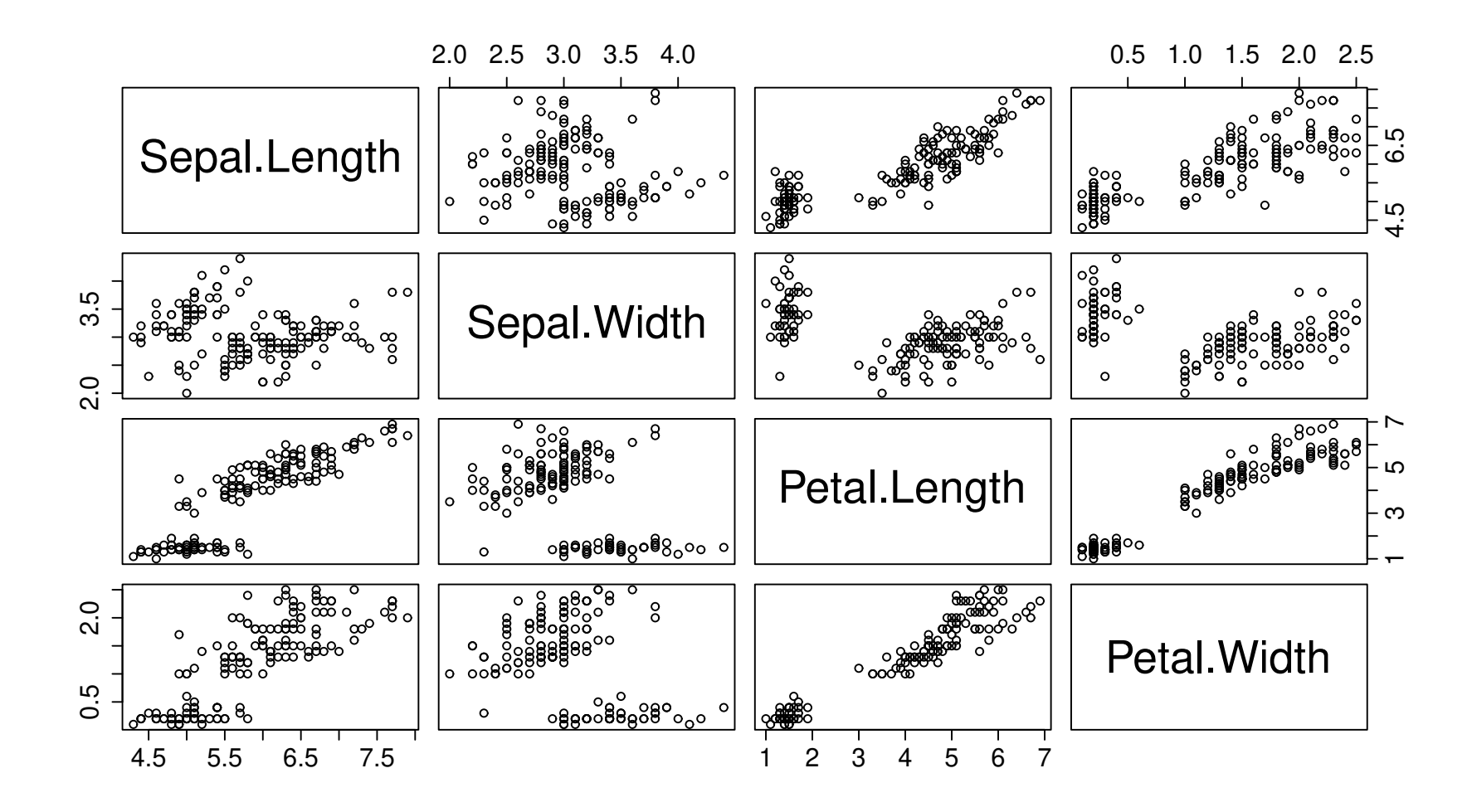

Figure 8: Scatterplot of the iris dataset.
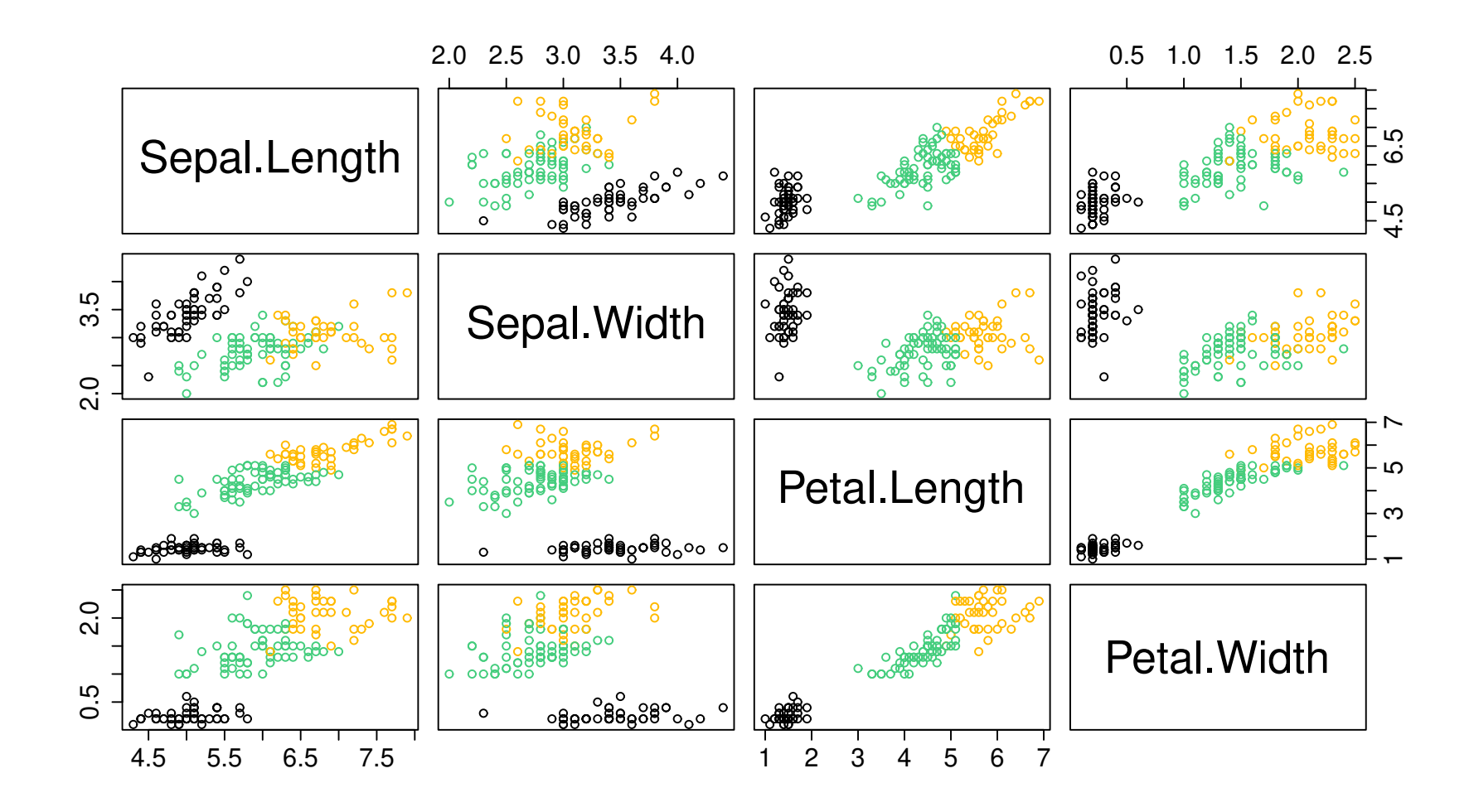

Figure 8: Scatterplot of the iris dataset.

# Is this a good clustering?

- $\Box$  Looking at the previous plots, we may feel rather happy...
- $\Box$  But it is a bit subjective. What about a more formal way to asses it?
	- Inertia
	- Confusion matrix (if supervised)

#### Inertia

**Definition 1.** Consider the following cloud of points  $\mathbf{x} = (x_1, \dots, x_n)$ , i.e., our observations. The inertia (for the Euclidean norm  $\|\cdot\|$ ) of these points is given by

$$
I(\mathbf{x}) = \frac{1}{2n} \sum_{i,j=1}^{n} ||x_i - x_j||^2 = \frac{1}{n} \sum_{i=1}^{n} ||x_i - \bar{x}||^2, \qquad \bar{x} = \frac{1}{n} \sum_{i=1}^{n} x_i.
$$

It is a dispersion measure of the scatter plot.

#### Inertia

**Definition 1.** Consider the following cloud of points  $\mathbf{x} = (x_1, \ldots, x_n)$ , i.e., our observations. The inertia (for the Euclidean norm  $\|\cdot\|$ ) of these points is given by

$$
I(\mathbf{x}) = \frac{1}{2n} \sum_{i,j=1}^{n} ||x_i - x_j||^2 = \frac{1}{n} \sum_{i=1}^{n} ||x_i - \bar{x}||^2, \qquad \bar{x} = \frac{1}{n} \sum_{i=1}^{n} x_i.
$$

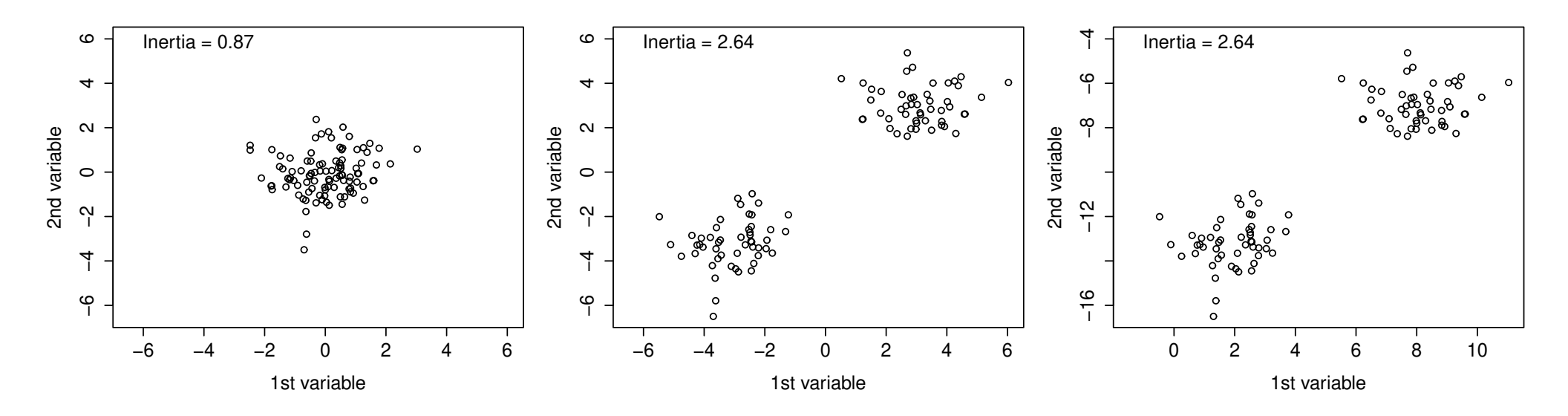

Figure 9: Inertia computed on three different cloud points.

Statistiques (v3) Mathieu Ribatet (mathieu.ribatet @ec-nantes.fr) – 31 / 102

### Within–Between decomposition: Huygens formula

Let  $\mathbf{x} = (x_1, \dots, x_n)$  be a cloud point and  $\pi$  a clustering of it using K classes. Then

$$
I(\mathbf{x}) = \frac{1}{2n} \sum_{i,j=1}^{n} ||x_i - x_j||^2
$$
  
= 
$$
\frac{1}{2n} \sum_{k=1}^{K} \sum_{i=1}^{n} \left( \sum_{j=1}^{n} ||x_i - x_j||^2 1_{\{\pi(j) = k\}} + \sum_{j=1}^{n} ||x_i - x_j||^2 1_{\{\pi(j) \neq k\}} \right) 1_{\{\pi(i) = k\}}
$$
  
= 
$$
W(\mathbf{x}, \pi) + B(\mathbf{x}, \pi)
$$

where

$$
W(\mathbf{x}, \pi) = \frac{1}{2n} \sum_{k=1}^{K} \sum_{i,j=1}^{n} ||x_i - x_j||^2 1_{\{\pi(i) = \pi(j) = k\}}
$$
 (within)  

$$
B(\mathbf{x}, \pi) = \frac{1}{2n} \sum_{k=1}^{K} \sum_{i,j=1}^{n} ||x_i - x_j||^2 1_{\{\pi(i) = k, \pi(j) \neq k\}}
$$
 (between)

Statistiques (v3) Mathieu Ribatet (mathieu.ribatet @ec-nantes.fr) – 32 / 102

 $I(\mathbf{x}) = W(\mathbf{x}, \pi) + B(\mathbf{x}, \pi)$ 

 $\Box$  The inertia  $I(\mathbf{x})$  is independent of the clustering  $\pi$ 

 $\Box$  Our k–means aims at finding  $\pi^*$  minimizing  $\pi \mapsto W(\mathbf{x}, \pi)$ .

## $I(\mathbf{x}) = W(\mathbf{x}, \pi) + B(\mathbf{x}, \pi)$

The inertia  $I(\mathbf{x})$  is independent of the clustering  $\pi$ 

 $\Box$  Our k–means aims at finding  $\pi^*$  minimizing  $\pi \mapsto W(\mathbf{x}, \pi)$ .

Equivalently we aim at maximizing  $B(x, \pi)$  than can be used as a measure of "goodness of clustering"

> $B(\mathbf{x},\pi)$  $\overline{I(\mathbf{x})}$  $\in [0, 1],$  the closest to 1, the better!

## $I(\mathbf{x}) = W(\mathbf{x}, \pi) + B(\mathbf{x}, \pi)$

The inertia  $I(\mathbf{x})$  is independent of the clustering  $\pi$ 

 $\Box$  Our k–means aims at finding  $\pi^*$  minimizing  $\pi \mapsto W(\mathbf{x}, \pi)$ .

Equivalently we aim at maximizing  $B(\mathbf{x}, \pi)$  than can be used as a measure of "goodness of clustering"

> $B(\mathbf{x},\pi)$  $\overline{I(\mathbf{x})}$  $\in [0, 1],$  the closest to 1, the better!

Remark. Note that

$$
W(\mathbf{x}, \pi) = \frac{1}{n} \sum_{k=1}^{K} n_k \frac{1}{2n_k} \sum_{i,j=1}^{n} ||x_i - x_j||^2 1_{\{\pi(i) = \pi(j) = k\}}, \qquad n_k = \sum_{i=1}^{n} 1_{\{\pi(i) = k\}}.
$$
  

$$
W_k(\mathbf{x}, \pi) = \text{Inertia of class } k
$$

Statistiques (v3) Mathieu Ribatet (mathieu.ribatet @ec-nantes.fr) – 33 / 102

#### Prediction

□ Once the clustering is done, one may want to describe each cluster...

# Prediction

- $\Box$  Once the clustering is done, one may want to describe each cluster...
- D ... but we can also do prediction for any new observation!
- $□$  Let  $x_*$  be a new observation. We will set the label of  $x_*$  to that for which its centroid is closest, i.e.,

$$
\argmin_{k \in \{1, ..., K\}} \|x_* - \mu_k\|^2.
$$

## Prediction

- $\Box$  Once the clustering is done, one may want to describe each cluster...
- □ ... but we can also do prediction for any new observation!
- $□$  Let  $x_*$  be a new observation. We will set the label of  $x_*$  to that for which its centroid is closest, i.e.,

$$
\argmin_{k \in \{1, ..., K\}} \|x_* - \mu_k\|^2.
$$

 $E^{\mathcal{F}}$  It is thus possible to predict the label continuously on the variable space. It corresponds to the Voronoï cells of germ  $\mu_1, \ldots, \mu_K$ , i.e.,

$$
\mathsf{Voronoi}(\mu_k) = \{x \in \mathbb{R}^p \colon \|x - \mu_k\| \le \|x - \mu_\ell\|, \ell = 1, \dots, K\}.
$$

#### Illustration of Voronoï cells and prediction

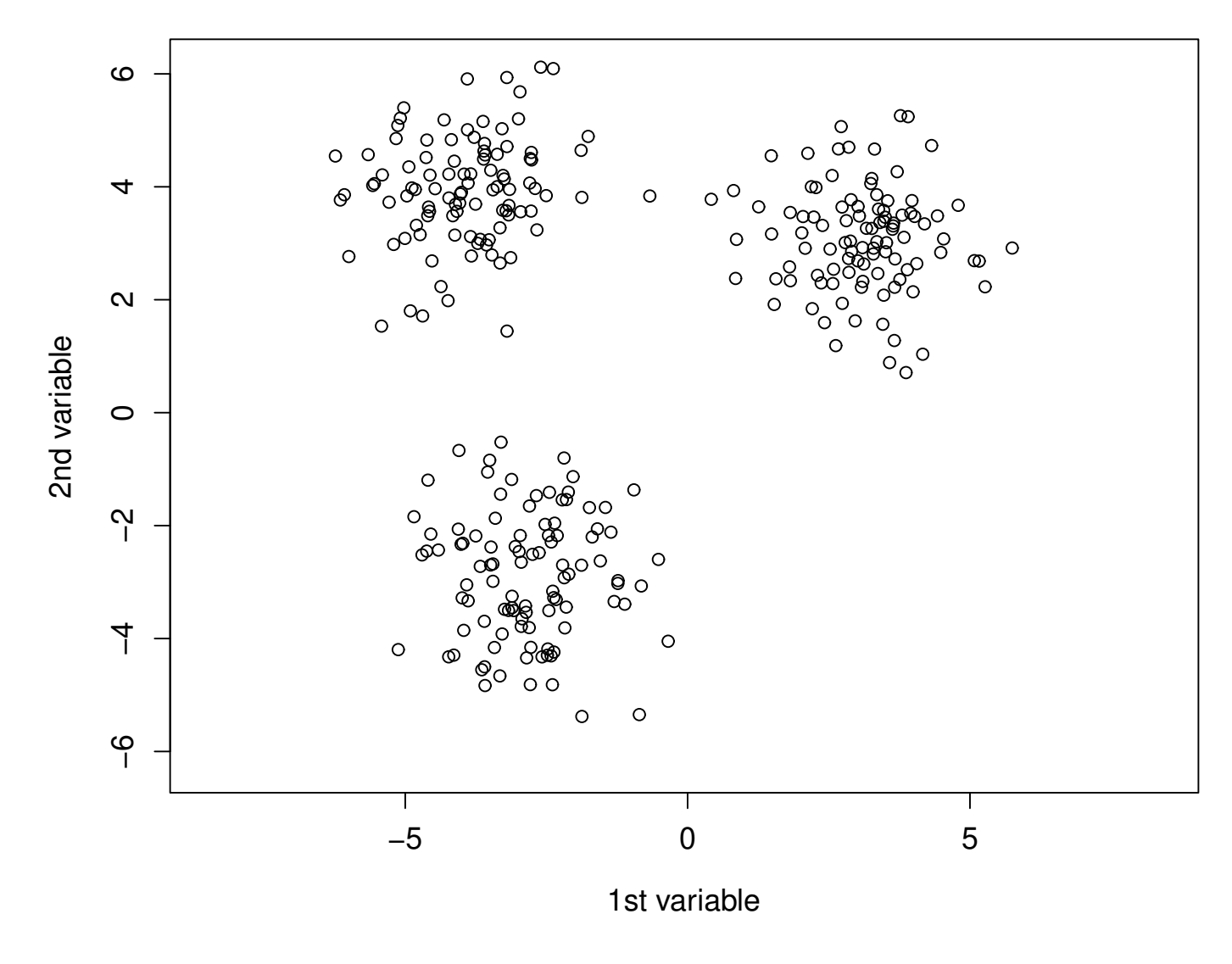

Figure 10: Illustration of Voronoï cells and prediction.

Statistiques (v3) Mathieu Ribatet (mathieu.ribatet @ec-nantes.fr) – 35 / 102

#### Illustration of Voronoï cells and prediction

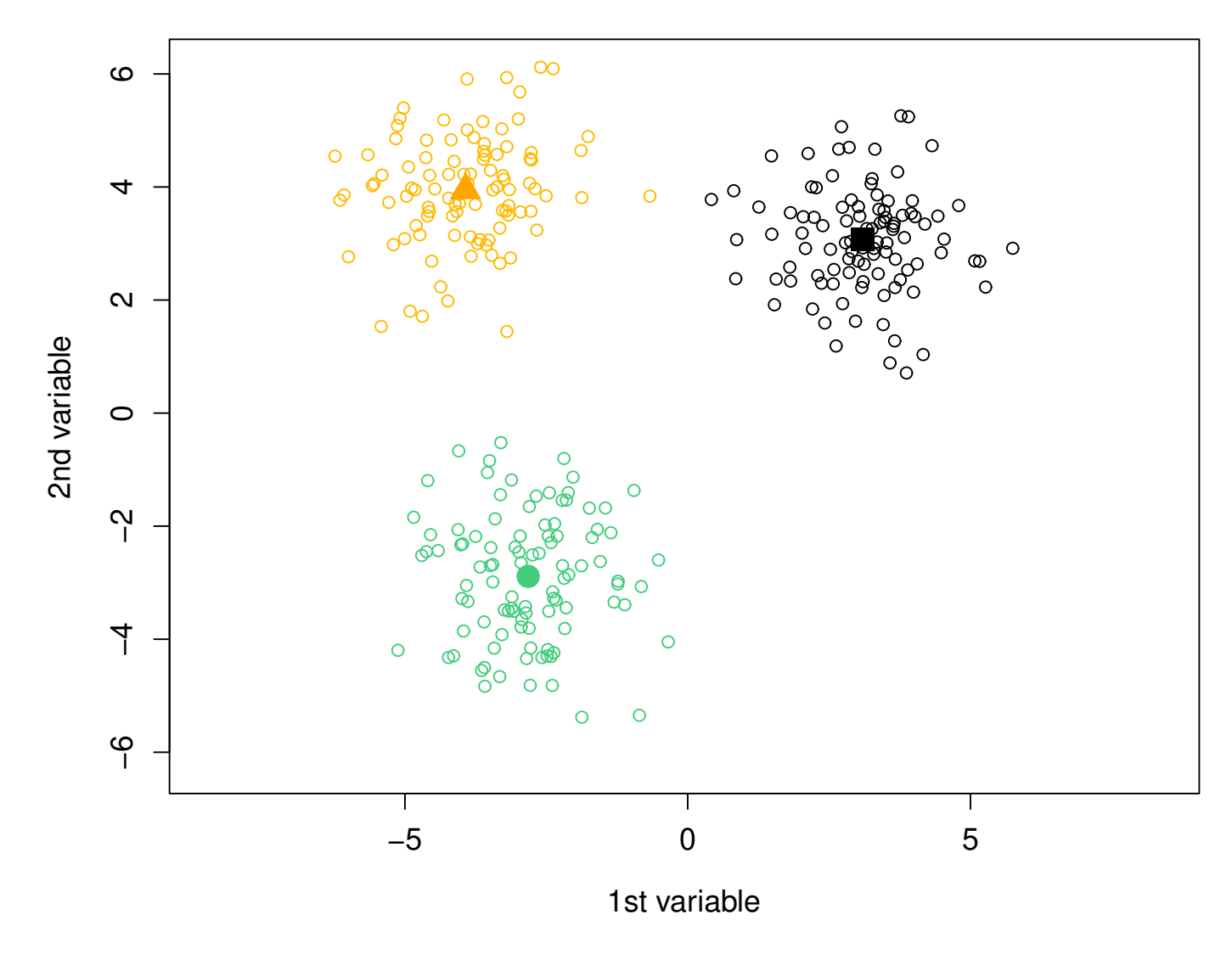

Figure 10: Illustration of Voronoï cells and prediction.

Statistiques (v3) Mathieu Ribatet (mathieu.ribatet @ec-nantes.fr) – 35 / 102

#### Illustration of Voronoï cells and prediction

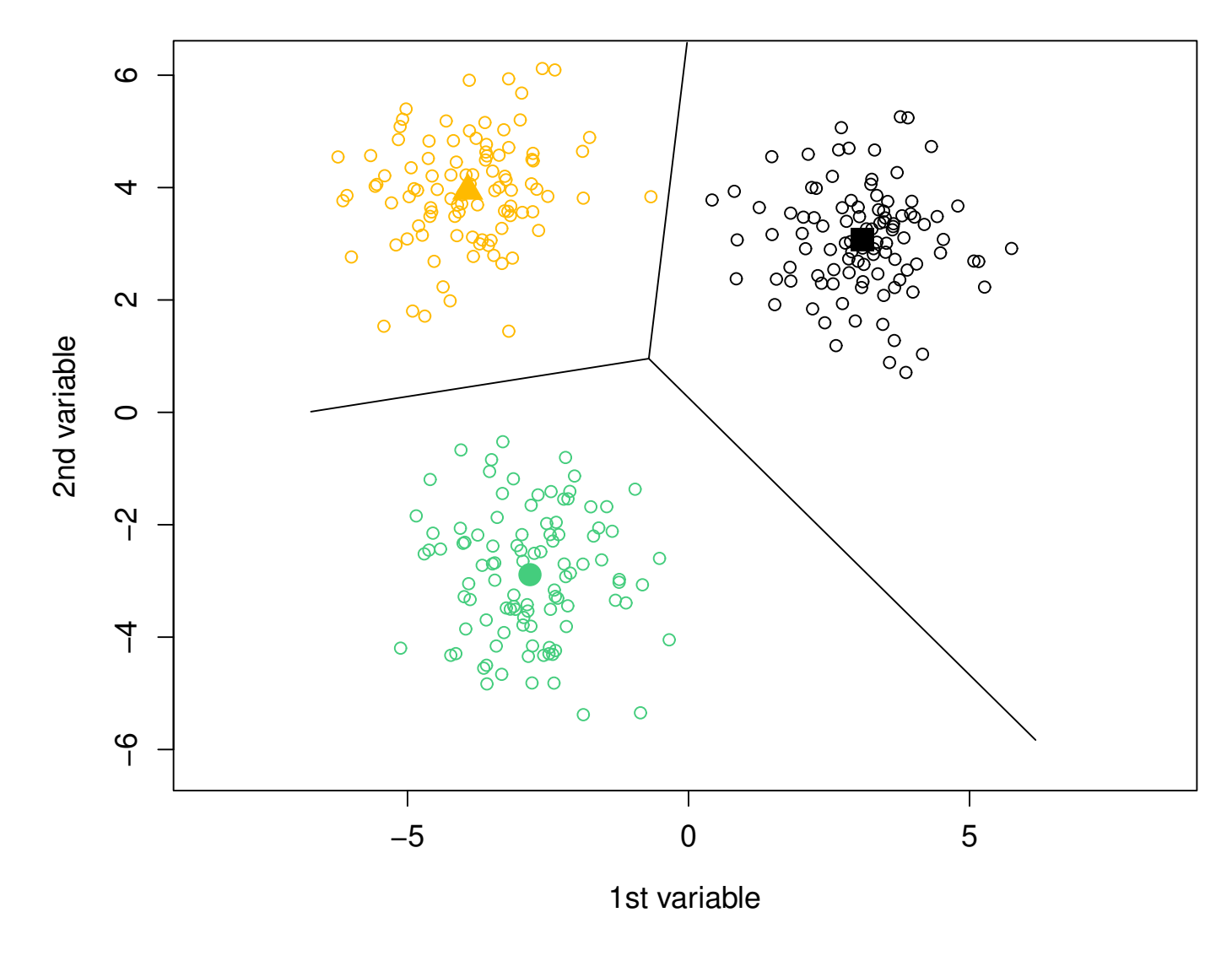

Figure 10: Illustration of Voronoï cells and prediction.

Statistiques (v3) Mathieu Ribatet (mathieu.ribatet @ec-nantes.fr) – 35 / 102

#### How many classes  $K$ ?

- $\Box$  So far we consider that the number of classes was known  $(K = 3$  for the iris dataset).
- $\Box$  In many situations we have no idea!<sup>[4](#page-50-0)</sup>
- <span id="page-50-0"></span> $\Box$  How do we do?
- So far we consider that the number of classes was known ( $K=3$  for the iris dataset).
- $\Box$  In many situations we have no idea!<sup>[4](#page-51-0)</sup>
- $\Box$  How do we do? The idea is simple but efficient
	- 1. Run multiple  $k$ -means with an increasing number of classes, e.g.,  $K = 2, \ldots, 10$ .
	- 2. Stick with the clustering such that adding one more class "doesn't bring nothing", i.e.,

$$
\frac{B(\mathbf{x},\pi)}{I(\mathbf{x})}
$$
 doesn't increase much 
$$
\Longleftrightarrow \frac{W(\mathbf{x},\pi)}{I(\mathbf{x})}
$$
 doesn't decrease much

IFF It is known as the "elbow rule".

<span id="page-51-0"></span><sup>4</sup>Or it can be bad to set it to the number of "known classes", e.g., MNIST.

#### Number of classes for the iris dataset

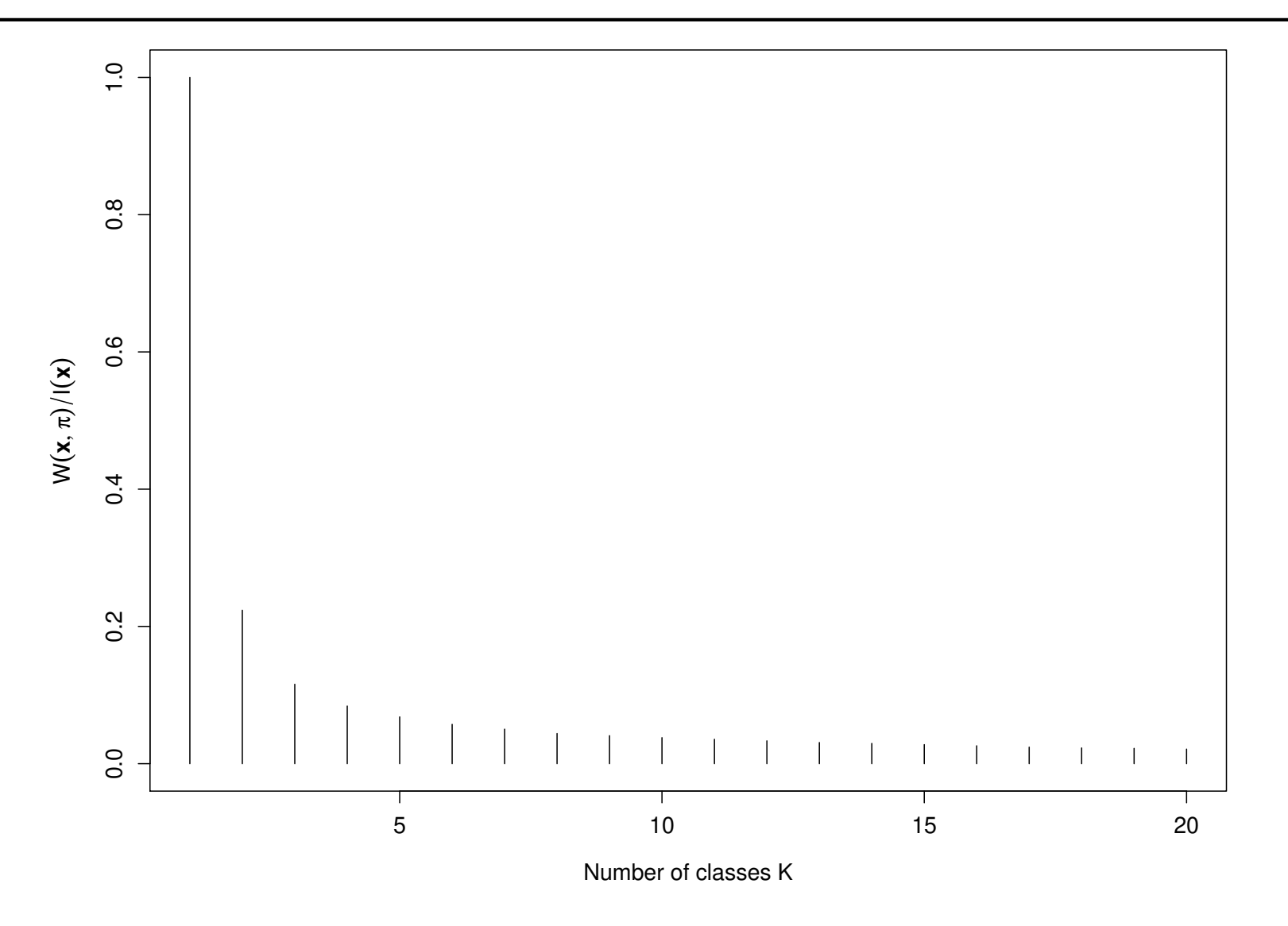

Figure 11: Identify an appropriate number of classes using the "elbow rule". Here  $K = 2$  or 3 seems to be appropriate (rather subjective I confess)

Statistiques (v3) Mathieu Ribatet (mathieu.ribatet @ec-nantes.fr) – 37 / 102

#### Impact of initialization

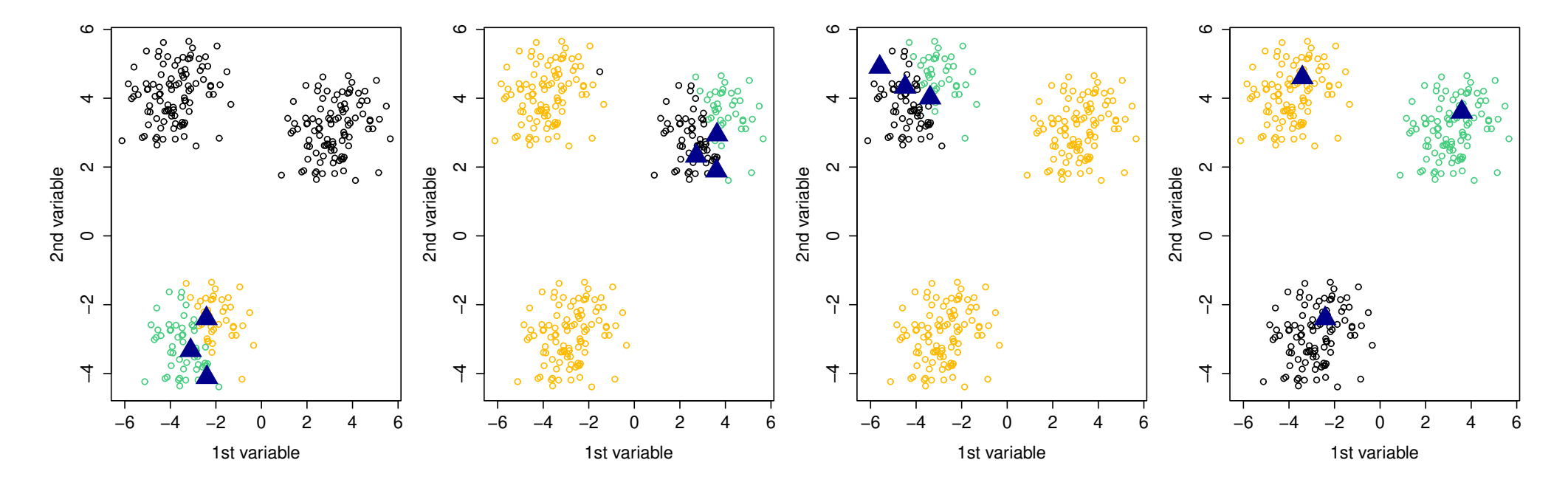

Figure 12: Illustration on how sensitive is the  $k$ -means to initialization. Here 4 different initialization were used.

#### Impact of initialization

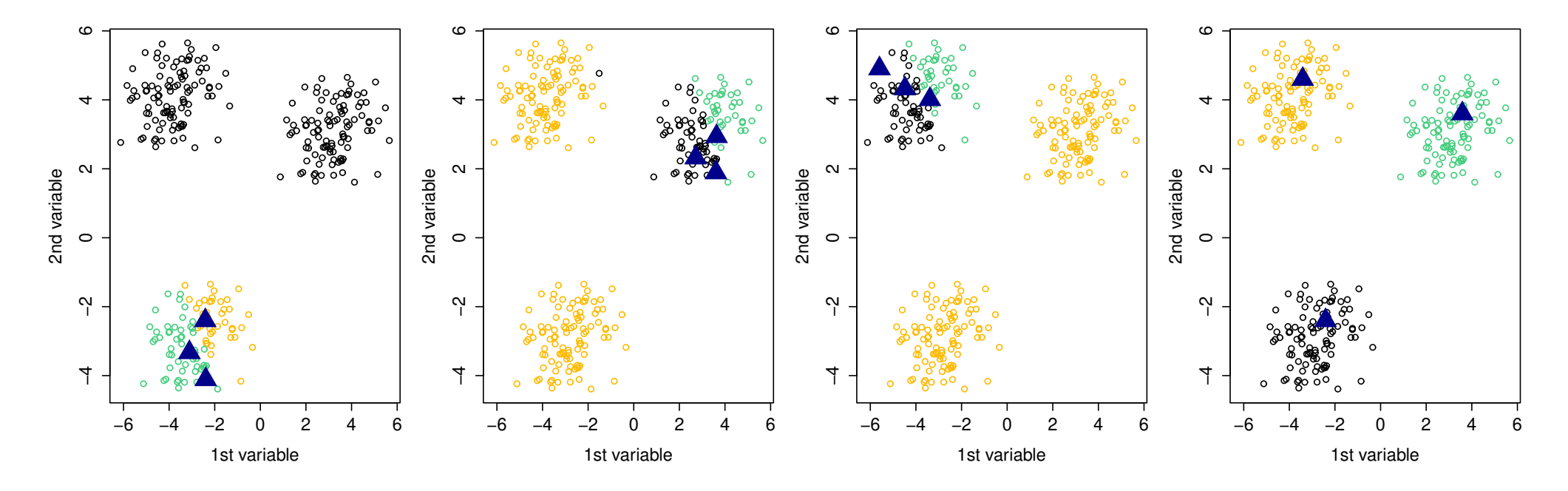

Figure 12: Illustration on how sensitive is the  $k$ -means to initialization. Here 4 different initialization were used.

 $E^{\text{F}}$  It is highly recommended to run several times the algorithm with different (random) initialization and keep the best clustering.

## Steps

- $\Box$  Center and scale the data (if necessary) since computations are based on the Euclidean norm;
- Let the number of class  $K$  vary and stick with the "best one";
- $\Box$  Analyze each class and/or do predictions.

#### Pros

- $\Box$  Scale well with large dimension, i.e.,  $n \gg 1$ . Complexity is  $O(nKT_{\sf max})^5$  $O(nKT_{\sf max})^5$ ;
- $\Box$  Easy and fast prediction.

### Cons

- Implicit hypothesis of isotropy and balanced classes $6$
- $\Box$  Optimization problem: local minimum, initialization

<span id="page-55-1"></span><span id="page-55-0"></span><sup>&</sup>lt;sup>5</sup>Since often  $T_{\sf max}$  and  $K$  are small it is often said that it is a linear algorithm (in  $n$ )  $6$ The k–means is actually a Gaussian mixture model with very specific assumptions...

Recall that a  $K$ -class (supervised) classifier is just a mapping

$$
f: \mathcal{X} \longrightarrow \{1, \dots, K\}
$$

$$
\mathbf{x} \longmapsto y = f(\mathbf{x}),
$$

where  $X$  is the covariates / features space.

In concrete situations, the mapping  $f$  is estimated from a (supervised) dataset  $D_n = \{ (Y_i, \mathbf{X}_i) : i = 1, ..., n \}$ 

To ease notations we will write f for  $\hat{f}$  but still use  $\hat{Y}$ 

 $\bullet$  It lead to notations since we have  $\hat{Y} = f(\mathbf{X})$ .

□ The confusion matrix is a contingency table between true labels and predicted labels, i.e.,

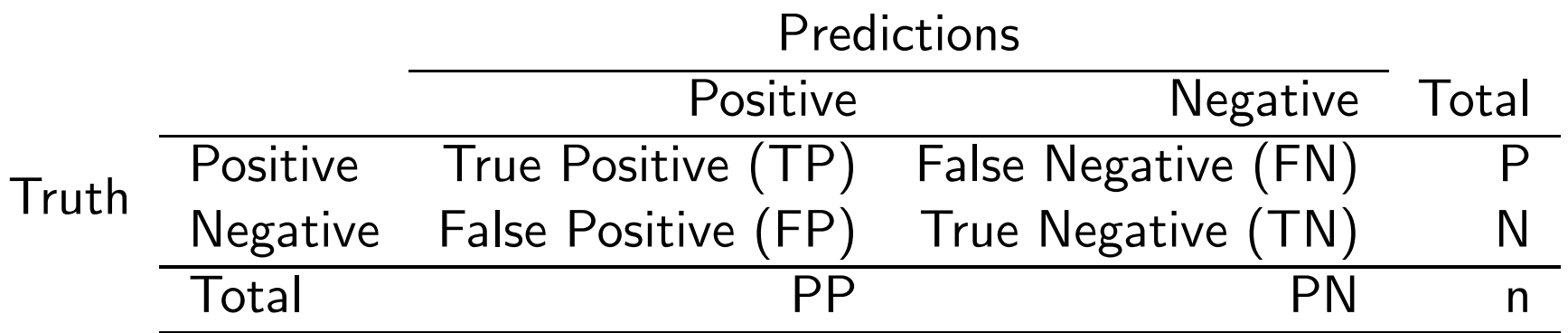

 $\Box$  Clearly we aim at having a diagonal matrix

## Summary statistics of a confusion matrix

- $\Box$  Comparing confusion matrix can be difficult
- It is convenient to summarize the confusion matrix into some numerical values to get an ordering.
- Common choices are
	- accuracy
	- sensitivity, recall, true positive rate
	- specificity, true negative rate
	- precision
	- F1 score
	- prevalence

 $\Box$  The Accuracy is given by

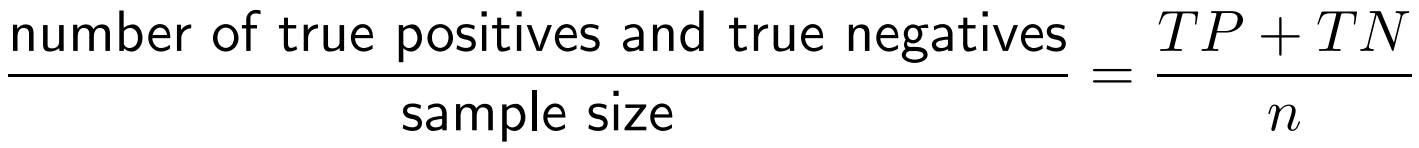

- $\Box$  It evaluates the overall performance of a classifier as it makes no difference between the true and false labels.
- $\Box$  It is the sample version of

$$
\Pr(Y = \hat{Y}).
$$

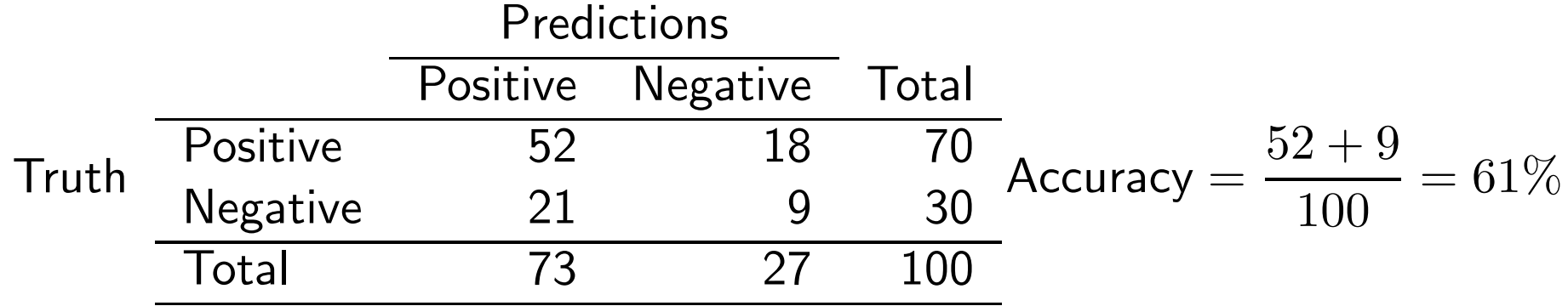

 $\Box$  The recall is given by

number of true positives number of positive cases =  $TF$ P

 $\Box$  Puts emphasis on positive cases, i.e., classifiers that correctly detect positive cases.

 $\Box$  It is the sample version of

$$
\Pr(\hat{Y} = 1 \mid Y = 1)
$$

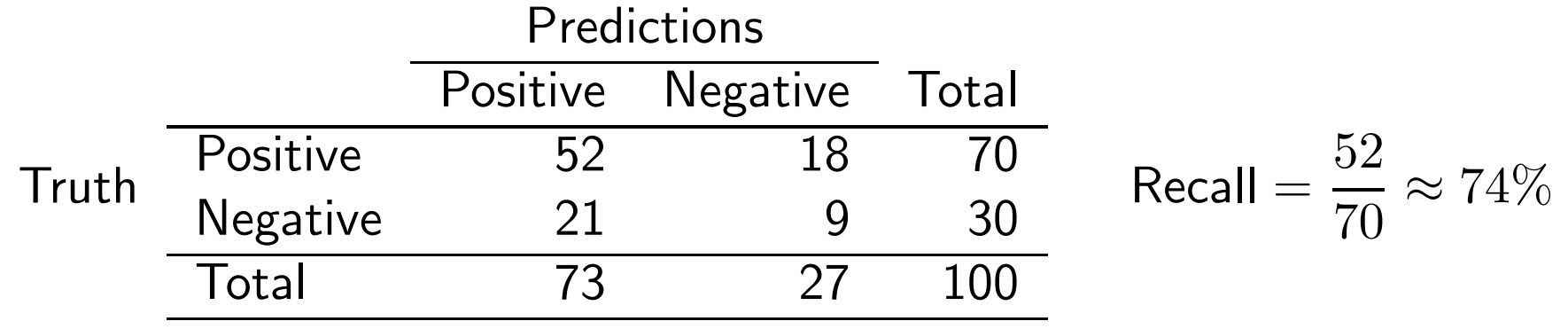

Statistiques (v3) Mathieu Ribatet (mathieu.ribatet @ec-nantes.fr) – 44 / 102

 $\Box$  The specificity is given by

number of true negatives number of negative cases =  $TN$  $\overline{N}$ .

 $\Box$  Puts emphasis on false labels, i.e., classifiers that correctly detect negative cases.

 $\Box$  It is the sample version of

$$
\Pr(\hat{Y} = 0 \mid Y = 0)
$$

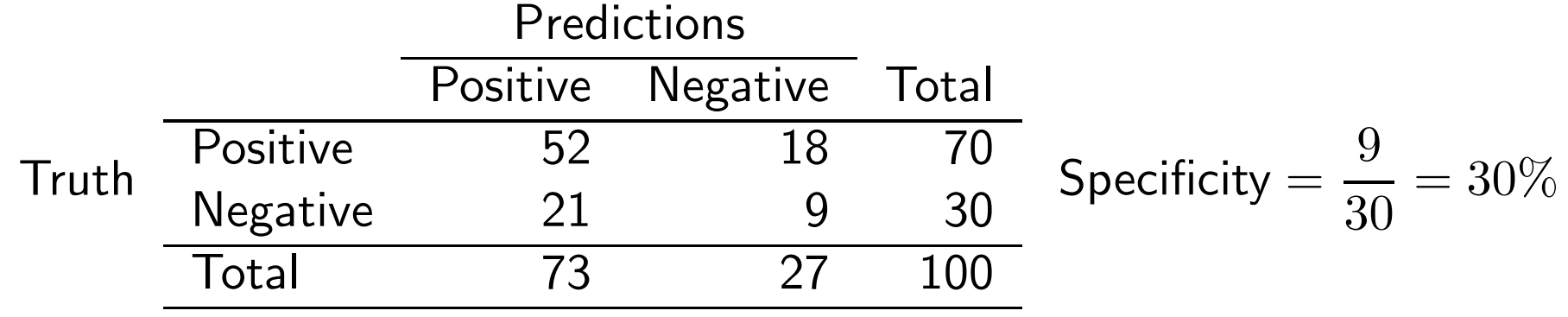

Statistiques (v3) Mathieu Ribatet (mathieu.ribatet @ec-nantes.fr) – 45 / 102

# Cheating with recall and specificity

Ë Disclaimer: I am not responsible for any damage or harm caused by the use of the following classifiers  $;-$ )

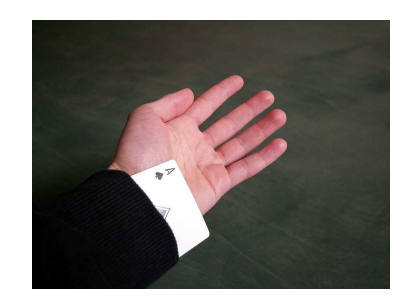

 $= 100\%$ 

To get a perfect recall, use the classifier  $X \mapsto \hat{Y} = 1$  to get Predictions Positive Negative Total Truth Positive P 0 P<br>Truth Negative N 0 N Negative N 0 N Total n 0 n  $Recall =$ P P

Similarly to get a perfect specificity, use the classifier  $\mathbf{X} \mapsto \hat{Y} = 0$  to get

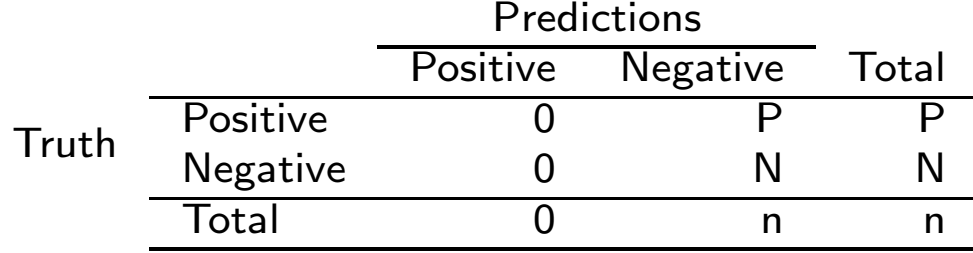

$$
\text{Specificity} = \frac{\text{N}}{\text{N}} = 100\%
$$

DEP We need additional metrics to assess the performance of a classifier.

Statistiques (v3) Mathieu Ribatet (mathieu.ribatet @ec-nantes.fr) – 46 / 102

## Precision

The precision is given by

number of true predicted positive case  $\quad \, TF$ number of predicted positive cases =  $\overline{PP}$ .

- Measures how likely the classifier is correct when it predicts "alarm", i.e., true alarm.
- $\Box$  It is the sample version of

$$
\Pr(Y = 1 | \hat{Y} = 1).
$$

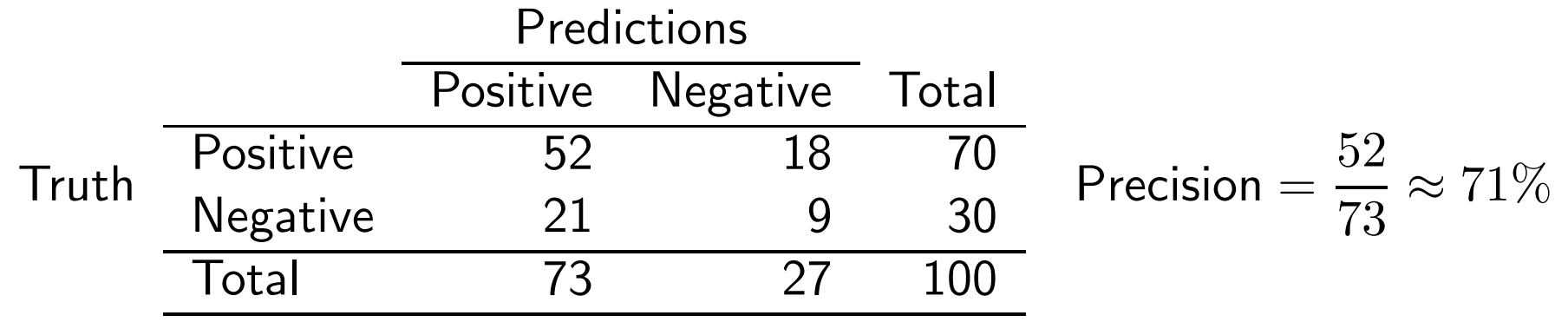

Statistiques (v3) Mathieu Ribatet (mathieu.ribatet @ec-nantes.fr) – 47 / 102

- $\Box$  You go from A to B at speed  $50km/h$  and  $40km/h$  on your way back.
- □ What is your average speed?

 $\Box$  You go from A to B at speed  $50km/h$  and  $40km/h$  on your way back. □ What is your average speed?

**Not hired** Well, hmmm,  $45km/h$ 

You go from A to B at speed  $50km/h$  and  $40km/h$  on your way back. □ What is your average speed?

#### **Not hired** Well, hmmm,  $45km/h$

**Still in line** Well, hmmm, total distance is 2d, total time is  $d/50 + d/40$ . So average speed is  $2d/(d/50 + d/40)$ 

You go from  $A$  to  $B$  at speed  $50km/h$  and  $40km/h$  on your way back. What is your average speed?

#### **Not hired** Well, hmmm,  $45km/h$

**Still in line** Well, hmmm, total distance is 2d, total time is  $d/50 + d/40$ . So average speed is  $2d/(d/50 + d/40)$ 

**Hired** Well I can do the math but quickly since we're talking about averaging speeds, therefore rates, it is the harmonic mean.

You go from A to B at speed  $50km/h$  and  $40km/h$  on your way back. What is your average speed?

#### **Not hired** Well, hmmm,  $45km/h$

**Still in line** Well, hmmm, total distance is 2d, total time is  $d/50 + d/40$ . So average speed is  $2d/(d/50 + d/40)$ **Hired** Well I can do the math but quickly since we're talking about averaging

speeds, therefore rates, it is the harmonic mean.

**Definition 2.** The harmonic mean of (positive) real numbers  $x_1, \ldots, x_n$  is

$$
\bar{x}_{\rm harm} = \left( \frac{\sum_{i=1}^n x_i^{-1}}{n} \right)^{-1}
$$

 $F^{\mathcal{F}}$  The harmonic mean is the right one when dealing with rates.

Statistiques (v3) Mathieu Ribatet (mathieu.ribatet @ec-nantes.fr) – 48 / 102

.

 $\Box$  The  $F1$ -score is given by

$$
F_1 = \frac{2}{\text{recall}^{-1} + \text{precision}^{-1}}.
$$

 $\Box$  It is the harmonic mean of precision and recall and, as so, a tradeoff between those two quantities

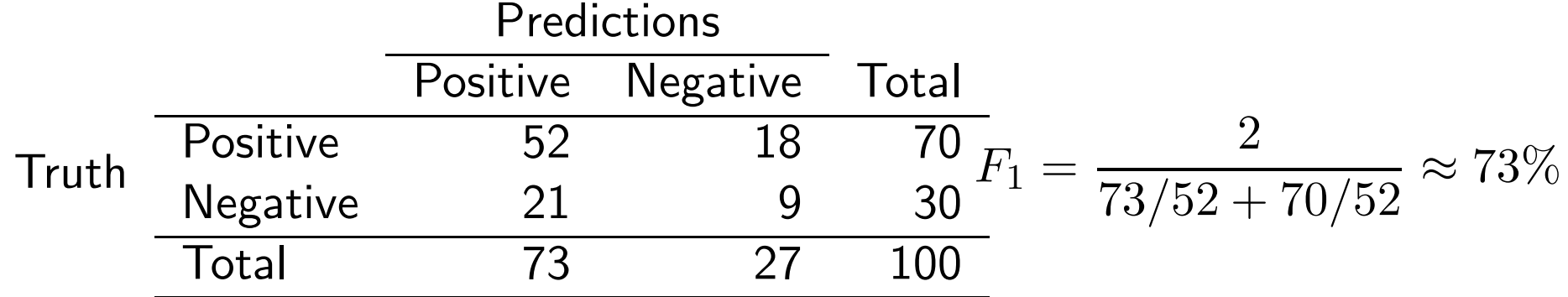

 $\Box$  The prevalence is given by

Number of positive cases sample size = P  $n$ .

- $\Box$  It measures how likely we have a positive case, e.g., how likely it is to have a disease.
- It is not a performance metrics but rather a description of the population.

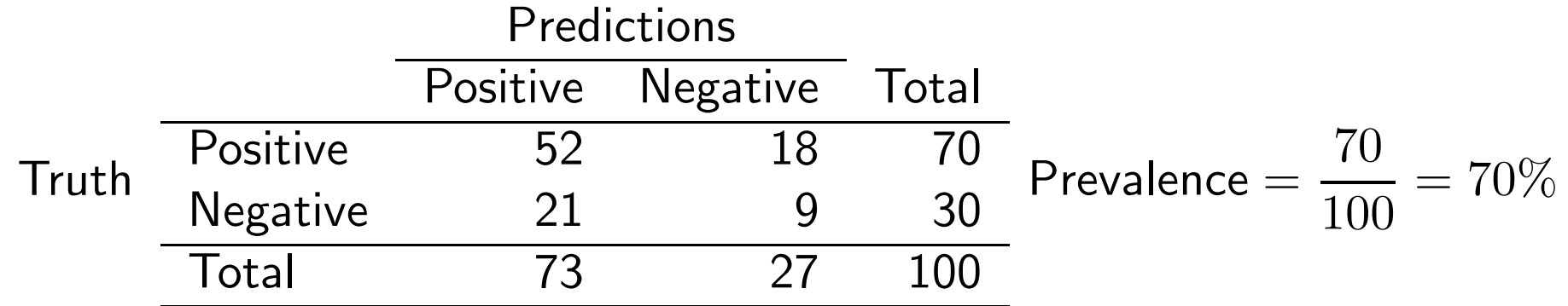

''Our classifier is not very accurate overall (22% better than random guessing). It is pretty good at correctly identifying positive cases but performs poorly for negative cases. However when a positive case is detected, it is likely that it is true. Overall, performance for positive cases is pretty good. However note that the population is unbalanced and we may take into account that feature.''

- Accuracy of 61%
- $\Box$  Recall of 74%
- Specificity of 30%

 $\Box$  Precision of  $71\%$  $\Box$  F1–score of 73%  $\Box$  Prevalence of  $70\%$
$\Box$  A K-class soft classifier is a mapping

$$
p: \mathcal{X} \longrightarrow \mathbb{S}_K
$$

$$
\mathbf{x} \longmapsto p(\mathbf{x}) = \{p_1(\mathbf{x}), \dots, p_K(\mathbf{x})\}^\top,
$$

where  $\mathbb{S}_K = \left\{ \mathbf{u} \in (0,1) \colon \sum_{k=1}^K u_k = 1 \right\}$ , i.e., unit simplex.

 $\Box$  Note that the  $p_k$ 's are class conditional probabilities estimators, i.e.,

$$
p_k(\mathbf{x}) = \widehat{\Pr}(Y = k \mid \mathbf{X} = \mathbf{x})
$$

From the above soft classifier we can get class prediction using the Maximum A Posteriori (MAP) estimator, i.e.,

> $arg max p_k(\mathbf{x}).$  $k \in \{1,...,K\}$

Statistiques (v3) Mathieu Ribatet (mathieu.ribatet @ec-nantes.fr) – 52 / 102

The MAP estimator for a binary soft classifier is, given  $X = x$ 

$$
\hat{Y} = \begin{cases} 1, & \text{if } p_1(\mathbf{x}) > u \\ 0, & \text{otherwise,} \end{cases} \qquad \text{with } u = 0.5.
$$

□ In general one can pick any cutoff value  $u \in (0,1)$  and we have

- $-$  As  $u$  increases, recall decreases while precision increases.
- $-$  As  $u$  decreases, recall increases while precision decreases.

 $\Box$  Depending on the situation, it may be a desirable behaviour, e.g.,

 $u \approx 1$  not too many false alarm, e.g., spam as you'll miss some emails.  $u \approx 0$  not too many false negative, e.g., fraud detection as you don't want to miss any fraud.

- Receiver Operating Characteristic (ROC) curves assess the impact of the cutoff.
- $\Box$  Plots the sensitivity as  $1$  specificity varies.

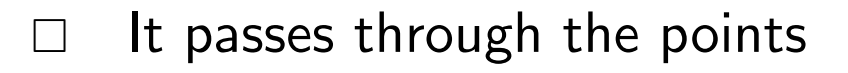

$$
(0,0)
$$
 Always predicts negative, i.e.,  $\hat{Y} \equiv 0$ 

$$
(1,1) \quad \text{Always predicts positive, i.e., } \hat{Y} \equiv 1
$$

 $\Box$  The "higher" the curve is, the better is the classifier.

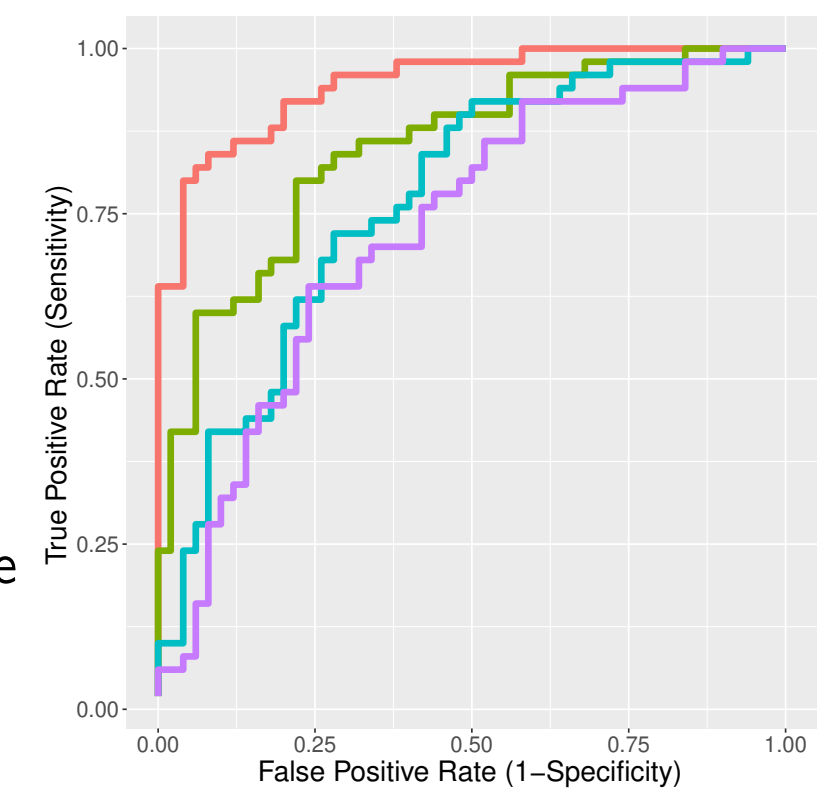

Figure 13: ROC curves for 4 classifiers.

#### Exercise 1. What are the ROC curves for:

- the "p-coin classifier"  $C_1$ , i.e., independently from the covariates value  $x$ ,  $\hat{Y}_p \sim \mathsf{Ber}(p)$ ?
- the "we known the truth" classifier  $C_2$ , i.e.,  $\hat{Y} = Y$ ?

#### Solution 1.

1 – Specificity=  $1 - Pr(\hat{Y} = 0 | Y = 0) = 1 - Pr(\hat{Y} = 0) = p$ Sensitivity=  $Pr(\hat{Y} = 1 | Y = 1) = Pr(\hat{Y} = 1) = p$ 1 – Specificity=  $1 - Pr(\hat{Y} = 0 | Y = 0) = 0$ Sensitivity=  $Pr(\hat{Y} = 1 | Y = 1) = 1$ 

### Area Under the Curve (AUC)

- $\Box$  Because of crossings, it is always complicated to compare curves by eyes.  $\Box$  A widely used choice for summarizing a ROC curve is to compute the Area Under the ROC Curve (AUC).
- $\Box$  From the AUC summary statistics we can easily compare different classifiers:
	- the largest, the better
	- $AUC = 1$  corresponds to the perfect classifier
	- If  $AUC < 0.5$ , the classifier is doing worse than tossing a coin!<sup>[7](#page-76-0)</sup>

<span id="page-76-0"></span> $^{7}$ If you ever face this situation it is a red flag about your statistical training ;-)

 $\Box$  I lied about the iris dataset. There is a 5th column specifying the iris species!

 $\Box$  I lied about the iris dataset. There is a 5th column specifying the iris species!  $\Box$  We can thus compute the confusion matrix

| setosa     | 33 |    |  |
|------------|----|----|--|
| versicolor |    | 46 |  |
| virginica  |    | 50 |  |

Table 1: Confusion matrix for the k–means clustering on the iris dataset.

 $\Box$  I lied about the iris dataset. There is a 5th column specifying the iris species!  $\Box$  We can thus compute the confusion matrix

| setosa     | 33 |    | 17 |
|------------|----|----|----|
| versicolor |    | 46 |    |
| virginica  |    | 50 |    |

Table 1: Confusion matrix for the k–means clustering on the iris dataset.

| setosa     | 33                | 17             |    |
|------------|-------------------|----------------|----|
| versicolor | $\mathbf{\Omega}$ |                | 46 |
| virginica  | ( )               | $\blacksquare$ | 50 |

Table 2: Confusion matrix on the same data set—with label switching.

 $\Box$  I lied about the iris dataset. There is a 5th column specifying the iris species!  $\Box$  We can thus compute the confusion matrix

| setosa     | 33 |    | 17 |
|------------|----|----|----|
| versicolor |    | 46 |    |
| virginica  |    | 50 |    |

Table 1: Confusion matrix for the k–means clustering on the iris dataset.

| setosa     | 33                    | $\frac{1}{2}$ |    |
|------------|-----------------------|---------------|----|
| versicolor | $\mathbf{\mathsf{I}}$ |               | 46 |
| virginica  | ( )                   |               | 50 |

Table 2: Confusion matrix on the same data set—with label switching.

<sup>18</sup> Clustering is not able to distinguish the versicolor and virginica species.

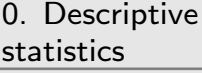

[1. Classification](#page-24-0)

[2. Principal](#page-81-0)

component

⊲ analysis

<span id="page-81-0"></span>[3. Logistic regression](#page-128-0)

# 2. Principal component analysis

#### Homework

- $\Box$  Get the book An introduction to Statistical Learning with Applications in R from [this link](https://www.statlearning.com)
- $\Box$  Read sections 12.1 and 12.2 and ask for details if needed
- □ Work on the lab of Section 12.5

### Motivation (1)

- $\Box$  Let  $\mathbf{X} = (x_{ij}: i = 1, \ldots, n, j = 1, \ldots, p)$  be a data frame.
- □ This data frame is too big, i.e.,  $p \gg 1$ , for what we about to do.
- $\Box$  We wish to get a more tractable version of X without too much loss.

### Motivation (1)

- $\Box$  Let  $\mathbf{X} = (x_{ij}: i = 1, \ldots, n, j = 1, \ldots, p)$  be a data frame.
- This data frame is too big, i.e.,  $p \gg 1$ , for what we about to do.
- $\Box$  We wish to get a more tractable version of X without too much loss.

EF We need a framework to "compress" the data so that it scales to a following learning algorithm.

# Motivation (2)

- Let  ${\bf X} = (x_{ij}: i = 1, ..., n, j = 1, ..., p)$  be a data frame.
- It is our first time working with these data and there is a pressing need to get "familiarized" with them.
- $\Box$  One could be tempted to show pairwise scatterplots
- $\square$  Since the number of pairs is  $\binom{p}{2}$ 2 ), it is hopeless. For example when  $p=10$  we have 45 plots!
- $\Box$  Further, it is likely that such plots are limited since dependencies typically involves more than a single variable.

### Motivation (2)

- Let  ${\bf X} = (x_{ij}: i = 1, ..., n, j = 1, ..., p)$  be a data frame.
- It is our first time working with these data and there is a pressing need to get "familiarized" with them.
- $\Box$  One could be tempted to show pairwise scatterplots
- $\square$  Since the number of pairs is  $\binom{p}{2}$ 2 ), it is hopeless. For example when  $p=10$  we have 45 plots!
- $\Box$  Further, it is likely that such plots are limited since dependencies typically involves more than a single variable.

LET We need a framework to "visualize" these data.

Idea Project the data frame  $X$  onto a lower dimensional sub-space. Why?

a Ideally we aim at a "good" sub-space in a sense to be defined later; **lower** To be able to visualize the data and/or use these "compressed" data frame in a subsequent analysis.

Idea Project the data frame  $X$  onto a lower dimensional sub-space. Why?

a Ideally we aim at a "good" sub-space in a sense to be defined later; **lower** To be able to visualize the data and/or use these "compressed" data frame in a subsequent analysis.

EFFE Beware! From now we suppose that the data frame  $X$  is centered and scaled. Most often, software will do that for you.

### Singular Value Decomposition

**Theorem 1** (Singular value decomposition). Let  $X \in \mathbb{C}^{n \times p}$  be a matrix. There exists a triplet, known as the SVD,  $(U, D, V) \in \mathbb{C}^{n \times n} \times \mathbb{C}^{n \times p} \times \mathbb{C}^{p \times p}$  such that

$$
\mathbf{X} = U D V^{\top},
$$

where U and V are orthogonal matrices and  $D = (d_{ij})$  is such that

$$
d_{ij} = \begin{cases} \lambda_i, & i = j \\ 0, & i \neq j \end{cases}, \qquad \lambda_1 \geq \lambda_2 \geq \cdots \geq \lambda_k \geq 0, \quad k = \min(n, p).
$$

 $\lambda_i$  is called the i-th singular value.

**Definition 3.** The Frobenius (matrix) norm, denoted  $\|\cdot\|_F$ , is given by  $||A||_F =$  $\sqrt{\sum}$  $\hat{a}_{ij}^2 = \sqrt{\textsf{Tr}(A^\top A)}, A \in \mathbb{R}^{n \times p}.$ (You can think about it a the usual  $\ell_2$  norm where  $A$  is now vectorized.)

**Theorem 2** (Eckart–Young–Mirsky). Let  $X \in \mathbb{R}^{n \times p}$  be a complex matrix and  $r \in \{1, \ldots, \min(n, p)\}\$ . The solution to the constrained optimization problem

> $\argmin_{M \in \mathbb{R}^{n \times n}} \|M - \mathbf{X}\|_F$  such that rank $(M) \leq r$  $M\in\mathbb{R}^{n\times p}$

is given from the SVD of X, denoted  $(U, D, V)$ , truncated to the order r, i.e.,

 $M_* = U \tilde{D} V^T,$ 

where D is identical to D except that  $\lambda_{r+1} = \cdots = \lambda_k = 0$ .

**Definition 3.** The Frobenius (matrix) norm, denoted  $\|\cdot\|_F$ , is given by  $||A||_F =$  $\sqrt{\sum}$  $\hat{a}_{ij}^2 = \sqrt{\textsf{Tr}(A^\top A)}, A \in \mathbb{R}^{n \times p}.$ (You can think about it a the usual  $\ell_2$  norm where  $A$  is now vectorized.)

**Theorem 2** (Eckart–Young–Mirsky). Let  $X \in \mathbb{R}^{n \times p}$  be a complex matrix and  $r \in \{1, \ldots, \min(n, p)\}\.$  The solution to the constrained optimization problem

> $\argmin_{M \in \mathbb{R}^{n \times n}} \|M - \mathbf{X}\|_F$  such that rank $(M) \leq r$  $M \in \mathbb{R}^{n \times p}$

is given from the SVD of X, denoted  $(U, D, V)$ , truncated to the order r, i.e.,

 $M_* = U \tilde{D} V^T,$ 

where  $\tilde{D}$  is identical to  $D$  except that  $\lambda_{r+1} = \cdots = \lambda_k = 0$ .

 $F^{\text{eff}}$  The closest approximation of X (according to Frobenius norm) is the truncated SVD (with  $r$  small enough to help visualization/computation).

#### Amount of approximation

 $\Box$  How to choose the cutoff value r?

#### Amount of approximation

- $\Box$  How to choose the cutoff value r?
- $\Box$  Let  $\tilde{\mathbf{X}} = U \tilde{D} V^{\top}$  be the truncated SVD up to order  $r \in \{1, ..., k\}$ .
- $\Box$  The loss of information (according to the Frobenius norm) is

$$
\sum_{j=r+1}^{k}\lambda_j^2
$$

.

Equivalently we say that the approximation  $\tilde{\mathbf{X}}$  explains

$$
100 \times \frac{\sum_{j=1}^{r} \lambda_j^2}{\sum_{j=1}^{k} \lambda_j^2} \%
$$

of the variance  $//$  inertia.

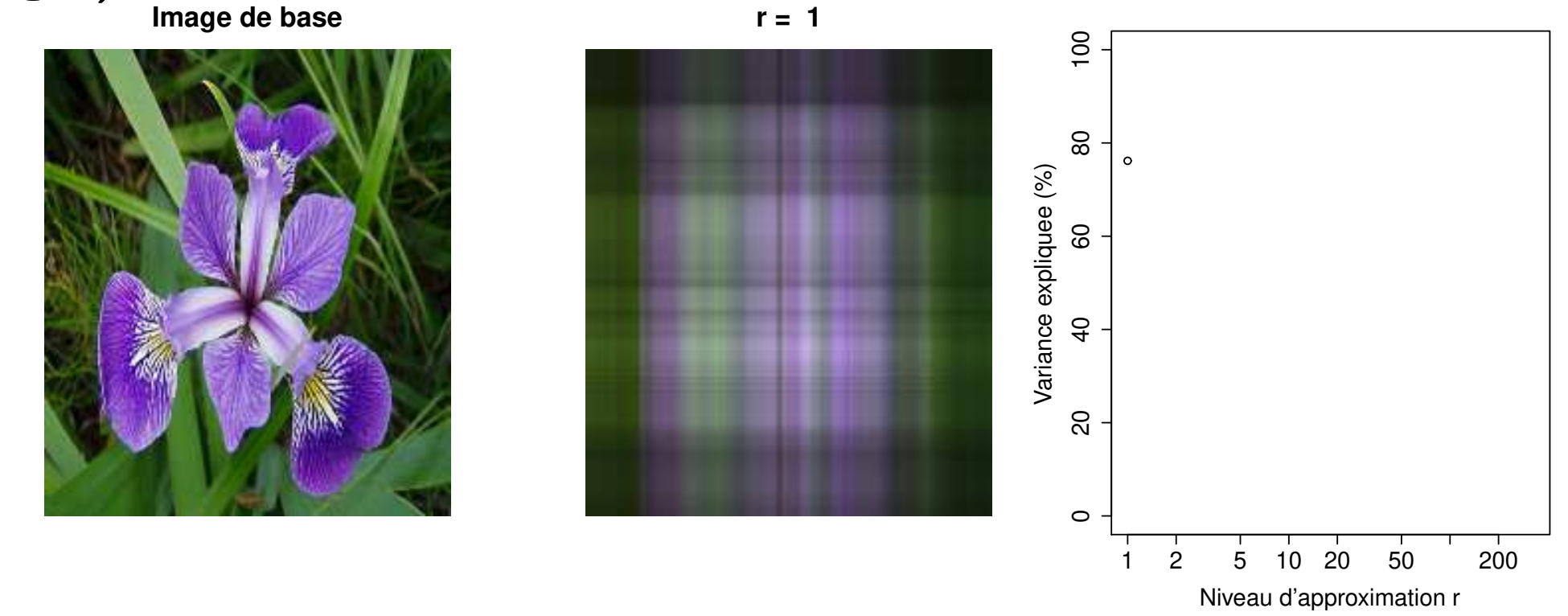

Figure 14: Degree of approximation of the truncated SVD.

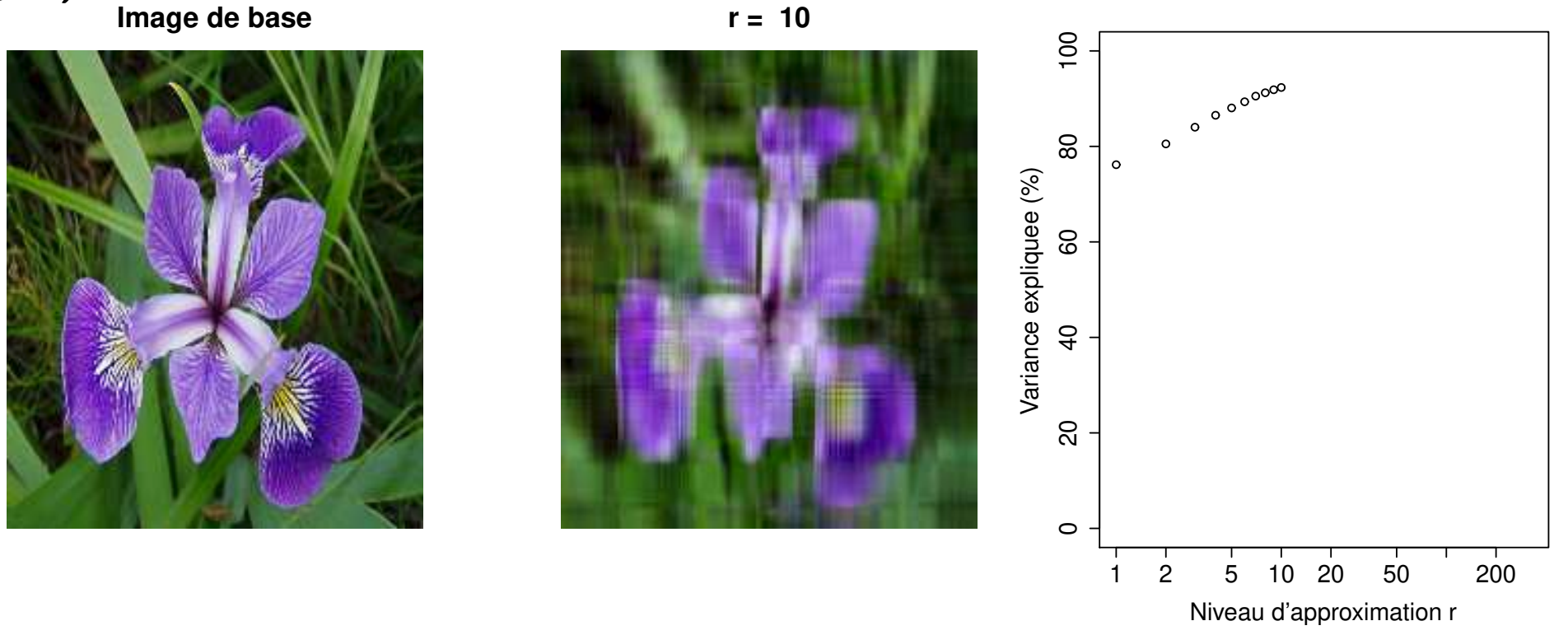

Figure 14: Degree of approximation of the truncated SVD.

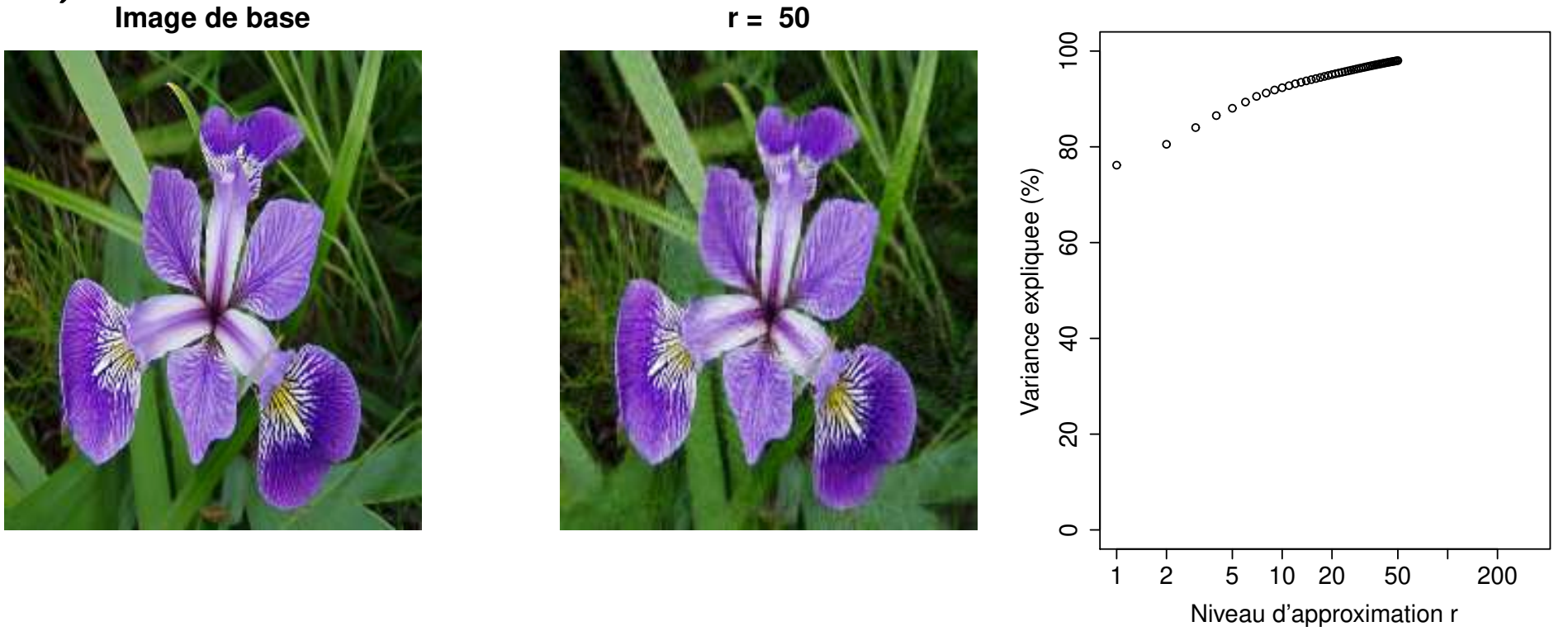

Figure 14: Degree of approximation of the truncated SVD.

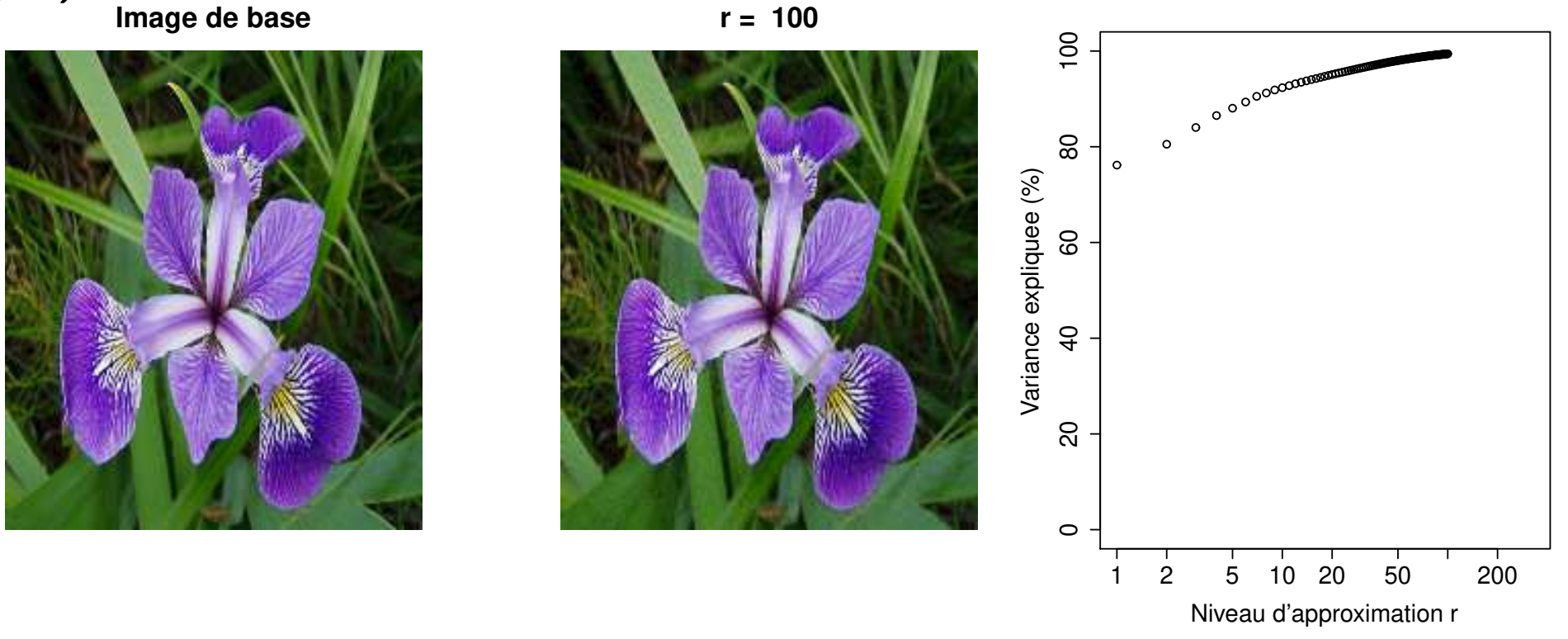

Figure 14: Degree of approximation of the truncated SVD.

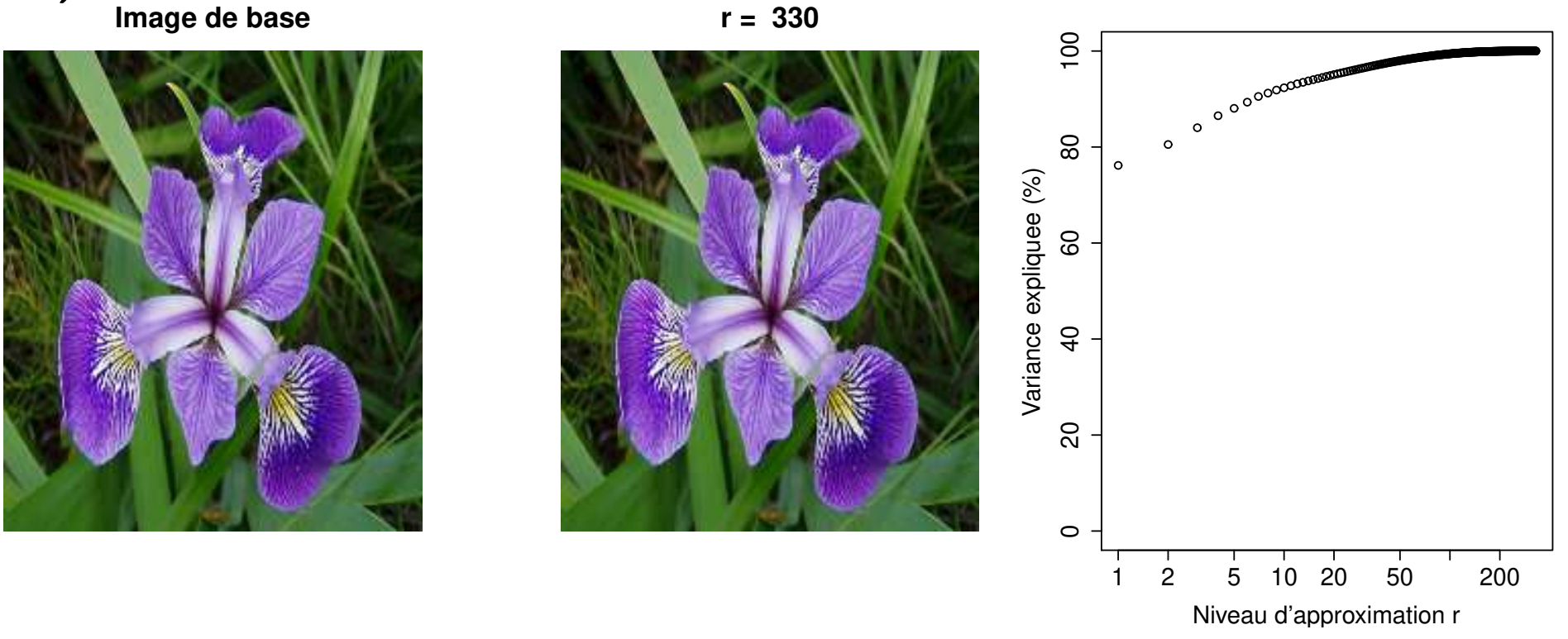

Figure 14: Degree of approximation of the truncated SVD.

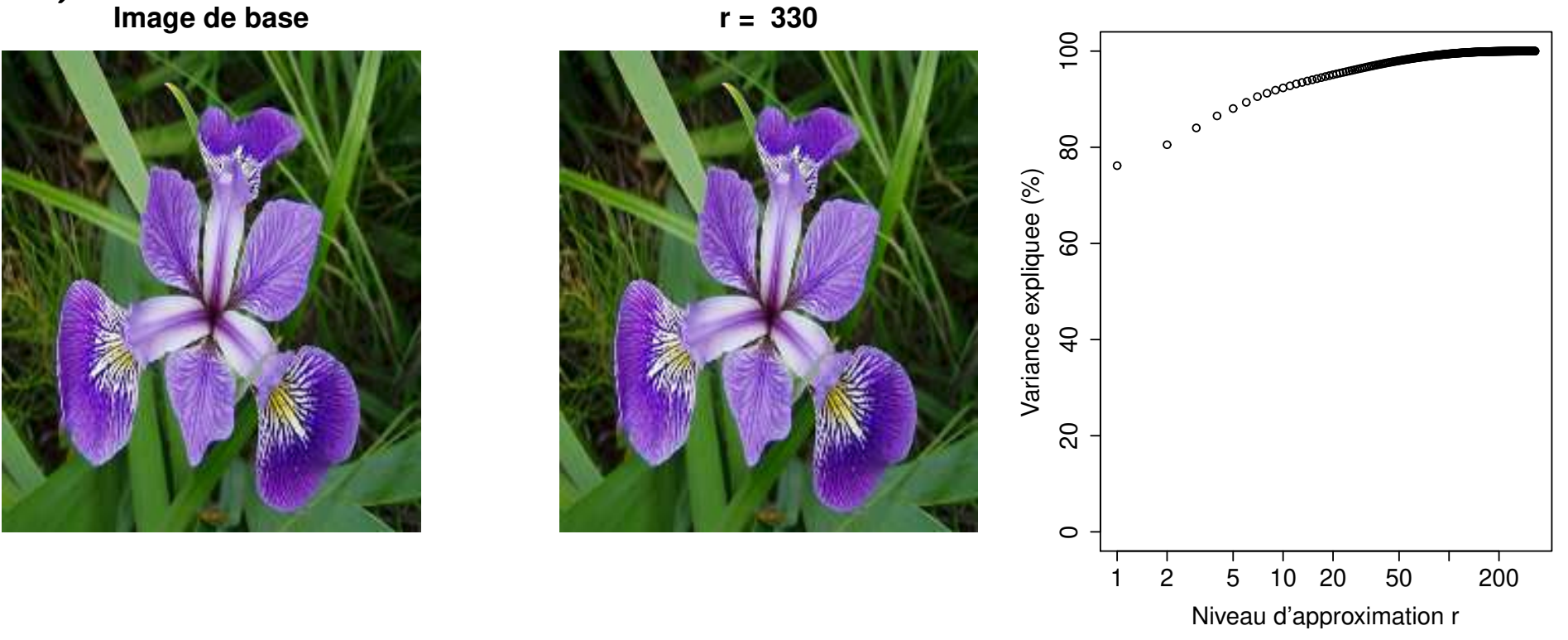

Figure 14: Degree of approximation of the truncated SVD.

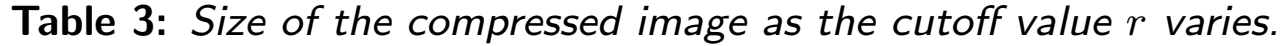

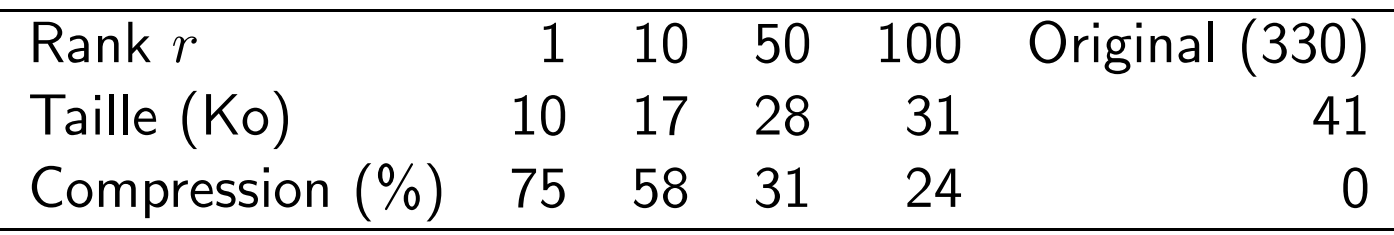

Statistiques (v3) Mathieu Ribatet (mathieu.ribatet @ec-nantes.fr) – 66 / 102

#### Never forget

- $\Box$  We will work on an approximation of the data
- $\Box$  Degree of precision is related to the cutoff value  $r$
- $\Box$  If approximation is poor, then our subsequent conclusions will be just as poor!

### PCA as a visualization tool

 $\Box$  Let start with our SVD  $(U, D, V)$  of X.

- $\Box$  Recall that V is an orthogonal matrix and, as so, defines an orthonormal basis:
	- $\mathbb{R}^n$  XV is the projection of (the rows of) X onto the basis V, i.e., we have projected individuals on a new subpace.

### PCA as a visualization tool

- $\Box$  Let start with our SVD  $(U, D, V)$  of X.
- $\Box$  Recall that V is an orthogonal matrix and, as so, defines an orthonormal basis:
	- $\mathbb{R}^n$  XV is the projection of (the rows of) X onto the basis V, i.e., we have projected individuals on a new subpace.
- Using traditional PCA phrasing, we say
	- that the j-th column  $v_j$  of V is the j-th factorial axis;
	- the points  $Xv_j$  are the principal components for the j-th factorial axis.

### PCA as a visualization tool

- $\Box$  Let start with our SVD  $(U, D, V)$  of X.
- Recall that  $V$  is an orthogonal matrix and, as so, defines an orthonormal basis:
	- $\mathbb{R}$  XV is the projection of (the rows of) X onto the basis V, i.e., we have projected individuals on a new subpace.
- Using traditional PCA phrasing, we say
	- that the j-th column  $v_j$  of V is the j-th factorial axis;
	- the points  ${\bf X}v_i$  are the principal components for the j-th factorial axis.

 $E^{\mathcal{F}}$  We will thus visualize projected data rather than raw data.

#### Illustration on a toy example

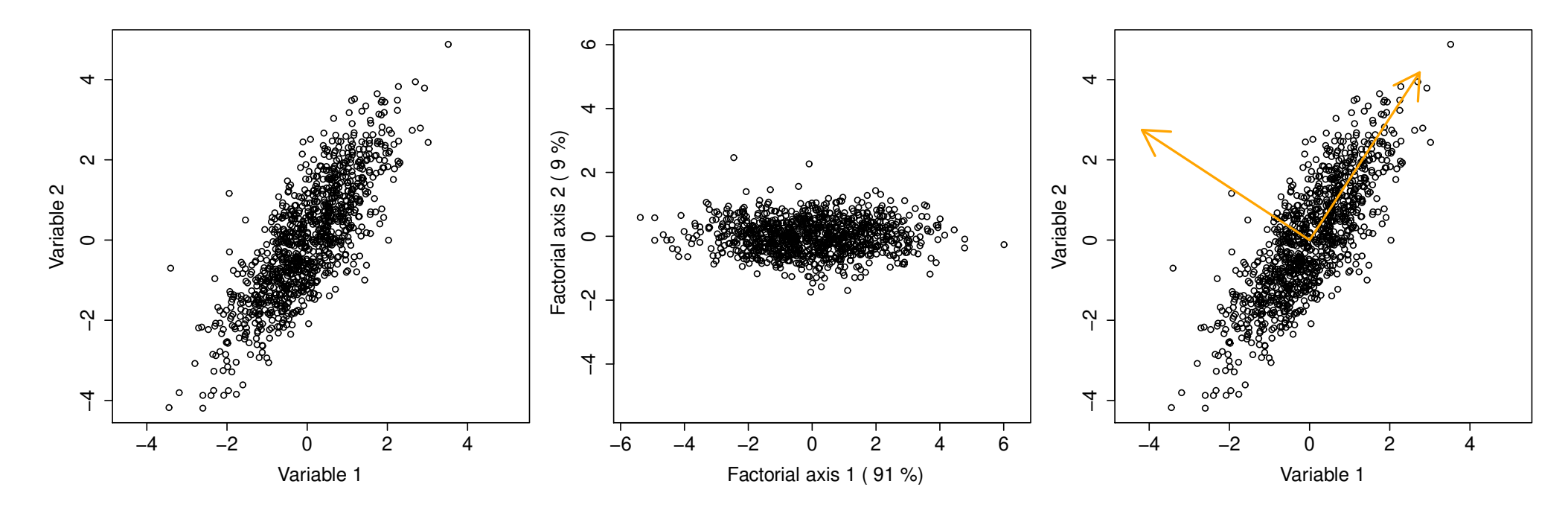

Figure 15: Illustration of the factorial axis, principal components and proportion of variance explained.

#### Illustration on a toy example

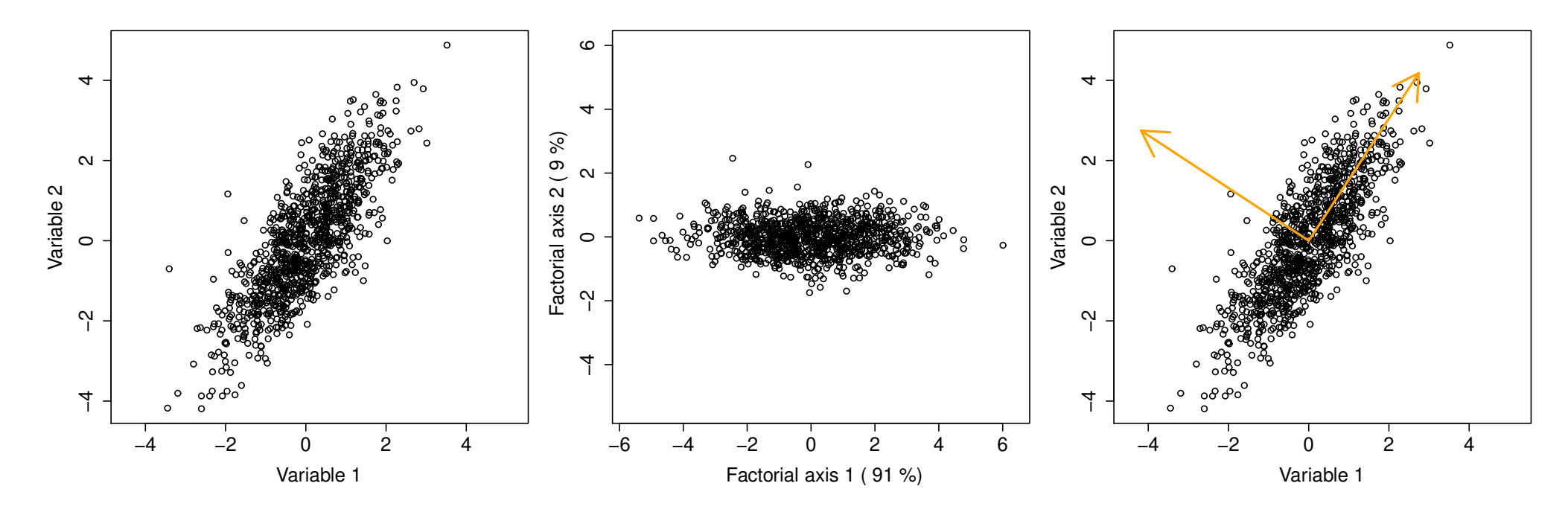

Figure 15: Illustration of the factorial axis, principal components and proportion of variance explained.

```
1st axis explains 91\% of the variance and is defined by
Axis 1 = 0.55 \times Variable 1 + 0.84 \times Variable 2.
2nd axis explains 9% of the variance and is defined by
Axis 2 = -0.84 \times Variable 1 + 0.55 \times Variable 2.
```
### Beware of projections

- $\Box$  . The above example is dumb since we start from  $\mathbb{R}^2$  to go to  $\mathbb{R}^2$
- $\Box$  There is thus no loss of information
- $\Box$   $\;\;$  Most often we will start from  $\mathbb{R}^p$  to go to  $\mathbb{R}^{p'}$ ,  $p' < p$ —typically  $p' \in \{2,3\}$ .
- $\Box$  There is potentially a (large) information loss.

### Beware of projections

- $\Box$  . The above example is dumb since we start from  $\mathbb{R}^2$  to go to  $\mathbb{R}^2$
- There is thus no loss of information
- $\Box$   $\;\;$  Most often we will start from  $\mathbb{R}^p$  to go to  $\mathbb{R}^{p'}$ ,  $p' < p$ —typically  $p' \in \{2,3\}$ .
- $\Box$  There is potentially a (large) information loss.

**Example 1.** Consider the points  $A = (1, 2, 0)$  and  $B = (1, 2, 500)$  of  $\mathbb{R}^3$ . We project them onto the plan  $\{(x, y, z): z = 0\}$ . Within this plan, A and B are identically while there are very different in  $\mathbb{R}^3.$
#### Accuracy of projection

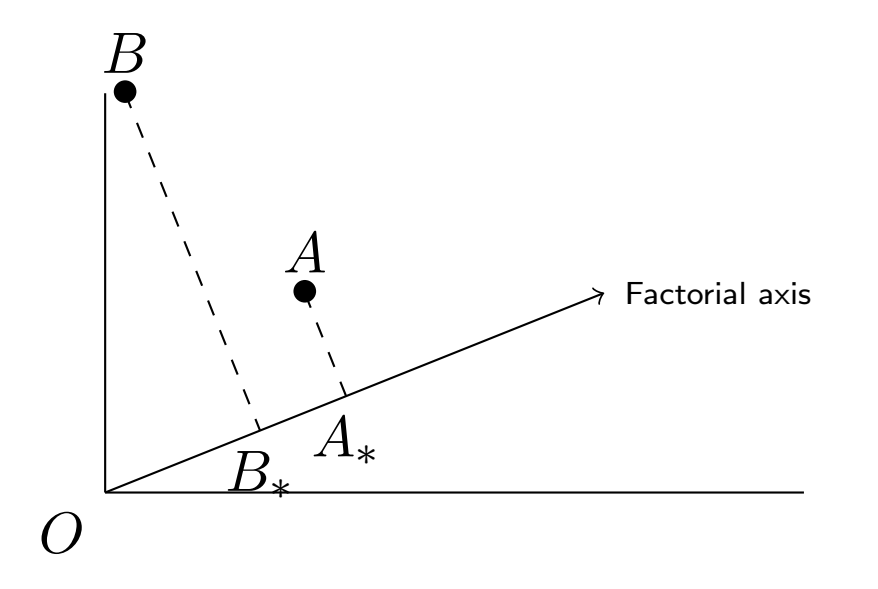

Figure 16: Illustration of the notion of  $\cos^2$  as a measure of projection accuracy.

 $OA_* \approx OA \Rightarrow A$  is well represented on the factorial axis;  $OB_* \not\approx OB \Rightarrow B$  is poorly represented on the factorial axis.

#### Accuracy of projection

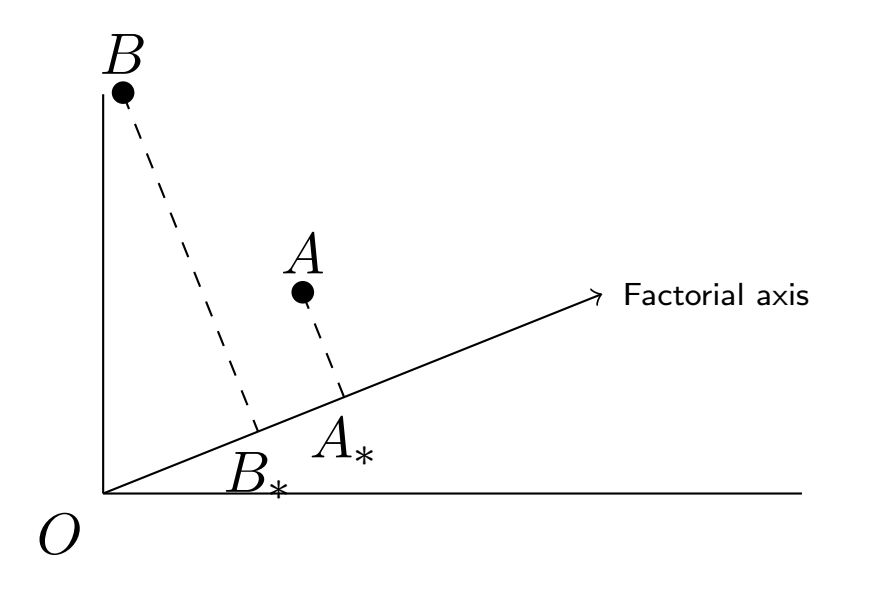

Figure 16: Illustration of the notion of  $\cos^2$  as a measure of projection accuracy.

 $OA_* \approx OA \Rightarrow A$  is well represented on the factorial axis;  $OB_* \not\approx OB \Rightarrow B$  is poorly represented on the factorial axis.

$$
\begin{array}{|l|l|}\n\hline\n\text{IF} & \text{The projection accuracy is thus measured by} \\
\hline\n\frac{OA_*^2}{OA^2} = \cos^2 \widehat{AOA_*}.\n\end{array}
$$

Statistiques (v3) Mathieu Ribatet (mathieu.ribatet @ec-nantes.fr) – 71 / 102

 $\Box$  Recall that  $\|\mathbf{X}\|_F^2 = \sum_{j=1}^p \lambda_j^2$  $\frac{2}{j}$  .  $\Box$  The *j*-th factorial axis has contribution

$$
100 \times \frac{\lambda_j^2}{\sum_{\ell=1}^p \lambda_\ell^2}
$$
 % of the variance / inertia.

 $\Box$  The *i*-th individuals contributes to the *j*-th factorial axis

$$
\frac{\|x_i.v_j\|^2}{\lambda_j^2}
$$

## Duality

- $\Box$  So far we talked about projected individuals, i.e., rows of X.
- $\Box$   $\:$  It was justified since, from the SVD  $\mathbf{X} = U D V^\top$ ,  $V$  is orthogonal.
- □ But wait...

## **Duality**

- $\Box$  So far we talked about projected individuals, i.e., rows of X.
- $\Box$   $\:$  It was justified since, from the SVD  $\mathbf{X} = U D V^\top$ ,  $V$  is orthogonal.
- $\Box$  But wait... U is orthogonal too! Just do the same on variables, i.e., columns of  $X$ .
- $\Box$  This is known under the phrasing duality.

## **Duality**

- $\Box$  So far we talked about projected individuals, i.e., rows of X.
- $\Box$   $\:$  It was justified since, from the SVD  $\mathbf{X} = U D V^\top$ ,  $V$  is orthogonal.
- $\Box$  But wait... U is orthogonal too! Just do the same on variables, i.e., columns of  $X$ .
- This is known under the phrasing duality.
- □ However this **X** is centered and scaled, we have for all  $j \in \{1, \ldots, p\}$

$$
\|\tilde{x}_{\cdot j}\|^2=1\quad \tilde{x}_{\cdot j}=\frac{x_{\cdot j}}{\sqrt{n}},\qquad \text{since }\frac{1}{n}\|x_{\cdot j}\|^2=1,
$$

hence the projection of the rescaled variables  $\tilde{x}_{\cdot j}$  on any factorial plane  $(u_{i_1}, u_{i_2})$  necessarily lies within the unit circle.

- It is known as the correlation circle.
- $\Box$  In this setting, the projection accuracy  $\cos^2$  simplifies to

$$
\frac{OA_*^2}{OA^2} = OA_*^2.
$$

- **TAN** Growth rate  $(\%)$
- **TXN** Birth rate  $(\%)$
- TMI Child mortality rate (‰)
- ESV Life expectancy (years)

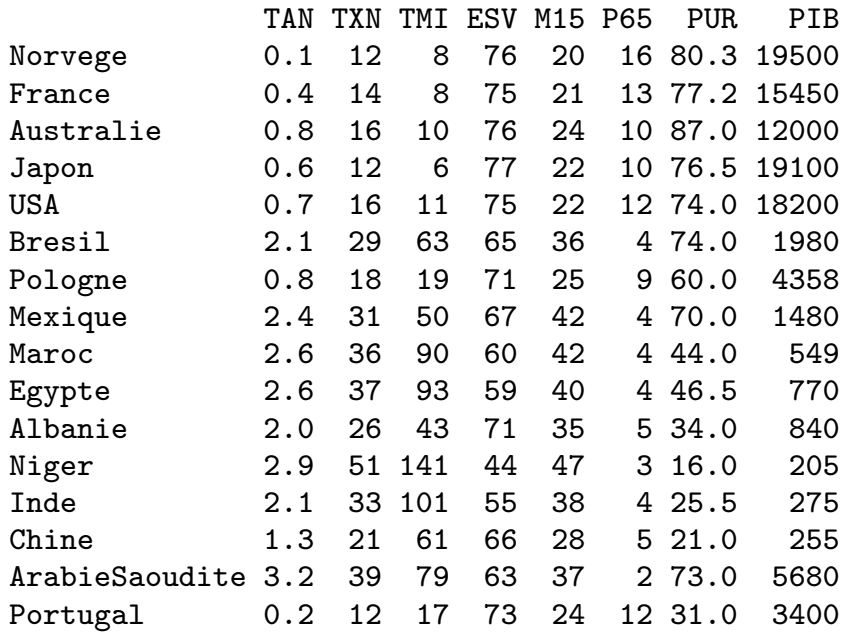

- M15 % people under 15
- P65 % people over 65
- **PUR**  $%$  urban population  $(\%)$
- PIB annual GDP per capita (\$)

#### Explained variance

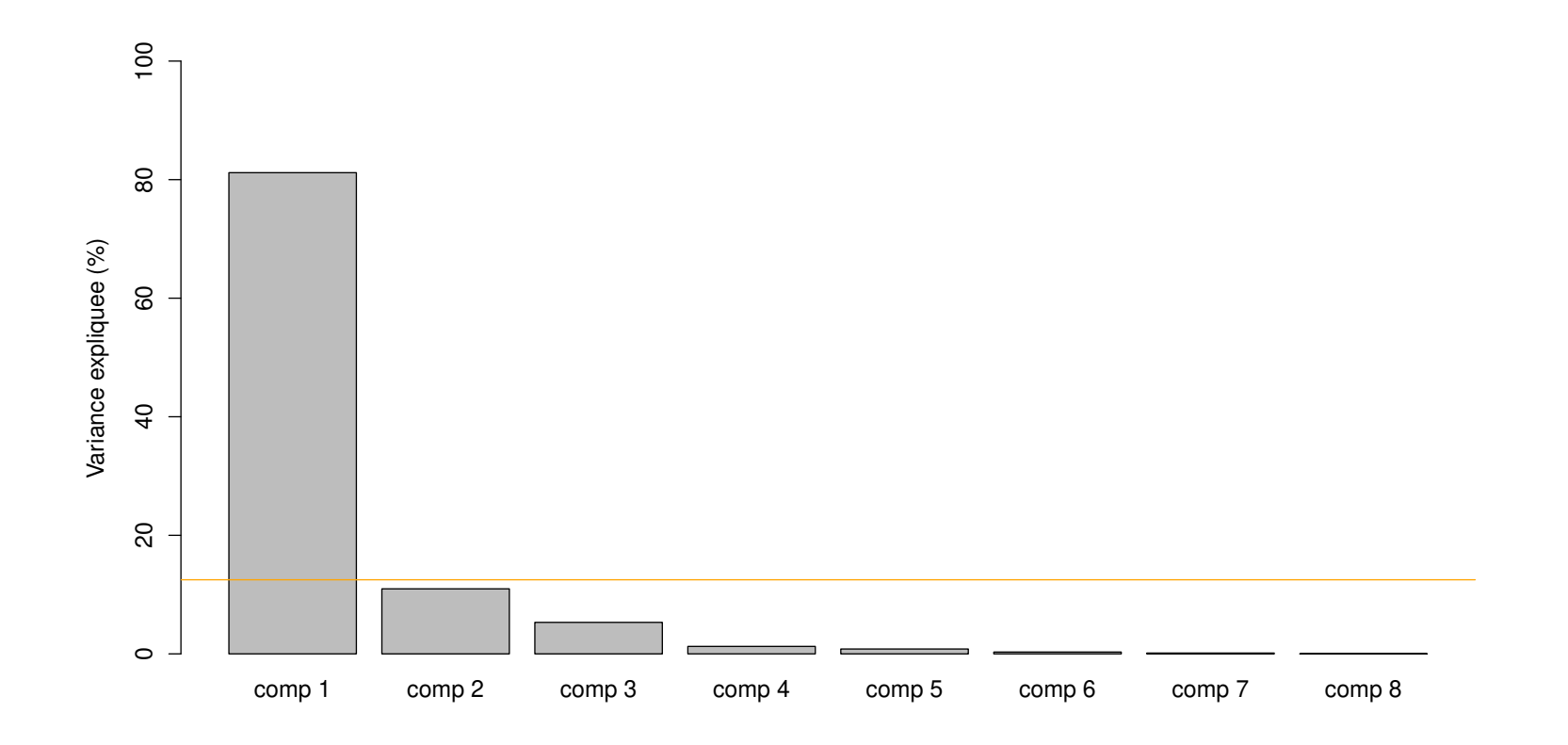

Figure 17: Percentage of explained variance for each factorial axis. The orange horizontal line  $(y = 100/p)$ corresponds to a balanced contribution.

#### Explained variance

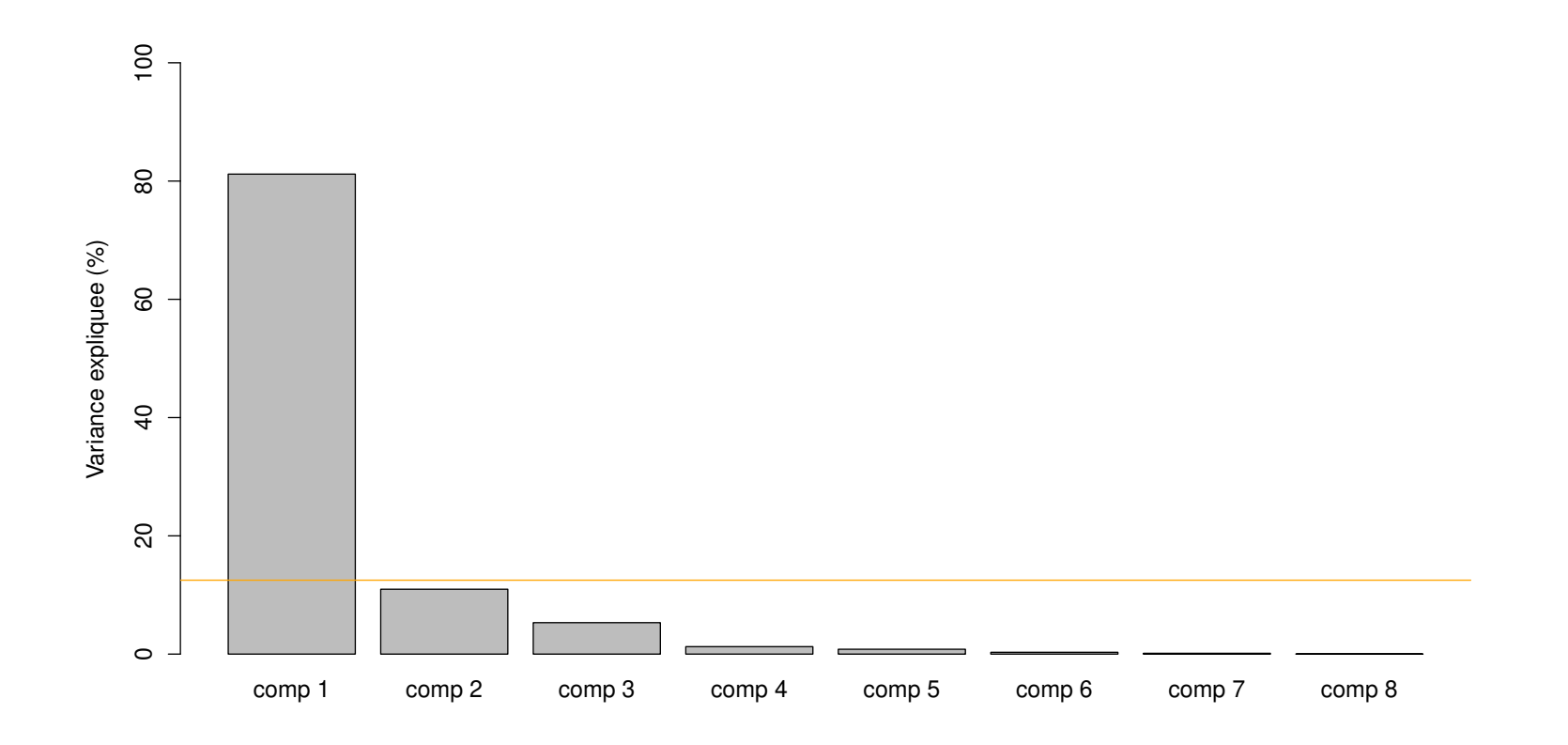

**Figure 17:** Percentage of explained variance for each factorial axis. The orange horizontal line  $(y = 100/p)$ corresponds to a balanced contribution.

For Here we could keep only 2 or 3 factorial axis. With 2 axis, we explain  $81 + 11 =$ 92% of the variance; adding a 3rd axis will explain  $81+11+5 = 97\%$  of the variance.

**Step 1** Analyze the variable

- give a meaning to the axis
- identify clusters of arrows and give them a meaning
- **Step 2** Analyze the individuals
- $\Box$  makes sense of what is the origin
- $\Box$  look at individuals coordinates and interpret them according to Step 1.

#### Principal components on the 1st factorial plane (try to interpret it!)

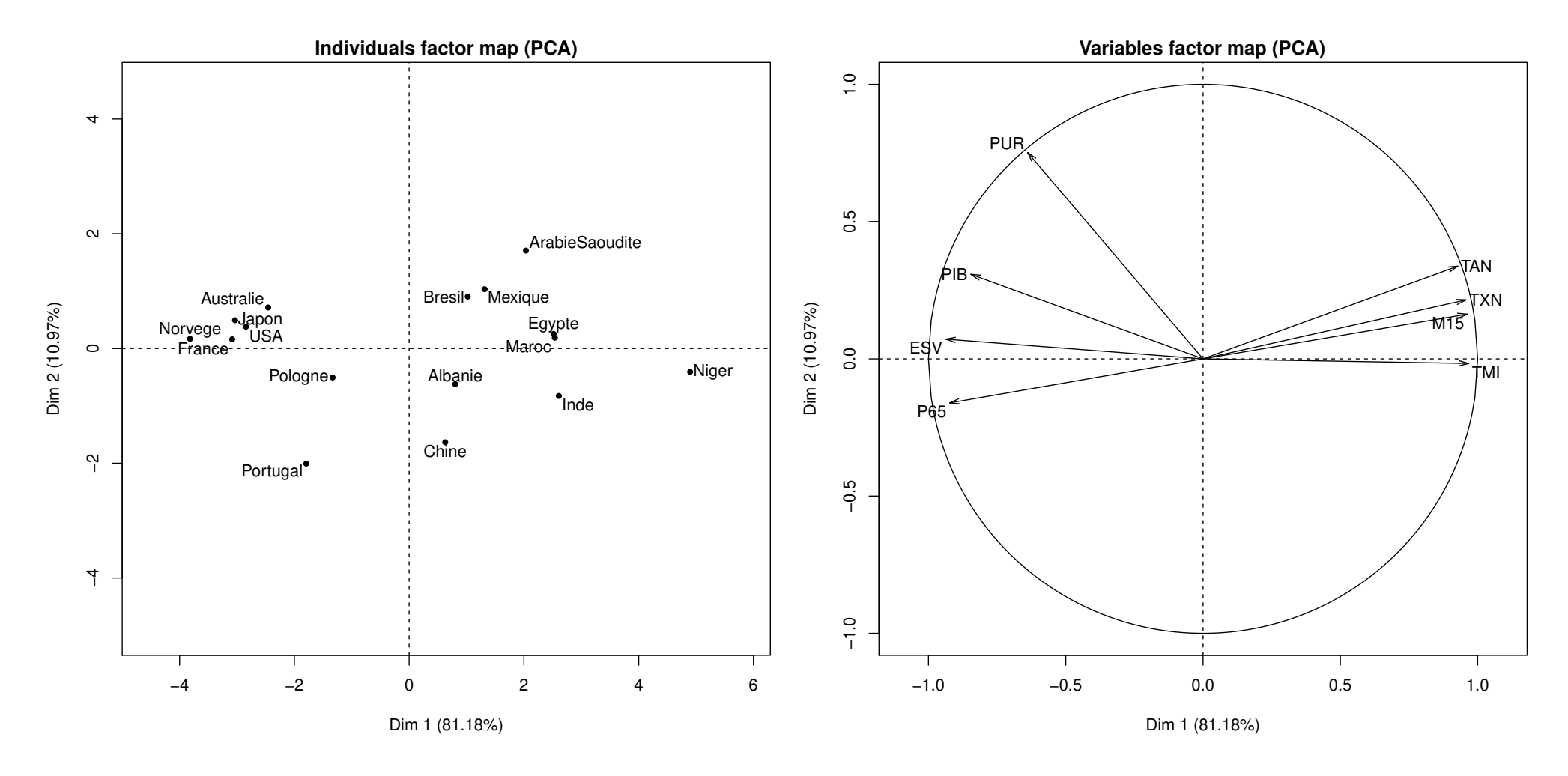

Figure 18: Principal component on the 1st factorial plane, i.e., axis 1 and 2. Left: individuals. Right: Variables.

Statistiques (v3) Mathieu Ribatet (mathieu.ribatet @ec-nantes.fr) – 77 / 102

#### Supplementary individuals

- Let  $x_*$ . be a new individual.
- From our PCA, computed from X only, we can project  $x_*$  onto the basis formed by V, i.e.,  $x_*V$ .
- $□$  It enables to identify how the new individual  $x_*$ . relates to our previous conclusions derived from the PCA.
- $\Box$  Using duality, we can do the same with a new variable  $x_{\cdot *}$ , i.e.,  $x_{\cdot *}^{\top}U.$

#### Categorical variables

- PCA is limited to quantitative variables
- $\Box$  Actually one can use categorical variables as well, but in a different way.
- $\Box$  Those categorical variable won't be used for the SVD but rather for visualization purposes.

#### Why using supplementary individuals?

Recall that the *i*–th individual contributes to the *j*–th factorial axis is given by

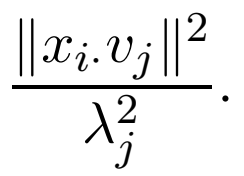

- If the above contribution is too large, i.e.,  $\gg 1/n$ , factorial axis may be too dependent such indivuals.
- Recall that the aim of a PCA is to put an emphasis on the general behaviour of individuals not only a few!
- $\Box$  We thus may want to treat influential individuals as supplementary.
- $\Box$  You may wonder why not using all possible information in PCA?
- $\Box$  It may happens that some variables are highly (linearly) dependent
- $\Box$  We may want to treat a variable as supplementary to see how it relates to other variables.

## Supplementary individual // variable

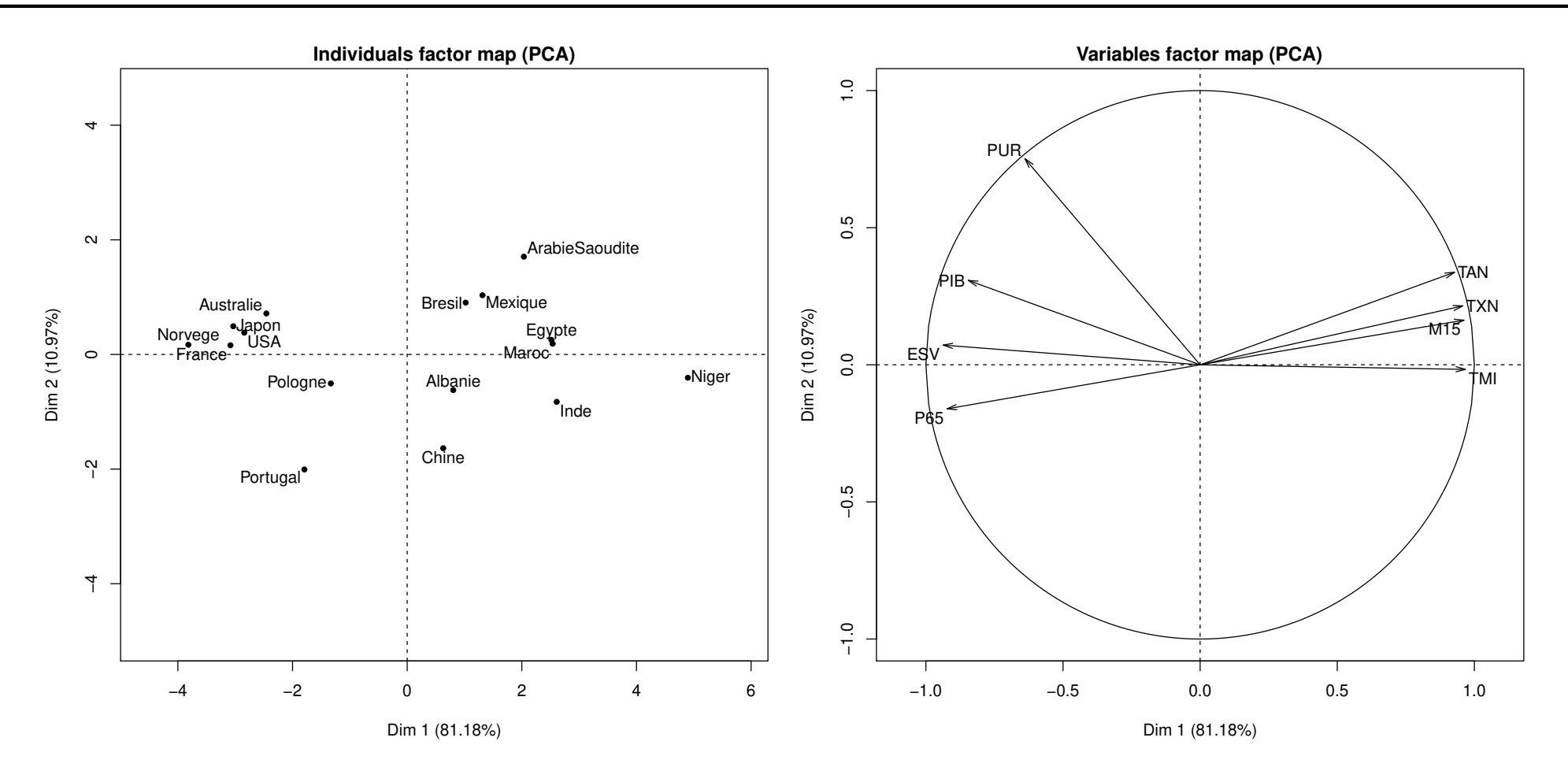

Figure 19: Illustration of supplementary individuals and variables within a PCA.

## Supplementary individual // variable

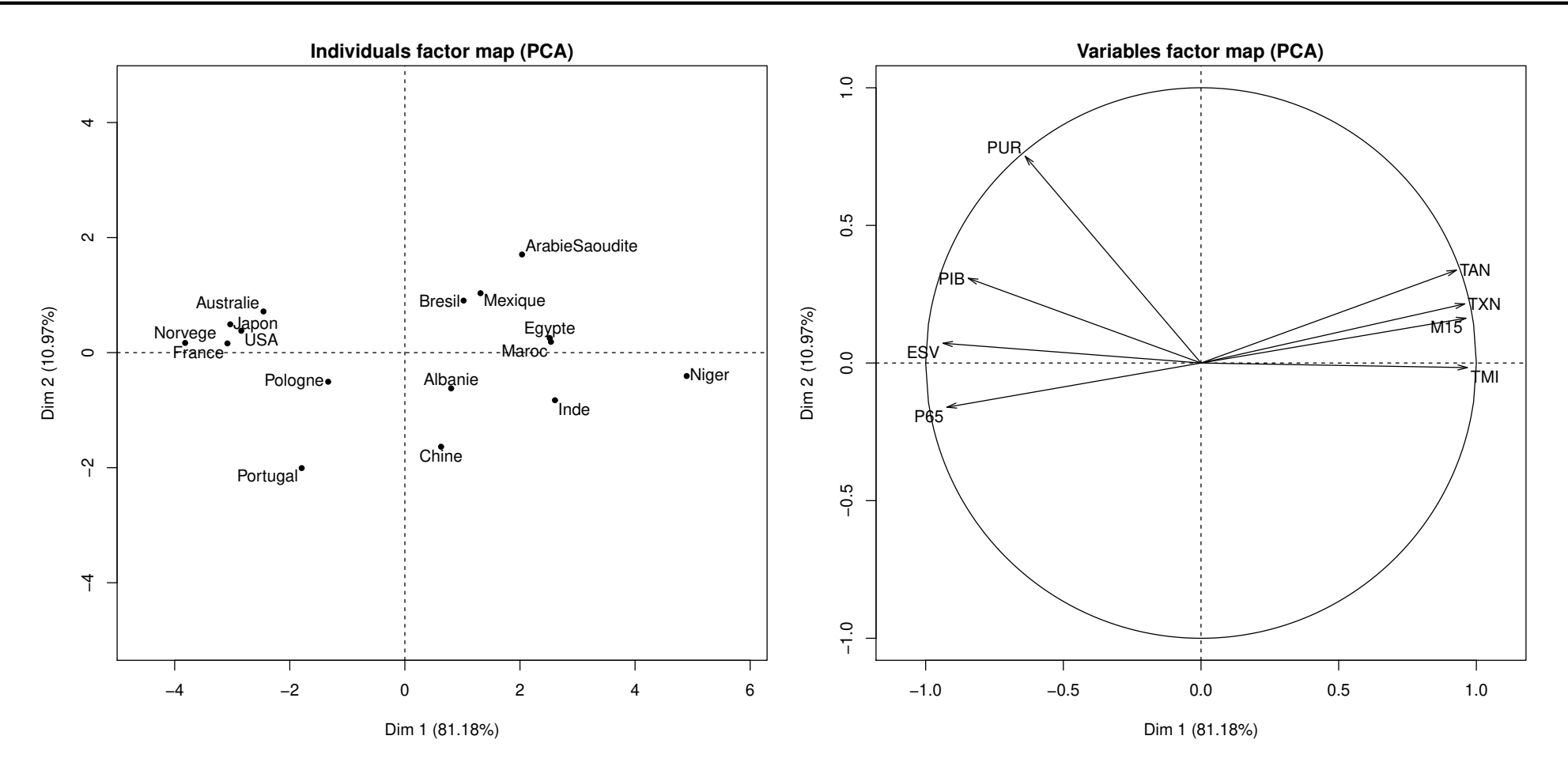

Figure 19: Illustration of supplementary individuals and variables within a PCA.

 $\Box$  Consider the new country "Syldavie": similar to France but rather rural  $\Box$  Consider the new variable "% of smokers"

## Supplementary individual // variable

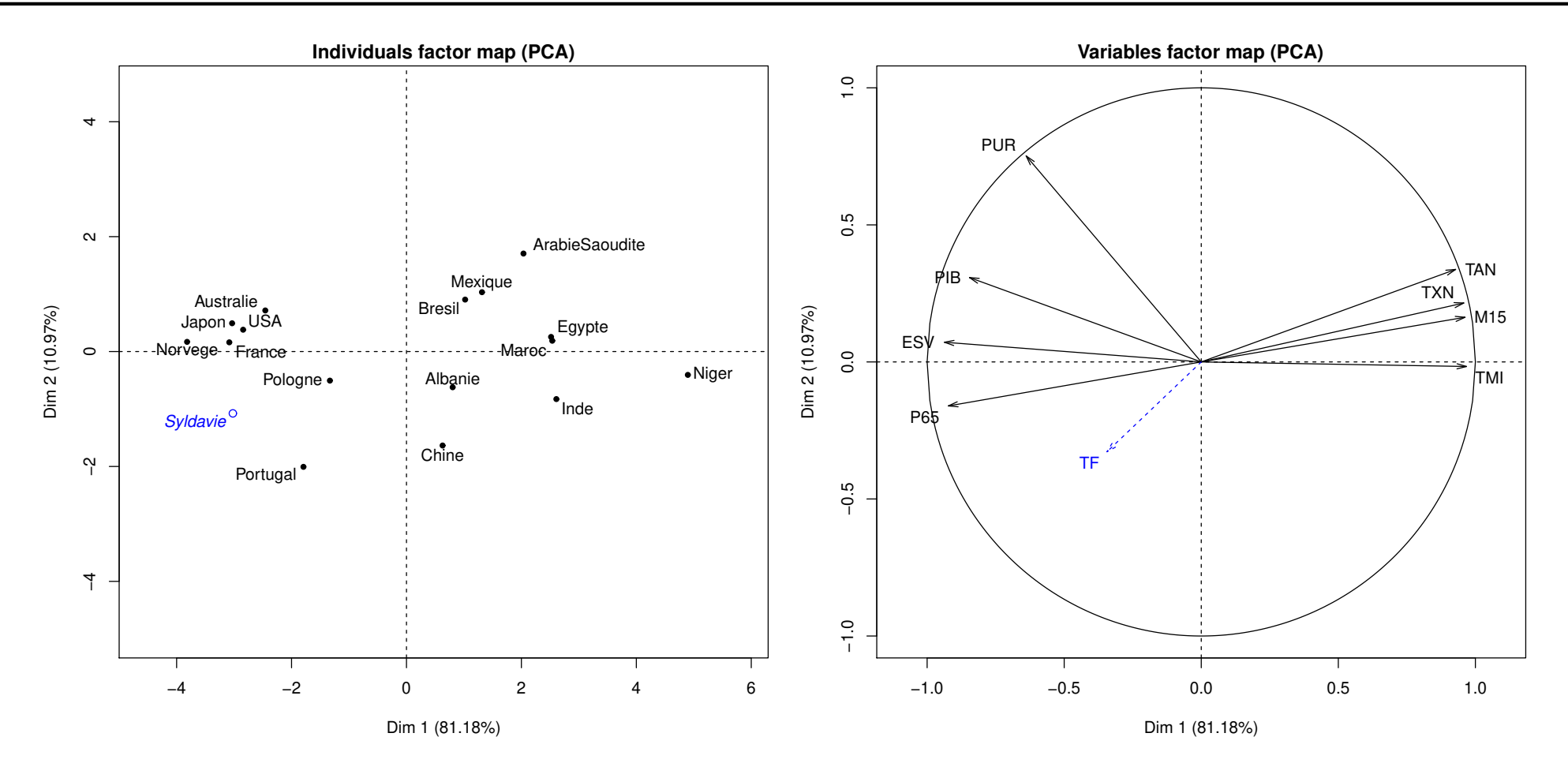

Figure 19: Illustration of supplementary individuals and variables within a PCA.

 $\Box$  Consider the new country "Syldavie": similar to France but rather rural  $\Box$  Consider the new variable "% of smokers"

#### Categorical variable

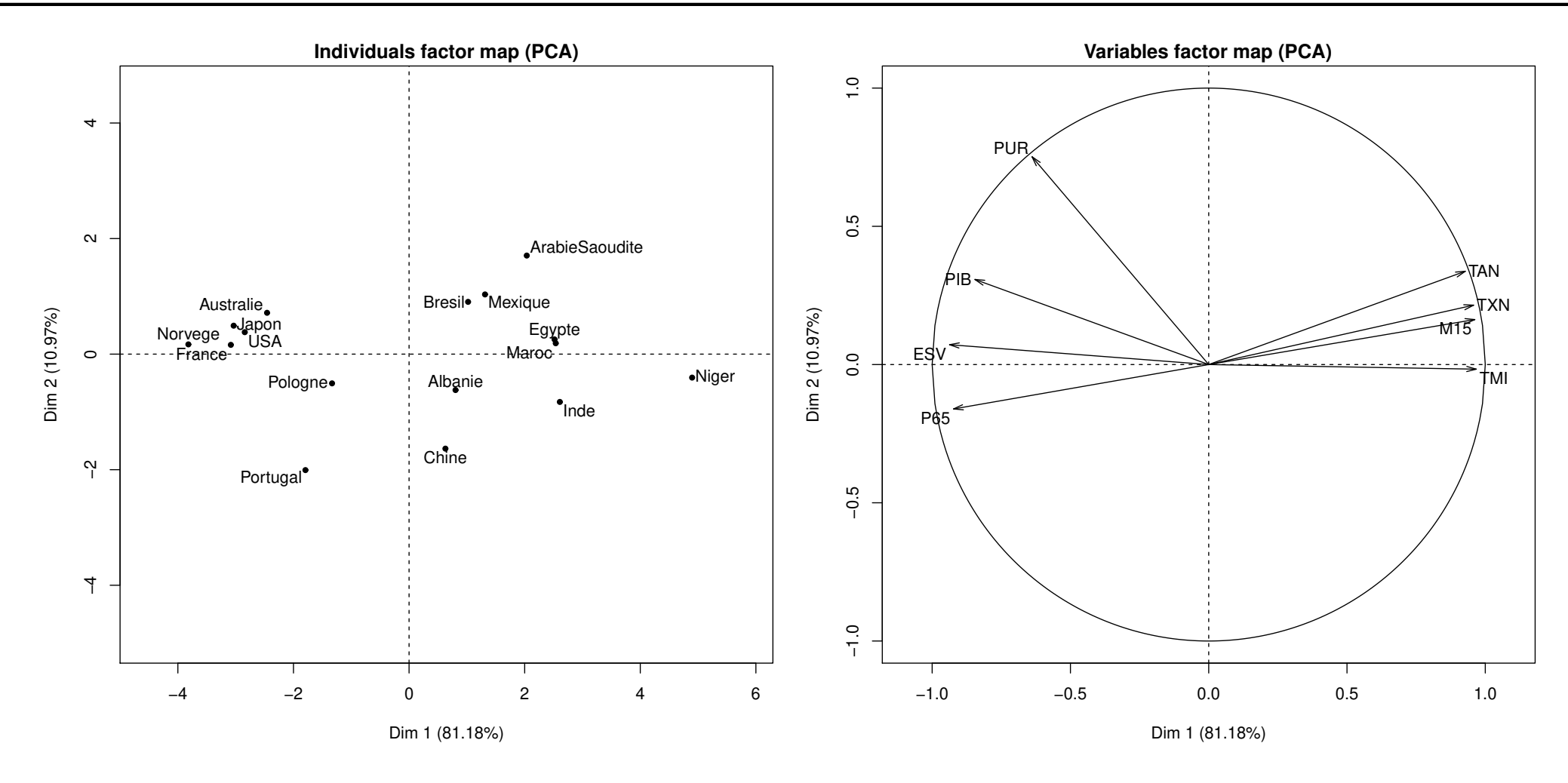

Figure 20: Illustration of a new categorical variable within a PCA.

#### Categorical variable

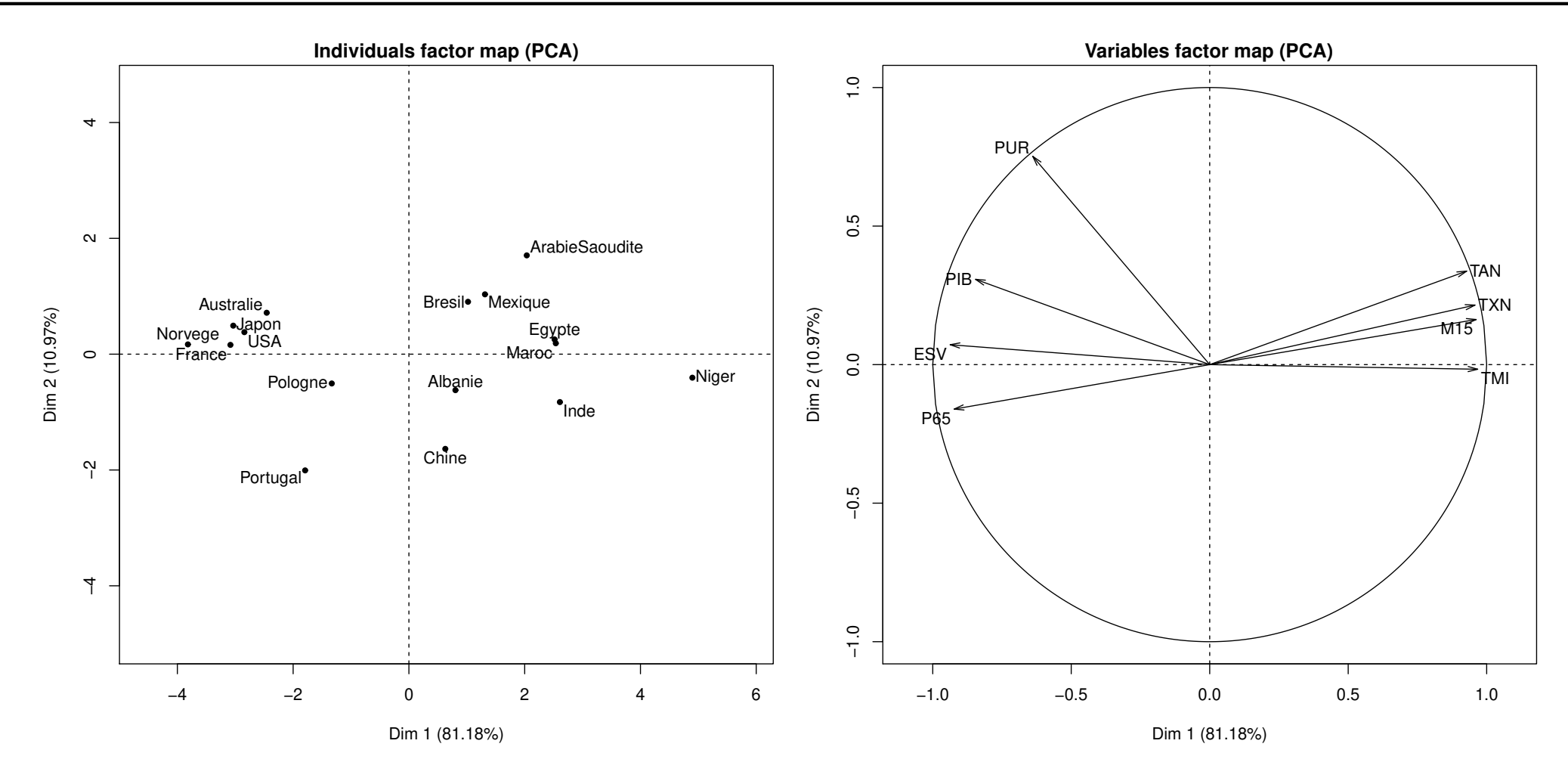

Figure 20: Illustration of a new categorical variable within a PCA.

 $\Box$  Add a new categorical variable  $HEM \in \{North, South\}$ .

Statistiques (v3) Mathieu Ribatet (mathieu.ribatet @ec-nantes.fr) – 82 / 102

#### Categorical variable

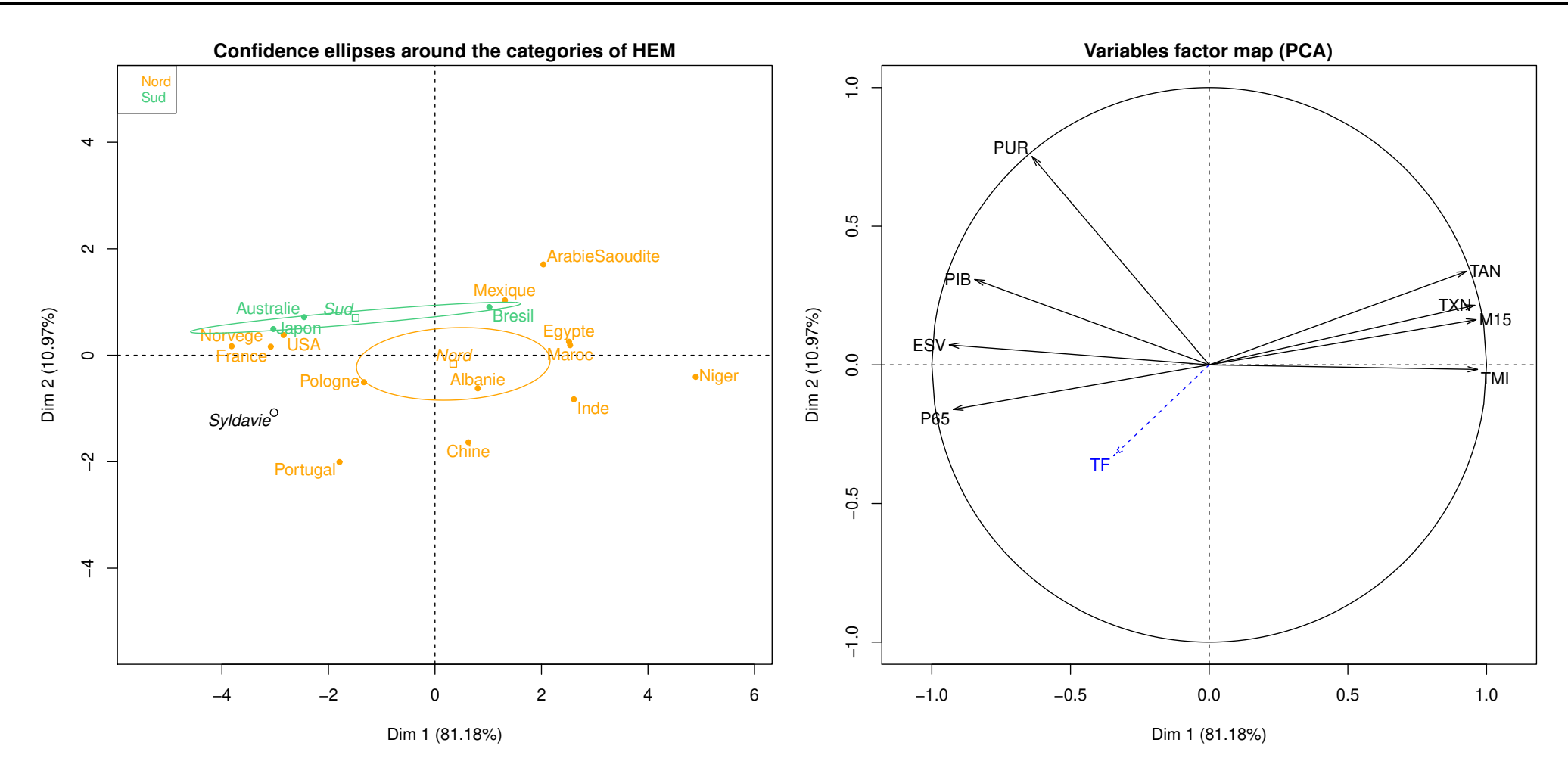

Figure 20: Illustration of a new categorical variable within a PCA.

 $\Box$  Add a new categorical variable  $HEM \in \{North, South\}$ .

Statistiques (v3) Mathieu Ribatet (mathieu.ribatet @ec-nantes.fr) – 82 / 102

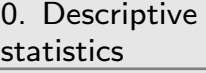

[1. Classification](#page-24-0)

2. Principal [component analysis](#page-81-0)

<span id="page-128-0"></span>⊲ regression [3. Logistic](#page-128-0)

# 3. Logistic regression

- □ Logistic regression is, to some extent, very similar to linear regression except that the response is binary, i.e.,  $Y \in \{0, 1\}$ .
- □ Why this situation deserves a close attention?
- $\Box$  Logistic regression is, to some extent, very similar to linear regression except that the response is binary, i.e.,  $Y \in \{0, 1\}$ .
- $\Box$  Why this situation deserves a close attention?
- $\Box$  Because in many situations one want to have a binary response such as:
	- email is spam or not spam;
	- should I bring my jacket or not today?
	- should a bank grant a loan to you or not?
- Logistic regression is therefore often considered as a supervised classifier.
- $\Box$  Logistic regression is, to some extent, very similar to linear regression except that the response is binary, i.e.,  $Y \in \{0, 1\}$ .
- $\Box$  Why this situation deserves a close attention?
- Because in many situations one want to have a binary response such as:
	- email is spam or not spam;
	- should I bring my jacket or not today?
	- should a bank grant a loan to you or not?
- Logistic regression is therefore often considered as a supervised classifier.

REP Logistic regression could be extented to more than 2 classes but most often different approaches are used in such situations.

 $\Box$  The response Y is binary and a sensible choice to model Y is thus the Bernoulli $(p)$  distribution whose p.m.f. is

$$
m(y) = p^{y}(1-p)^{1-y}, \quad y \in \{0,1\}, \quad p = \Pr(Y = 1) = \mathbb{E}(Y) \in [0,1]
$$

 $\Box$  Now since it is sensible to let the probability of "success" p depends on some covariates  $x$ , we now have

$$
Y \mid X = x \sim \mathsf{Bernoulli}(p(x)).
$$

 Working in a parametric setting and paralleling the linear regression model, we may assume the linear form

$$
p(x) = x^{\top} \beta.
$$

 $\mathbb{R}^{\mathbb{F}}$  Clearly not relevant since  $x^{\top}\beta \in \mathbb{R}!$ 

 To bypass this hurdle we thus need to define a one–one mapping  $\eta$  such that

$$
\eta \colon (0,1) \longrightarrow \mathbb{R}
$$

$$
u \longmapsto \eta(u)
$$

and set  $\eta(p(x)) = x^{\top}\beta$ .

Clearly the linear assumption on  $\eta(p(x))$ now makes sense.

 $\Box$  The logistic regression model assumes that  $\eta$  is the logit function, i.e.,

$$
logit: (0, 1) \longrightarrow \mathbb{R}
$$

$$
u \longmapsto log \frac{u}{1 - u}
$$

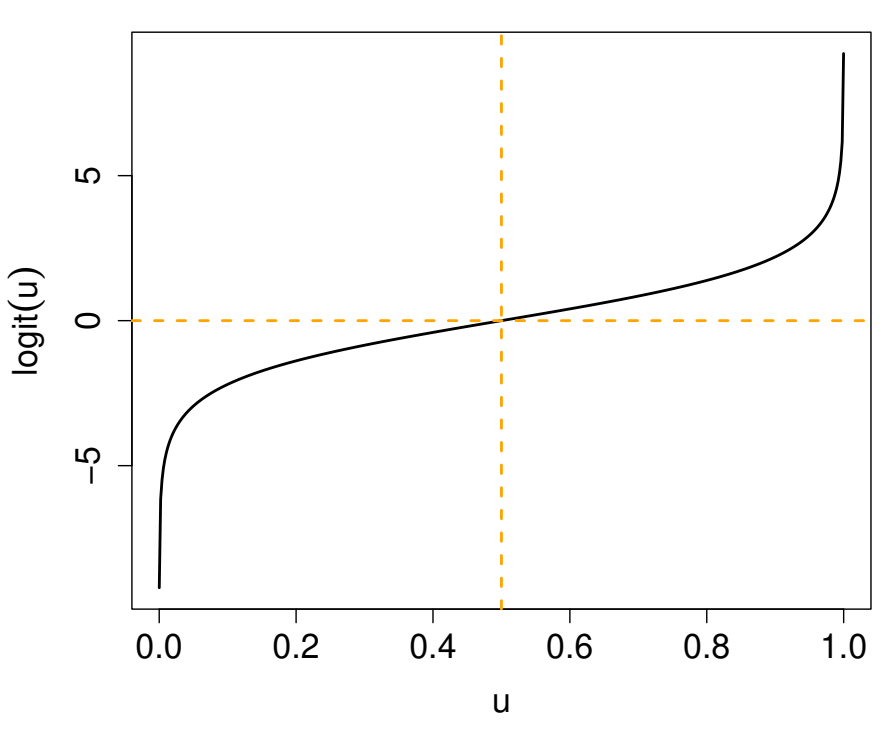

Statistiques (v3) Mathieu Ribatet (mathieu.ribatet @ec-nantes.fr) – 86 / 102

We just defined the logistic function

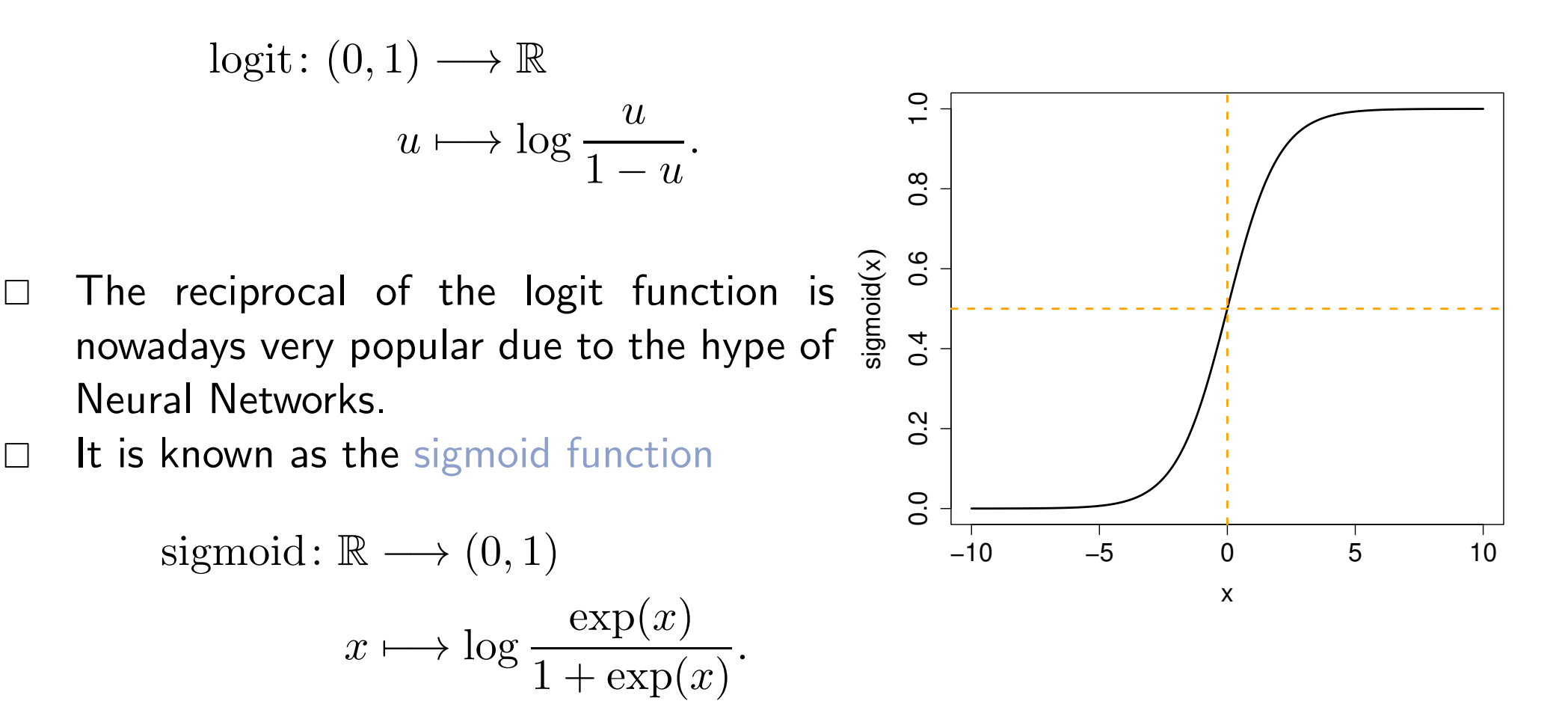

□ Actually both the linear and logistic regression models are special cases of Generalized Linear Models (GLM), i.e.,

$$
\eta\left\{\mathbb{E}(Y \mid X)\right\} = x^{\top}\beta,
$$

where  $\eta$  is the link function.

 $\Box$  Here are some example of link functions and the corresponding model:

**Linear** 
$$
\eta(u) = u
$$
  
**Logistic**  $\eta(u) = \log u$   
**Poisson**  $\eta(u) = \log u$   
**Gamma**  $\eta(u) = -u^{-1}$ 

- Apart from the trivial case  $\logit p(x) = \beta_0$ , there is no closed form expression for the MLE;
- □ Gradient based optimization is typically used—most often Newton–Raphson that makes use of the Hessian matrix, i.e.,

$$
\theta_{t+1} = \theta_t + \left\{ \nabla_{\theta}^2 \ell(\theta_t; \mathcal{D}_n) \right\}^{-1} \nabla_{\theta} \ell(\theta_t; \mathcal{D}_n),
$$

where  $\nabla^2_{\theta} \ell(\theta_t; \mathscr{D}_n)$  is the Hessian matrix of  $\ell(\theta_t; \mathscr{D}_n)$ . Where for this particular model we have

$$
\nabla_{\theta} \ell(\theta; \mathcal{D}_n) = \mathbf{X}^{\top} \{ \mathbf{Y} - p(\mathbf{X}) \}
$$

$$
\nabla_{\theta}^2 \ell(\theta; \mathcal{D}_n) = -\mathbf{X}^{\top} \mathbf{W} \mathbf{X},
$$

where W is a diagonal matrix whose diagonal is  $p(\mathbf{X})\{1-p(\mathbf{X})\}$ .

**EXECU** The above algorithm is known as the Fisher's scoring algorithm.

- $\Box$  There are two types of predictions in a logistic regression model: response predictor vhich estimates  $p(x)$  using  $\hat{p}(x) = \text{sigmoid}(x^\top \hat{\beta});$ linear predictor vhich predicts  $\text{logit} \, p(x) = x^\top \beta$  using  $x^\top \hat{\beta}$ .
- $\Box$  Both can serve as a guideline to predict the outcome Y given  $X = x$ . More precisely we use the following (binary) classifier

$$
\hat{Y} | \{ X = x \} = 1_{\{\hat{p}(x) > u\}} = 1_{\{x^\top \hat{\beta} > \text{logit } u\}},
$$

where u is a given threshold, i.e., most often but not invariably  $u = 0.5$ .

IFF In some cases you might not want to have to many "false alarms", i.e,  $\hat{Y} = 1$ while  $Y = 0$ . Think about a spam filter. You can achieve this by increasing  $u$ , e.g.,  $u = 0.8$ .

 $\Box$  Recall that residuals are given by

$$
r_i = Y_i - \hat{Y}_i, \qquad i = 1, \dots, n
$$

- □ However since Y is binary, we thus have  $r_i \in \{-1,0,1\}$  which is unfortunate to do diagnostic plots (but see later).
- $\Box$  Hence for logistic regression we rather define residuals as

$$
r_i = Y_i - x^\top \hat{\beta}.
$$

Note however that there is still a side effect since

$$
r_i = \begin{cases} 1 - x^\top \hat{\beta}, & Y_i = 1 \\ -x^\top \hat{\beta}, & Y_i = 0 \end{cases}
$$

and thus provides artificial patterns.

Statistiques (v3) Mathieu Ribatet (mathieu.ribatet @ec-nantes.fr) – 91 / 102

**Definition 4.** Given a probability  $p$  of some events, the associated odds are given by

$$
\mathrm{odds}(p)=\frac{p}{1-p}\in (0,\infty).
$$

- The odds helps in dermining if an event having probability  $p$  to occcur is likely or not.
- $\Box$  More precisely,
	- odds $(p) > 1$  indicates the event is more likely to occur than it does not;
	- odds $(p)$   $<$  1 indicates the event is less likely to occur than it does not.

#### Odds in a logistic regression model: quantitative case

Recall that in logistic regression we have  $p(x) = Pr(Y = 1 | X = x)$ . **Hence** 

$$
\mathsf{odds}(p(x)) := \mathsf{odds}(x) = \frac{p(x)}{1 - p(x)} = \exp\left\{\logit p(x)\right\} = x^\top \beta.
$$

- A typical interpretation of odds is when you add a "one unit increase" in quantitative covariate  $x_j$  and state how increased/decreased the odds.
- $\Box$  Indeed let  $x_* = x$  except for, say, the p–th element which is  $x_{*,p} = x_p + 1$ . We get

$$
\mathsf{odds}(x_*) = \exp\left(x_*^\top \beta\right) = \exp\left(x^\top \beta + \beta_p\right) = \mathsf{odds}(x) \exp(\beta_p).
$$

**EF** Depending on the sign of  $\beta_p$ , and all other covariates being fixed, we can tell if one unit increase in  $x_p$  increases the odds or not and even quantify the change from  $\exp(\beta_p)$ .

- $\Box$  For categorical variables the "one unit increase" has no sense, think about "blue  $+1$ "!
- $\Box$  We can however still interpret the effect of a categorical variable, say  $x_p$ , on the odds.
- To this aim we first fix a reference level for  $x_p$ , e.g., blue.<sup>[8](#page-141-0)</sup>
- $\Box \quad$  Recall that if  $x_p$  has  $m$  levels, i.e.,  $x_p \in \{1,\dots,m, \, x^{\top}\beta_p$  actually reads

$$
\beta_{p,2} 1_{\{x_p=2\}} + \cdots + \beta_{p,m} 1_{\{x_p=m\}}.
$$

 $\Box$  In the above expression level 1 is the baseline level.

 $F^{\mathcal{F}}$  As previously,  $\exp(\beta_{p,\ell})$  quantify the changes on the odds as we switch from baseline level to the  $l$ –th one.

<span id="page-141-0"></span> ${}^{8}$ It is also needed to ensure identifiability of the model parameters.

## South African Heart Disease (Rousseauw et al., 1983)

- $\Box$  Coronary risk factor study survey carried out in 3 rural areas of the Western Cape in South Africa
- $\Box$  Aim: Establish the intensity of coronary heart disease (chd) factors in that high incidence region
- Data : While males between 15 and 64 and response variable is the presence or absence of myocardal infarction (MI)
- $\Box$  Overall prevalence in this region is 5.1%
- $\Box$  There are 160 cases in our data set and a sample of 302 controls.
- $\Box$  The main motivation with this study was to educate people to have a balanced diet

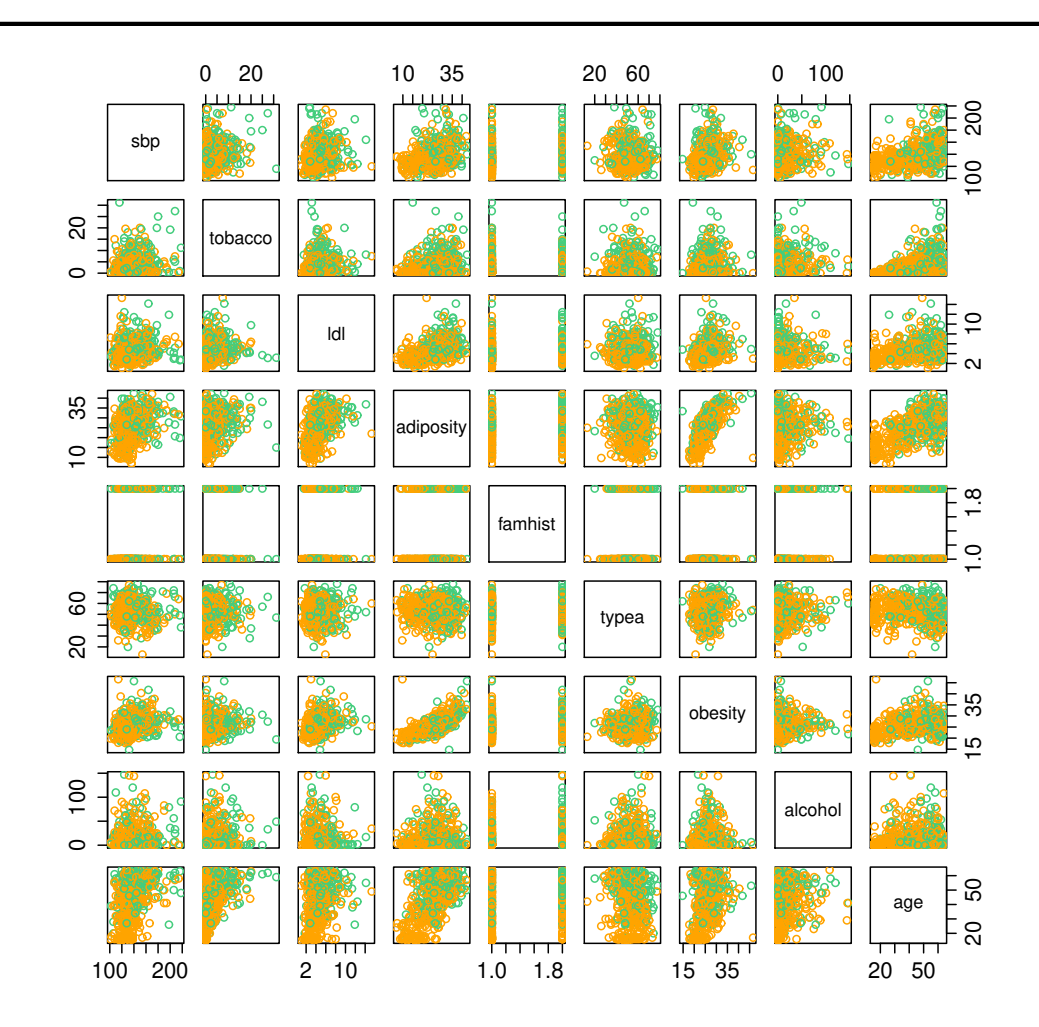

Figure 21: Scatterplot of the South African heart disease dataset. Green: MI; col1: Control; famhist: 1 if family history of heart disease.
```
> fit <- glm(chd ~ ., data = data, family = binomial)
> summary(fit)
```
Call:

 $glm(formula = chd \sim ., family = binomial, data = data)$ 

Deviance Residuals:

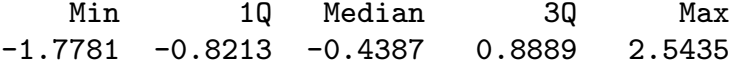

Coefficients:

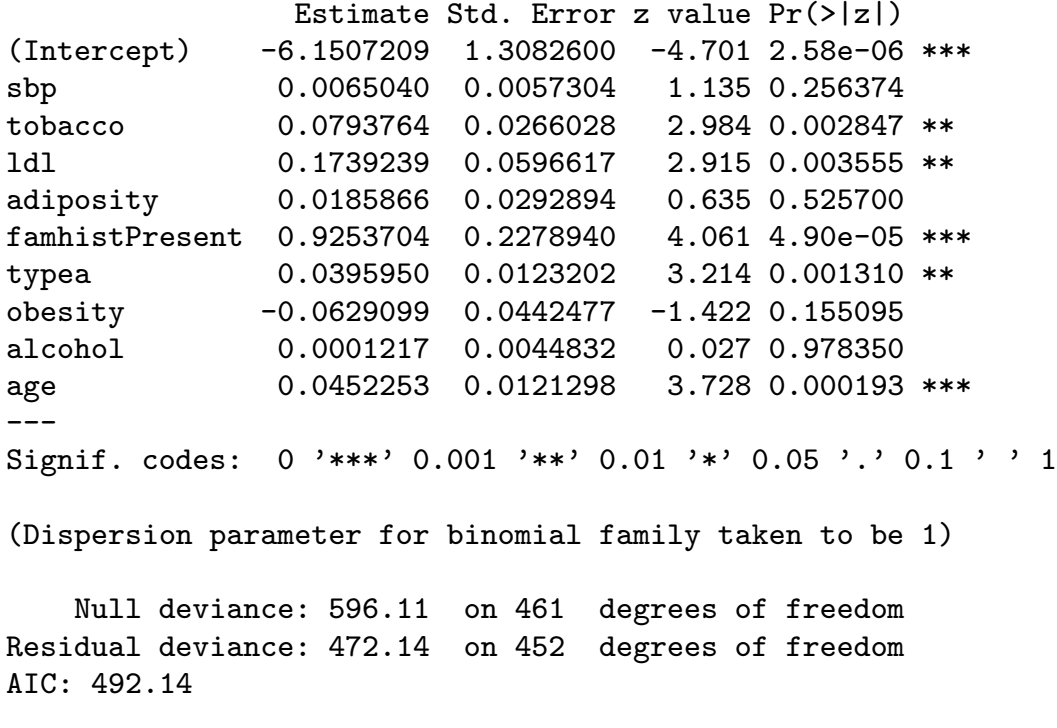

Number of Fisher Scoring iterations: 5

 $\Box$  The results sound a bit weird...

- $\Box$  The results sound a bit weird... Systolic blood pressure (sbp) is not significant??!!!???
- $\Box$  Idem for obesity which in addition is negative!
- $\Box$  The results sound a bit weird... Systolic blood pressure (sbp) is not significant??!!!???
- $\Box$  Idem for obesity which in addition is negative!
- $\Box$  This is a consequence of correlation between covariates. Need proof?

 $\Box$  The results sound a bit weird... Systolic blood pressure (sbp) is not significant??!!!???

Idem for obesity which in addition is negative!

 $\Box$  This is a consequence of correlation between covariates. Need proof?

 $>$  summary(glm(chd  $\sim$  obesity, data = data, family = binomial)) Call:  $glm(formula = chd \sim obsity, family = binomial, data = data)$ Deviance Residuals: Min 1Q Median 3Q Max -1.3396 -0.9257 -0.8558 1.4021 1.7116 Coefficients: Estimate Std. Error z value Pr(>|z|) (Intercept) -1.92831 0.61692 -3.126 0.00177 \*\* obesity 0.04942 0.02318 2.132 0.03302 \*  $-$ --Signif. codes: 0 '\*\*\*' 0.001 '\*\*' 0.01 '\*' 0.05 '.' 0.1 ' ' 1 (Dispersion parameter for binomial family taken to be 1) Null deviance: 596.11 on 461 degrees of freedom Residual deviance: 591.53 on 460 degrees of freedom AIC: 595.53 Number of Fisher Scoring iterations: 4

## Lesson to be learned

- $\Box$  You should interpret with caution non-significance of group of covariates.
- $\Box$  Ideally you should remove sequentially the least significant covariate until you couldn't drop anything
- $\Box$  Or, if you're a bit reckless, use stepAIC or variants

```
> library(MASS)
> fit.step <- stepAIC(fit)
> summary(fit.step)
Call:
glm(formula = chd \sim tobacco + ldl + famhist + typea + age, family = binomial,data = data)Deviance Residuals:
   Min 1Q Median 3Q Max
-1.9165 -0.8054 -0.4430 0.9329 2.6139
Coefficients:
             Estimate Std. Error z value Pr(>|z|)
(Intercept) -6.44644 0.92087 -7.000 2.55e-12 ***
tobacco 0.08038 0.02588 3.106 0.00190 **
1dl 0.16199 0.05497 2.947 0.00321 **
famhistPresent 0.90818 0.22576 4.023 5.75e-05 ***
typea 0.03712 0.01217 3.051 0.00228 **
age 0.05046 0.01021 4.944 7.65e-07 ***
---
Signif. codes: 0 '***' 0.001 '**' 0.01 '*' 0.05 '.' 0.1 ' ' 1
```
## Interpretation

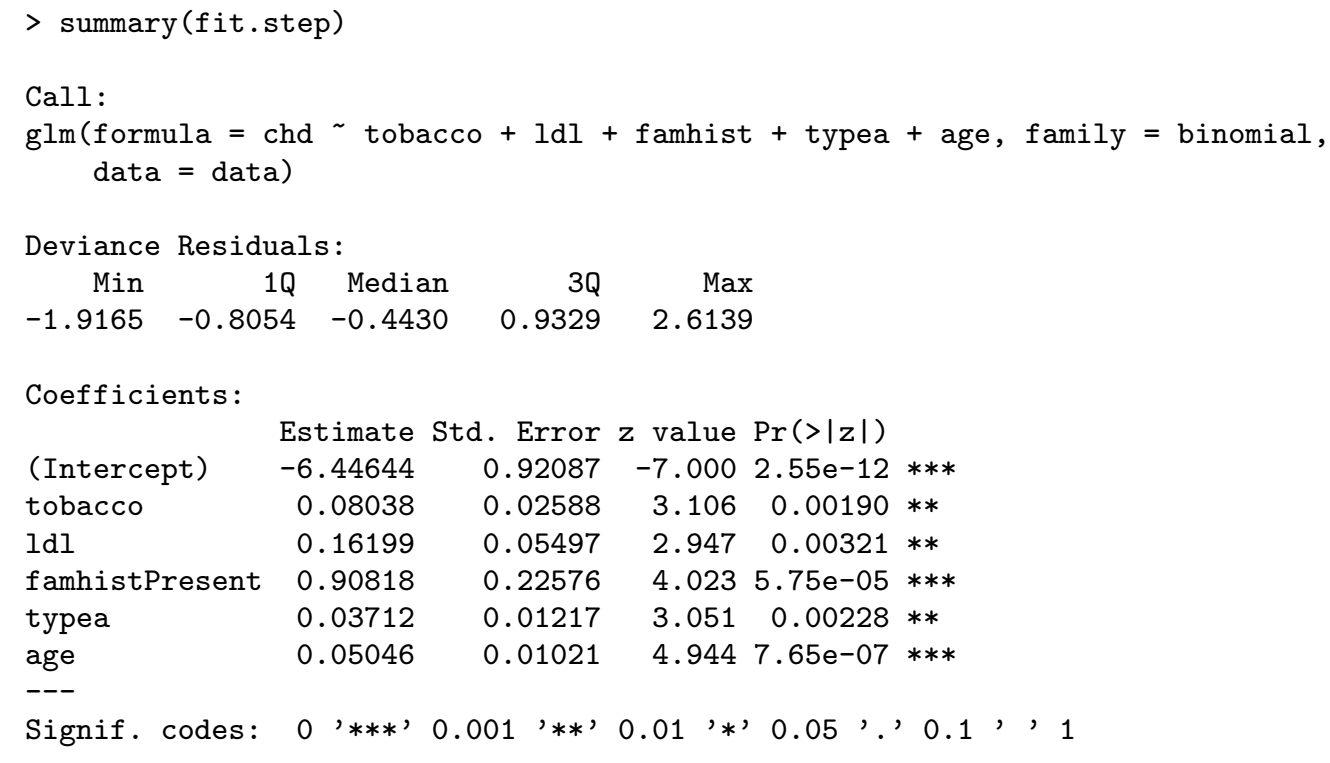

- How do we interpret for instance famhistPresent?
- $\Box$  If a patient has a family history heart disease, it increases the odds of coronary heart disease of  $\exp(0.90818) \approx 2.5$  or equivalently  $150\%$ .
- And a 95% confidence interval for this odds ratio is

 $\exp(0.90818 \pm 1.96 \times 0.22576) \approx [2, 3].$ 

## Logistic regression as a binary classifier

- Remember that the outcome  $Y$  for the logistic regression is binary.
- We suppose as well as the probability of "success", i.e., having  $Y = 1$ , depends on some covariates  $x$  as follows

$$
logit p(x) = x^T \beta, \qquad p(x) = Pr(Y = 1 | X = x).
$$

Given some features  $x_*$ , how could we say that Y should be 1 or 0? One widely used way is to take

$$
\hat{Y} = \begin{cases} 1, & p(x) \ge 0.5 \\ 0, & p(x) < 0.5. \end{cases}
$$

Remark. The cutoff value  $u = 0.5$  is arbitrary<sup>[9](#page-151-0)</sup> and, depending on the application, one could use different levels  $u \in (0,1)$ . Think about fraud detection.

<span id="page-151-0"></span> $^9$ but has theoretical justifications

## END OF THE FIRST PART!